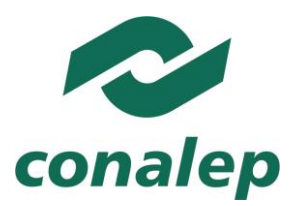

# **Guía Pedagógica y de Evaluación del Módulo Mantenimiento de equipo de cómputo básico**

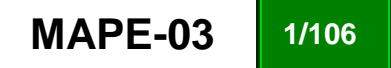

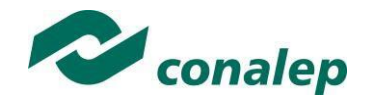

# **I. Guía Pedagógica del Módulo Mantenimiento de equipo de cómputo básico**

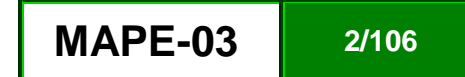

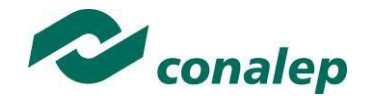

### **Editor: Colegio Nacional de Educación Profesional Técnica**

**Guía pedagógica y de evaluación del Módulo:** Mantenimiento de equipo de cómputo básico.

**Área(s):** Tecnología y transporte.

**Carrera(s):** Informática

Soporte y mantenimiento de equipo de cómputo.

**Semestre(s):** Segundo y Quinto.

© Colegio Nacional de Educación Profesional Técnica

**Fecha de diseño o actualización:** 21 de septiembre de 2017.

**Vigencia:** Dos años, en tanto no se produzca un documento que lo anule o desaparezca el objeto del actual.

Prohibida la reproducción total o parcial de esta obra por cualquier medio, sin autorización por escrito del Conalep.

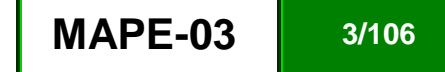

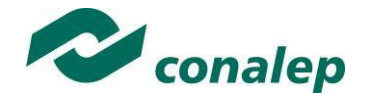

**Directorio** Director General **Jorge Alejandro Neyra González**

> Secretario General **Jorge Galileo Castillo Vaquera**

Secretaria Académica **María Elena Salazar Peña**

Secretaria de Administración **Aída Margarita Ménez Escobar**

Secretario de Planeación y Desarrollo Institucional **Agustín Arturo González de la Rosa**

Secretario de Servicios Institucionales **Javier Rodrigo Villegas Garcés**

Director Corporativo de Asuntos Jurídicos **Iván Hernán Sierra Santos**

Titular de la Unidad de Estudios e Intercambio Académico **Patricia Guadalupe Guadarrama Hernández**

Director Corporativo de Tecnologías Aplicadas **Iván Flores Benítez**

Directora de Diseño Curricular **Marisela Zamora Anaya**

Coordinadora de las Áreas Básicas y de Servicios **Caridad del Carmen Cruz López** 

Coordinador de las Áreas de Mantenimiento e Instalación, Electricidad, Electrónica y TIC **Nicolás Guillermo Pinacho Burgoa** 

Coordinadora de las Áreas de Procesos de Producción y Transformación **Norma Osorio Vera**

**Grupo de trabajo:** 

**Diseña**:

**Técnico:**

Con la asesoría de consultores contratados

**Metodológico:**

Con la asesoría de consultores contratados

### **Actualiza:**

**Técnico:**

Con la asesoría de consultores contratados

**Metodológico**

Con la asesoría de consultores contratados

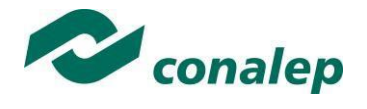

# **Contenido**

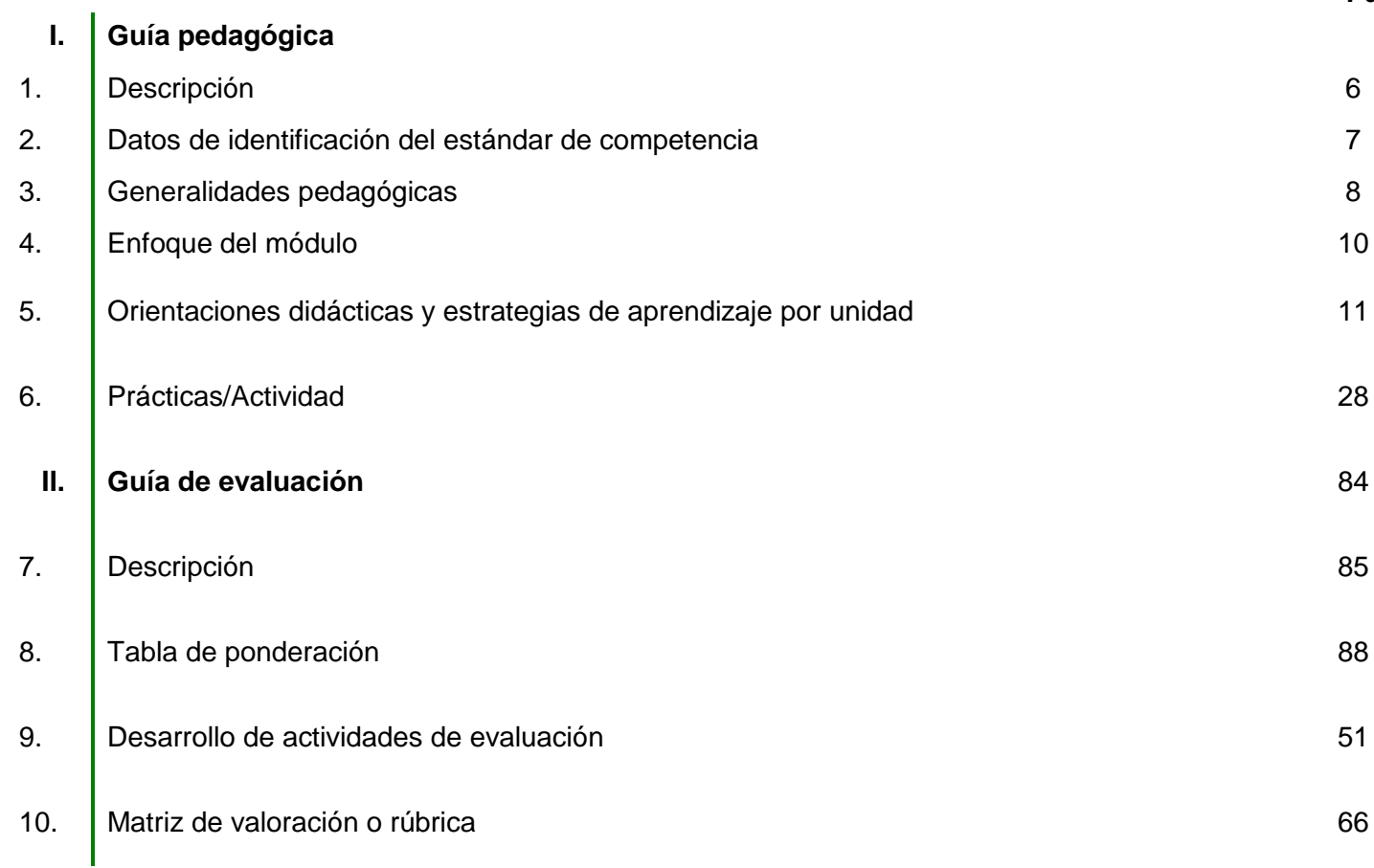

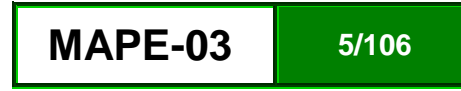

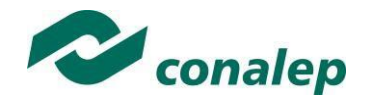

**1. Descripción**

La Guía Pedagógica es un documento que integra elementos técnico-metodológicos planteados de acuerdo con los principios y lineamientos del **Modelo Académico del CONALEP** para orientar la práctica educativa del docente en el desarrollo de competencias previstas en los programas de estudio.

La finalidad que tiene esta guía es facilitar el aprendizaje de los alumnos, encauzar sus acciones y reflexiones y proporcionar situaciones en las que desarrollará las competencias. El docente debe asumir conscientemente un rol que facilite el proceso de aprendizaje, proponiendo y cuidando un encuadre que favorezca un ambiente seguro en el que los alumnos puedan aprender, tomar riesgos, equivocarse extrayendo de sus errores lecciones significativas, apoyarse mutuamente, establecer relaciones positivas y de confianza, crear relaciones significativas con adultos a quienes respetan no por su estatus como tal, sino como personas cuyo ejemplo, cercanía y apoyo emocional es valioso.

Es necesario destacar que el desarrollo de la competencia se concreta en el aula, ya que **formar con un enfoque en competencias significa crear experiencias de aprendizaje para que los alumnos adquieran la capacidad de movilizar, de forma integral, recursos que se consideran indispensables para saber resolver problemas en diversas situaciones o contextos,** e involucran las dimensiones cognitiva, afectiva y psicomotora; por ello, los programas de estudio, describen las competencias a desarrollar, entendiéndolas como la combinación integrada de conocimientos, habilidades, actitudes y valores que permiten el logro de un desempeño eficiente, autónomo, flexible y responsable del individuo en situaciones específicas y en un contexto dado. En consecuencia, la competencia implica la comprensión y transferencia de los conocimientos a situaciones de la vida real; ello exige relacionar, integrar, interpretar, inventar, aplicar y transferir los saberes a la resolución de problemas. Esto significa que **el contenido, los medios de enseñanza, las estrategias de aprendizaje, las formas de organización de la clase y la evaluación se estructuran en función de la competencia a formar**; es decir, el énfasis en la proyección curricular está en lo que los alumnos tienen que aprender, en las formas en cómo lo hacen y en su aplicación a situaciones de la vida cotidiana y profesional.

Considerando que el alumno está en el centro del proceso formativo, se busca acercarle elementos de apoyo que le muestren qué **competencias** va a desarrollar, cómo hacerlo y la forma en que se le evaluará. Es decir, mediante la guía pedagógica el alumno podrá **autogestionar su aprendizaje** a través del uso de estrategias flexibles y apropiadas que se transfieran y adopten a nuevas situaciones y contextos e ir dando seguimiento a sus avances a través de una autoevaluación constante, como base para mejorar en el logro y desarrollo de las competencias indispensables para un crecimiento académico y personal.

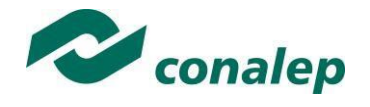

**2. Datos de Identificación del estándar de competencia** 

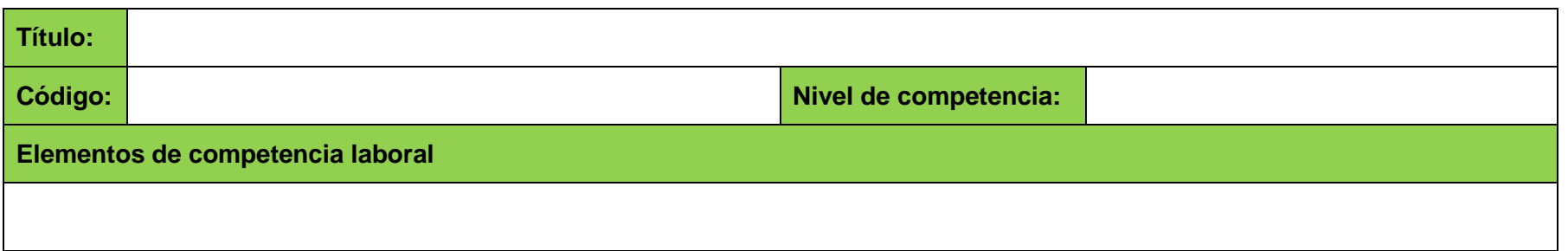

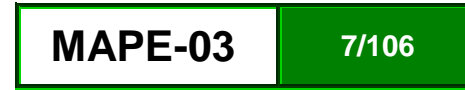

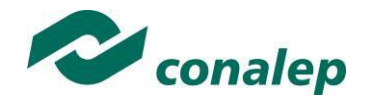

**3. Generalidades pedagógicas**

El docente debe asumir conscientemente un rol que facilite el proceso de aprendizaje, proponiendo y cuidando un encuadre que favorezca un ambiente seguro en el que los alumnos puedan aprender, apoyarse mutuamente y establecer relaciones positivas y de confianza.

Por otro lado, considerando que el alumno está en el centro del proceso formativo, se busca acercarle elementos de apoyo que le muestren qué competencias va a desarrollar, cómo hacerlo y la forma en que se le evaluará. Es decir, mediante la guía pedagógica el alumno podrá autogestionar su aprendizaje a través del uso de estrategias flexibles y apropiadas que se transfieran y adapten a nuevas situaciones y contextos e ir dando seguimiento a sus avances a través de una autoevaluación constante, como base para mejorar en el logro y desarrollo de las competencias indispensables para un crecimiento académico y personal.

Con el propósito de difundir los criterios a considerar en la instrumentación de la presente guía entre los docentes y personal académico de planteles y Colegios Estatales, se describen algunas consideraciones respecto al desarrollo e intención de las competencias expresadas en los módulos correspondientes a la formación básica, propedéutica y profesional.

Los principios asociados a la concepción constructivista del aprendizaje mantienen una estrecha relación con los de la educación basada en competencias, la cual se ha concebido en el Colegio como el enfoque idóneo para orientar la formación ocupacional de los futuros profesionales técnicos y profesional técnicos-bachiller. Este enfoque constituye una de las opciones más viables para lograr la vinculación entre la educación y el sector productivo de bienes y servicios.

En este sentido, se debe considerar que el papel que juegan el alumno y el docente en el marco del Modelo Académico del CONALEP tenga, entre otras, las siguientes características:

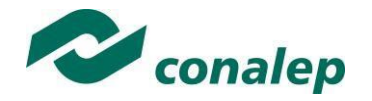

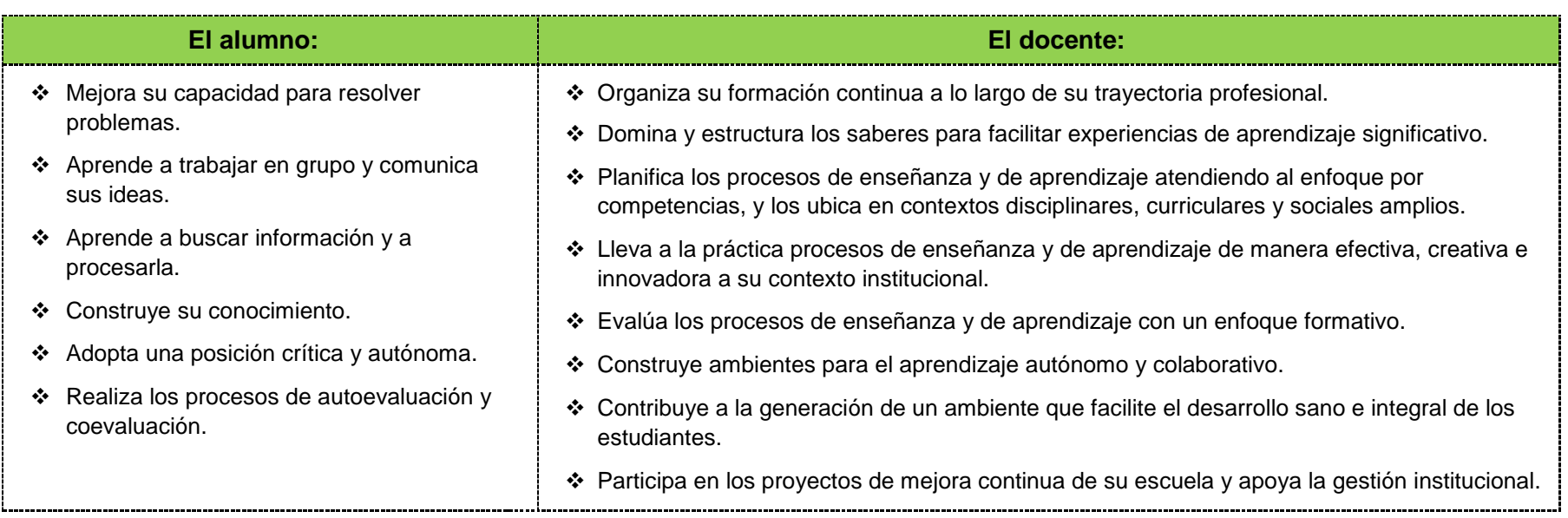

El docente en lugar de transmitir vertical y unidireccionalmente los conocimientos, es un mediador del aprendizaje, ya que:

- Planea y diseña experiencias y actividades necesarias para la adquisición de las competencias previstas. Asimismo, define los ambientes de aprendizaje, espacios y recursos adecuados para su logro.
- Proporciona oportunidades de aprendizaje a los estudiantes apoyándose en metodologías y estrategias didácticas pertinentes a los Resultados de Aprendizaje.
- Ayuda también al alumno a asumir un rol más comprometido con su propio proceso, invitándole a tomar decisiones.
- Facilita el aprender a pensar, fomentando un nivel más profundo de conocimiento.
- Ayuda en la creación y desarrollo de grupos colaborativos entre los alumnos.
- Guía permanentemente a los alumnos.
- Motiva al alumno a poner en práctica sus ideas, animándole en sus exploraciones y proyectos.

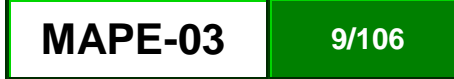

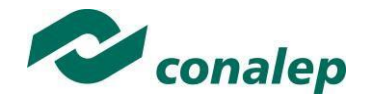

### **4. Enfoque del Módulo**

La competencia que se adquiere con el desarrollo del módulo, implica que el alumno pueda mantener en operación el equipo de cómputo con acciones preventivas o correctivas enfocadas al hardware y software básicos del equipo, orientándolas a identificar situaciones de riesgo en la operación y a la solución de problemas presencialmente o a distancia, considerando las recomendaciones de los fabricantes, la documentación técnica y la utilización de utilerías de monitoreo y diagnóstico.

Las competencias que se pretenden fomentar consideran actividades tales como diagnosticar fallas potenciales utilizando comandos de monitoreo e interpretando códigos de error, enfocadas al hardware y software del equipo de cómputo, proporcionar mantenimiento preventivo al hardware del equipo a través de la limpieza a los componentes y ajustes al equipo de cómputo, considerando las recomendaciones de los fabricantes, realizar mantenimiento preventivo al software del equipo, a través de limpieza de registros, actualizaciones de programas de sistemas y aplicativos básicos, corregir fallas en el hardware y software del equipo de cómputo con base al diagnóstico previo, a la interpretación de los códigos de error y considerando las recomendaciones del fabricante, así como brindar soporte técnico de manera presencial, considerando las recomendaciones del fabricante.

El módulo considera el desarrollo de un proceso formativo secuencial, aprovechando los conocimientos previos del alumno, que le permita realizar actividades profesionales especializadas en pequeñas y medianas empresas, como microempresario o contratista de otras con mayor presencia en el mercado, dedicadas a la instalación y mantenimiento de equipo de cómputo básico. Con base a esto, se requiere el desarrollo de competencias en la lectura e interpretación de manuales del equipo de cómputo y de los programas del equipo, tanto de sistema, como de aplicación y de diagnóstico, la identificación de sitios web especializados en temas relacionados con el hardware y software del equipo de cómputo, el manejo de componentes electrónicos relacionados con el equipo de cómputo, la instalación, desinstalación, actualización de los programas de sistema y aplicativos, el montaje y reemplazo de componentes del equipo, así como el uso de los comandos de monitoreo para conocer el desempeño de los componentes físicos y lógicos del equipo, brindar soporte técnico vía telefónica (Asistencia remota) y con ello satisfacer las expectativas del mercado local y regional.

Dado la naturaleza de formación integral, el módulo también fomenta en el alumno el desarrollo de las competencias disciplinares básicas y genéricas tales como la interpretación y emisión de mensajes pertinentes en distintos contextos mediante el uso de medios, códigos y herramientas apropiados para el desarrollo de algunos temas, estableciendo una postura personal sobre los temas abordados e identificando su relevancia general en su formación, considerando otros puntos de vista de manera crítica y reflexiva, y manteniendo relaciones interpersonales positivas con sus maestros y compañeros de grupo; mostrando una actitud respetuosa hacia la interculturalidad y la diversidad de creencias, valores, ideas y prácticas sociales; desarrollando habilidades matemáticas; desarrollando innovaciones y proponiendo soluciones a problemas a partir de métodos establecidos en este campo específico del mantenimiento.

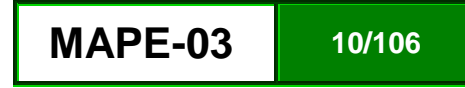

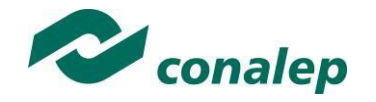

**5. Orientaciones didácticas y estrategias de aprendizaje por unidad**

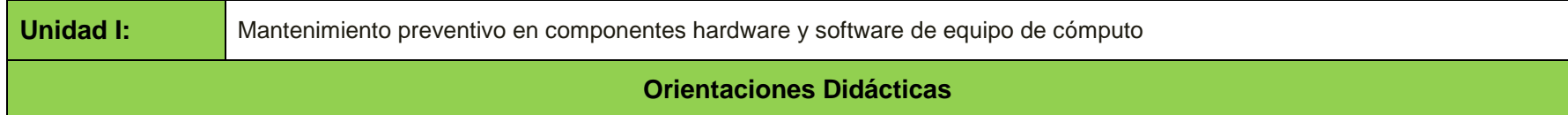

Para el desarrollo de la presente unidad se recomienda al docente:

- Fomentar el interés y el respeto por la diversidad cultural en todas sus manifestaciones y que el alumno conozca puntos de vista diferentes sobre asuntos de interés público y personal, como condición para conformar el criterio personal de manera libre y sustentada.
- Promover la igualdad de oportunidades para hombres y mujeres, asumiendo el alumno el papel de agente de cambio en el proceso de apertura de espacios de participación social y laboral de los que tradicionalmente se ha excluido al género femenino.
- Proponer problemas reales o hipotéticos, con base en actividades de búsqueda de información objetiva y veraz, aplicación de lo aprendido, e innovación en los métodos establecidos. Asimismo, se promueve el análisis crítico y fundamentado.
- Estimular el interés del alumno por automotivarse en el logro de metas personales y académicas, de desarrollar la capacidad para regular y manejar sus propios impulsos y necesidades, asumir sus propios sentimientos y emociones y encauzarlos positivamente.
- Que sea capaz de continuar aprendiendo de manera cada vez más eficaz y autónoma de acuerdo a los propios objetivos y necesidades, lo que implica aprender a autorregular su proceso de aprendizaje y a resolver diversas problemáticas de la vida académica y profesional, realizando de manera sistemática la planificación de las actividades de aprendizaje, la regulación de su proceso de aprendizaje y la evaluación de los resultados obtenidos tras la aplicación de la estrategia seleccionada.
- Desarrollar en el alumno capacidades para establecer una comunicación asertiva y efectiva, en diversos contextos, así como para identificar canales alternos y plurales que diversifiquen la obtención de la información y los enfoques con que ésta es tratada, utilizando una segunda lengua en situaciones cotidianas y en la consulta e interpretación de documentos técnicos.
- Incentivar las situaciones de aprendizaje cooperativo y colaborativo, interactuando y trabajando para el logro de los objetivos y metas de aprendizaje del grupo, lo que contribuye también al desarrollo personal y social del alumno.

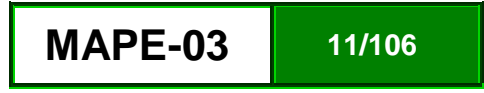

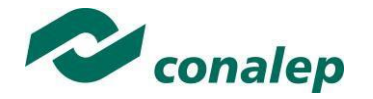

- Promover la participación activa en la democracia, traducida en una mayor equidad en diversos ámbitos sociales y profesionales de su entorno. Todo ello con capacidad de tolerancia y flexibilidad de criterio para alcanzar consensos.
- Incorporar medidas de seguridad e higiene en el desempeño de sus actividades profesionales.
- Participar en un compromiso social de sustentabilidad, aplicable no solo en lo relativo al medio ambiente si no también en la satisfacción de las necesidades actuales, sin prejuicio de las futuras generaciones en el plano social, tecnológico, económico, cultural y cualquier otro que se relacione con la preservación y bienestar de la especie humana.
- Movilizar los recursos personales (conocimientos, habilidades, actitudes y valores) y utilizar estrategias efectivas de aprendizaje continuo para ingresar, mantenerse, desarrollarse y "navegar" en el mundo del trabajo, a lo largo de su trayectoria laboral, ya sea en contextos de trabajo dependientes como independientes.
- Iniciar la sesión presentándose ante el grupo. Dar una introducción general del módulo y analizar en conjunto los resultados de aprendizaje que se pretenden lograr. Establecer la forma de trabajo en clase y explica cómo se llevarán a cabo las actividades de evaluación, considerando las rúbricas correspondientes. Asimismo, invitar a los alumnos a practicar los valores de respeto, dignidad, la no-violencia, la responsabilidad, el orden, la limpieza y el trabajo en equipo en todas sus actividades y relaciones que establezcan.
- Realizar una evaluación diagnóstica sobre conceptos de operación de equipo de cómputo, diagnóstico de equipo de cómputo e interpretación de documentación técnica, para identificar los aspectos que son necesarios reforzar; Solicita a los alumnos su compromiso para estudiar lo necesario para alcanzar la competencia del módulo. Orienta al grupo en la definición de metas de aprendizaje y estrategias para alcanzarlas, haciendo uso de sus habilidades, valores y fortalezas.
- Organiza al grupo en equipos de trabajo, con la finalidad que los alumnos discutan la elaboración de un diagnóstico equipo de cómputo; para que posteriormente, a través de una lluvia de ideas aborde la metodología con todo el grupo; cierra el tema, alineando las ideas de los alumnos a la metodología de diagnóstico y les solicita que consideren un caso real y apliquen los pasos discutidos en el aula.
- Analizar la información generada en el punto anterior, formando equipos de trabajo con la finalidad que apliquen el diagrama causa-efecto. Discutir ampliamente la diferencia entre causa y efecto, proponiendo abundantes ejemplos, con la finalidad que los alumnos descubran, que en el diagnóstico hay que enfocase a la causa y no al efecto. Proponer una falla común de equipo de cómputo, con la finalidad que los alumnos apliquen los pasos de la metodología discutida hasta este punto.
- Exponer y describir la definición de un proyecto, considerando la elaboración de un manual de mantenimiento preventivo y correctivo, los componentes de éste, y los productos del mismo, elaboración del plan de mantenimiento preventivo al hardware y software, así como en intervenciones mayores, el plan de mantenimiento correctivo al equipo de cómputo, en el que debe identificar: los involucrados en el mantenimiento, los riesgos, el alcance del mantenimiento, mecanismo de administración de los cambios al plan de mantenimiento original; duración de actividades, estimando el tiempo de duración, así como su costo. Solicitar que elaboren el Diagrama de Gantt del plan del mantenimiento de equipo de cómputo, en Excel o Project.

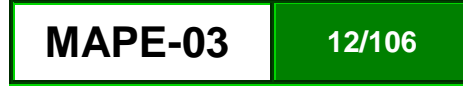

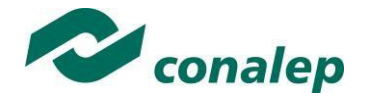

- Organizar equipos de trabajo con la finalidad de discutir la arquitectura hardware y software de computadoras con sistema operativo Windows y Apple, el concepto de mantenimiento, reparación para relacionar los códigos de error presentados en los manuales del equipo y del software correspondiente.
- Cerrar la sesión complementando y reforzando la información discutida. Solicitar a los alumnos la elaboración de un diagrama a bloques de la arquitectura, relacionando cada bloque con los mensajes de error vinculados a ellos, así como una tabla de los símbolos frecuentemente usados en los manuales.
- Realizar una demostración de los componentes físicos de una computadora, mostrando físicamente ésta y la forma en que están conectados a través de los cables y conectores, puntualizando las zonas en donde puede acumulase el polvo, el calor o puede haber falsas conexiones; exponiendo las técnicas de limpieza y los elementos de limpieza de los componentes de cómputo. Asignar una computadora a cada equipo de trabajo, enfatizando las normas de seguridad e higiene que hay que considera al manipular el equipo de cómputo y sus componentes, con la finalidad que tomen fotografías a cada componente, la forma y el medio de conexión, tipo de cables y conectores, elaborando un reporte que incluya las fotografías, la función de cada componente y las posibles fallas que puede presentar, así como los factores externos que afectan el funcionamiento de los componentes y del equipo en general.
- Realizar una demostración del montaje del gabinete y sus diferentes elementos, los componentes físicos de una computadora, mostrando físicamente los conectores, puntualizando las zonas en donde puede acumularse el polvo, el calor o puede haber falsas conexiones, así como la limpieza y ajuste de los componentes. Asignar una computadora a cada equipo de trabajo, con la finalidad que tomen fotografías privilegiando el montaje de los componentes, cables, conectores, "jumpers" (puentes), elaborando un reporte que incluya las fotografías del montaje, los posibles problemas que pueden presentar, así como los elementos usados para limpiar cada tipo de componente.
- Describir el procedimiento para realizar el mantenimiento preventivo al software del equipo de cómputo, discutiendo la estructura, funcionamiento, posibles fallas, síntomas y acciones de mantenimiento preventivo enfocados a: registro de Windows, archivos system.ini; win.ini; system.dat; user.dat, demostrando su monitoreo, así como la descripción y uso de scanreg/restore, scanreg/fix, reparación, acceso al registro: regedit.exe, regclean, gpedit, utilerías de limpieza del registro, relacionando el comportamiento de estos componentes con códigos de error. Asignar al alumno: actividades del monitoreo de los registros y archivos de sistema, la identificación de sitios de internet con utilerías de limpieza y mantenimiento, así como el uso de las mismas, elaborando un manual de diagnóstico y corrección preventiva sobre estos elementos; como preparación a la discusión sobre el mantenimiento y actualización de Windows.
- Organizar grupos de discusión, asignando los manuales y la bibliografía, enfocada al mantenimiento preventivo y actualización de Windows, resumiendo los aspectos fundamentales, solicitando al alumno complementar la documentación que se ha venido elaborando durante el desarrollo del proyecto, con la finalidad de ir construyendo un manual de mantenimiento preventivo.
- Proporcionar información técnica y bibliográfica sobre los controladores del sistema, con la finalidad de que los alumnos discutan en equipos de trabajo el mantenimiento a los controladores de dispositivos y programas sin uso. Hacer el cierre de la actividad con la exposición de las conclusiones de la misma.
- Organizar grupos de discusión sobre la forma que el software de seguridad apoya la prevención de fallas en el equipo, identificando, cuando menos 8 programas; demuestra la instalación, desinstalación y actualización de un antivirus, un firewall y un antispyware. Solicitar al alumno la identificación de sitios de internet con programas gratuitos, la descarga de cuando menos dos de ellos y su actualización.

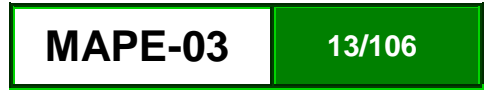

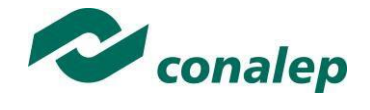

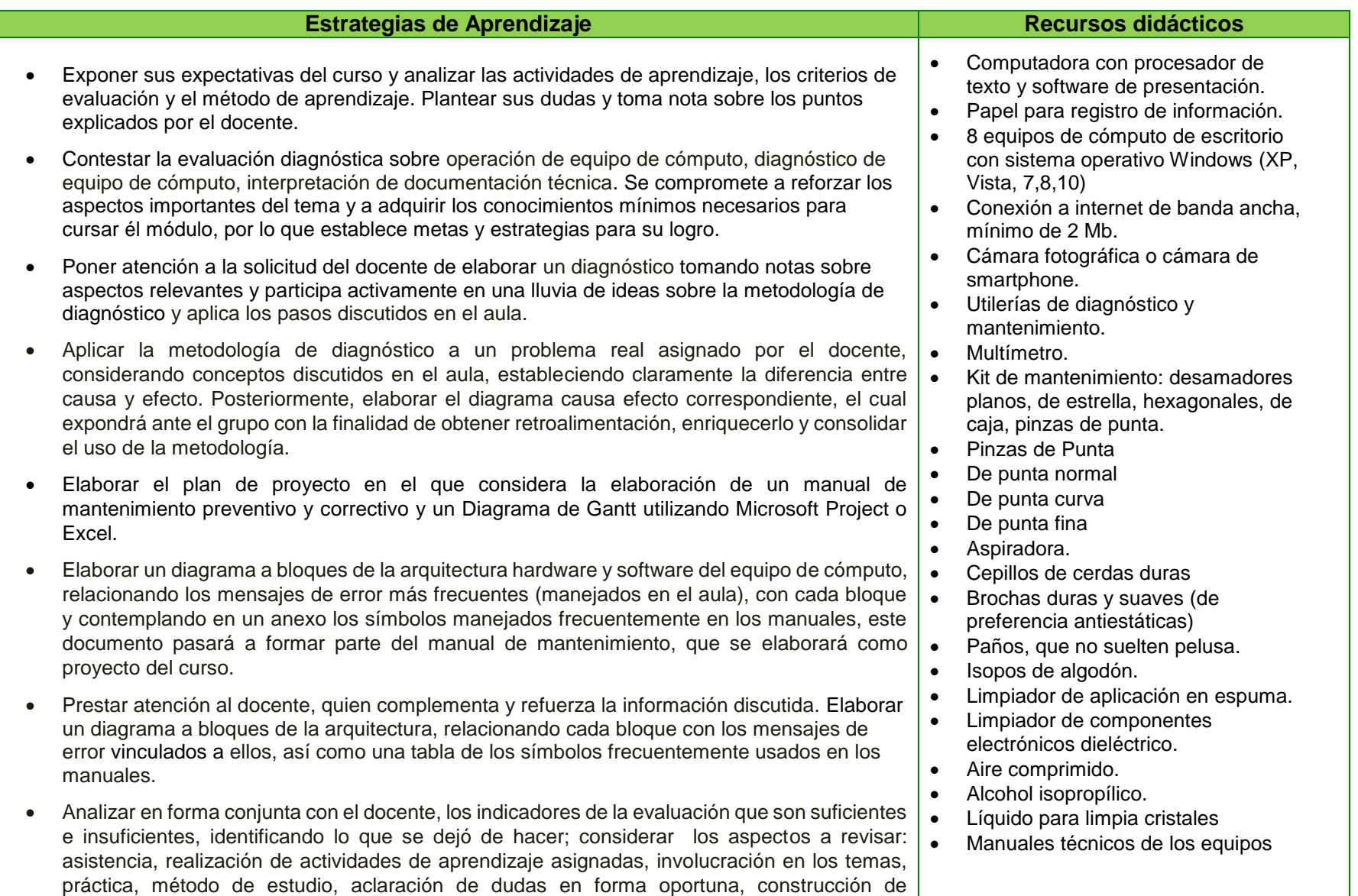

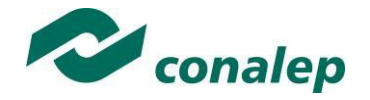

.

competencias con actividades diarias y no sólo con las de evaluación, agenda de trabajo diaria, nivel del interés en el tema, distractores como problemas familiares, estableciendo un compromiso y acuerdo para realizar acciones que eliminen estas brechas.

- Aplicar las normas de higiene y seguridad con la finalidad de no dañarse, ni dañar el equipo de cómputo, abre el gabinete, explora, identifica y fotografía cada componente, el cableado, los conectores, identifica las condiciones de conservación y existencia de elementos externos que sean un riesgo para su funcionamiento, elaborando un reporte de esta actividad; cierra el gabinete asegurándose quede en el estado físico y de operación inicial en que lo recibió. Abrir el gabinete, fotografía el montaje de los componentes y el estado físico de los conectores y sus pines, identifica existencia polvo, suciedad, humedad, temperatura, falsas conexiones, sus causas y otros factores que sean un riesgo el funcionamiento; aun cuando no lo requieran, realiza la limpieza y ajuste de cada componente, incluyendo los pines y contactos, esta actividad la realiza para el teclado, ratón y monitor, elaborando un reporte de los resultados; cierra el gabinete asegurándose quede en el estado físico y de operación inicial en que lo recibió.
- Monitorear el registro de Windows y archivos de sistema discutidos en el aula, revisa sitios de internet con utilerías de limpieza y mantenimiento, descargar en su computadora personal aquellas gratuitas y elabora manual de limpieza, mantenimiento y uso de utilerías para tal fin.
- Complementar el manual iniciado con anterioridad, con los resultados de la lectura sobre el mantenimiento y actualización de Windows. Identificar sitios de internet con programas de seguridad (antivirus, firewall, antispyware, antimalware) gratuitos, descarga cuando menos tres de ellos, los instala y actualiza.
- Realizar la Práctica no. 1: "Diagnostico preventivo al hardware y software del equipo de cómputo.", correspondiente a la actividad de evaluación 1.1.1.
- Realizar la Práctica no. 2: "Mantenimiento preventivo al hardware del equipo de cómputo.", correspondiente a la actividad de evaluación 1.2.1.
- Realizar la Práctica no. 3: "Mantenimiento preventivo al software del equipo de cómputo.", correspondiente a la actividad de evaluación 1.3.1.

### Libros impresos

- Martín, J. (2011). *Mi pc - actualización, configuración, mantenimiento y reparación - 5ª ed*. México, Alfaomega, Ra-Ma.
- Durán. L. (2007). *Ampliar, configurar y reparar su PC*, México, Alfaomega Grupo Editor.
- Parra, L. (2005). *Reparación y ensamblado de computadoras*, México. Digital Comunicación.

### Libros electrónicos

### Páginas web

- Glosario de componentes para computadoras, Recuperado el (20-09- 2017) de *<https://www.pctechguide.com/glossary>*
- Diferentes cursos y uso de software, Recuperado el (20-09-2017) de *[http://www.lawebdelprogramador.com/](http://www.lawebdelprogramador.com/cursos/) [cursos/](http://www.lawebdelprogramador.com/cursos/)*
- Descarga de controladores, herramientas e información técnica Intel, Recuperado el (20-09-2017) el *<https://downloadcenter.intel.com/>*
- Descarga de controladores, herramientas e información técnica Dell, Recuperado el (20-09-2017) [http://www.dell.com/support/home/mx/](http://www.dell.com/support/home/mx/es/mxbsdt1) [es/mxbsdt1](http://www.dell.com/support/home/mx/es/mxbsdt1)

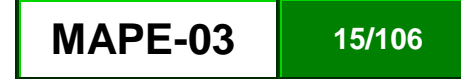

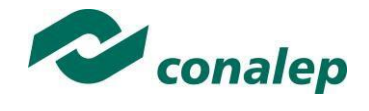

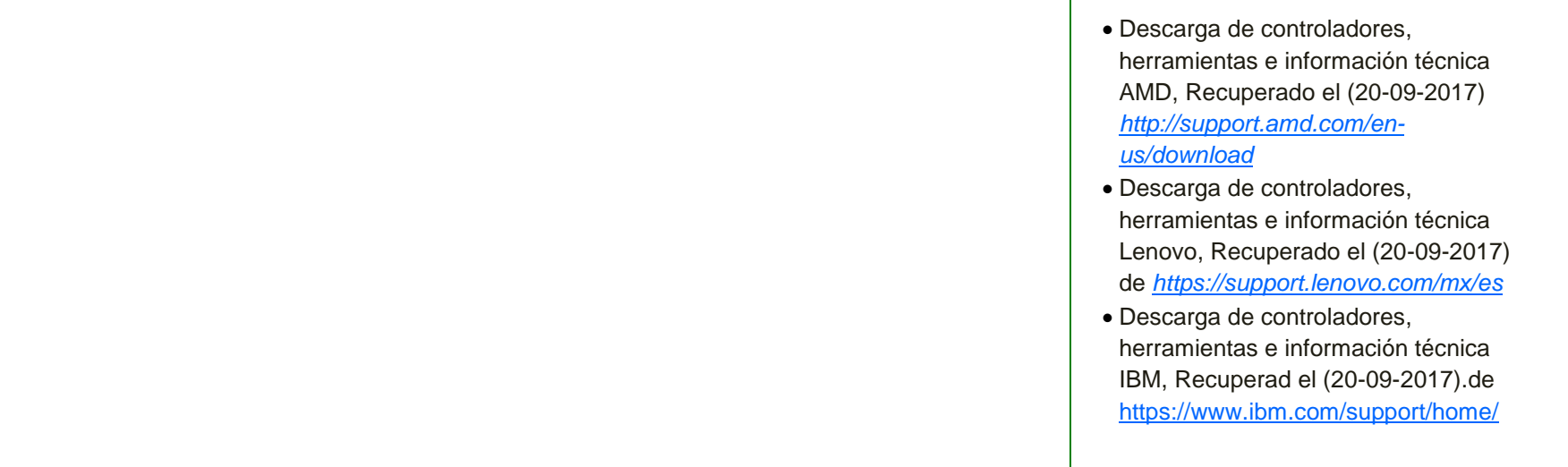

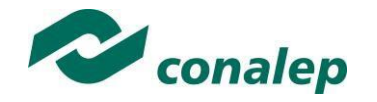

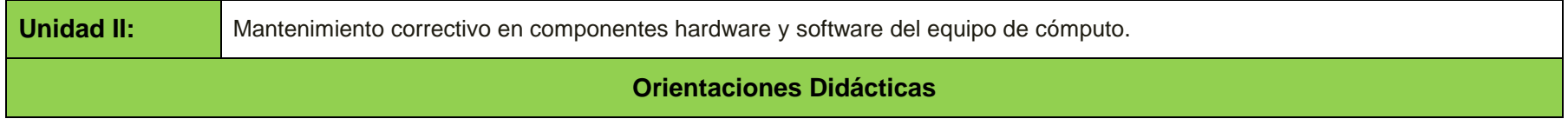

Para el desarrollo de la presente unidad se recomienda al docente:

- Retomar la metodología de diagnóstico para identificar las causas de los problemas presentados en los componentes hardware del equipo de cómputo, ejemplificando los pasos con un problema real, provocado bajo condiciones controladas en el taller o aula, con la finalidad de realizar el mantenimiento correctivo. Organizar a los alumnos en equipos y asignar el diagnóstico de otro problema presentado en el taller para que apliquen la metodología y lo expongan en el aula, para retroalimentación y enriquecimiento de todo el grupo.
- Explicar el mantenimiento correctivo, enfocado a los problemas que se presentan durante la carga del sistema operativo, recolectando la información, analizándola, con el grupo listando las posibles causas, confirmándolas. Solicitar a los equipos que desarrollen la solución o soluciones con base al diagnóstico elaborado.
- Exponer mediante una presentación en Power Point las fallas más frecuentes en las tarjetas (madre, video, sonido, gráficos) y en circuitos integrados (BIOS, memoria, procesador), empleando los códigos de error y síntomas mencionados en el manual del equipo de cómputo. Realizar demostración práctica de sustitución y prueba de tarjetas, así como de circuitos integrados. Organizar nuevos equipos de trabajo y asigna a cada equipo un caso real de falla, con la finalidad que elaboren el diagnóstico y propuesta de mantenimiento correctivo.
- Explicar mediante esquemas los síntomas de fallas en monitor, teclado, ratón, disco duro, unidad de CD o DVD, fuente de alimentación, ventilador, conectores de puertos, continuidad en el cableado, así como sus efectos. Solicitar al alumno una investigación haciendo uso de la Internet sobre el tema con el fin de que complemente el manual cuya elaboración se inició con anterioridad, con los síntomas y códigos de error por falla, de cada uno de los componentes relacionados con la explicación; realiza la demostración, para confirmar lo escrito en el manual de mantenimiento que se está elaborando como proyecto del módulo.
- Simular las fallas: error al intentar leer disco duro, emisión de alama auditiva del CPU, tipos de teclados y tecnologías, repetición de teclas, limpieza y revisión de cableado, corrección del idioma, no hay señal de video en el monitor, parpadeo en monitor. Promover una lluvia de ideas sobre el diagnóstico y la solución. Realizar la demostración sobre el uso de utilerías para la corrección de problemas. Solicitar al alumno, se elabore el diagnóstico y proponga la solución de mantenimiento correctivos a estas situaciones.
- Exponer el mantenimiento correctivo al software, enfocándose a los problemas con la caga del sistema operativo, sus síntomas, códigos de error y metodología para identificar las causas que lo originan, así como las posibles soluciones que van desde corregir el BIOS, hasta el formateo del disco duro. Agrupar en equipos de trabajo para complementar el manual de mantenimiento, con la finalidad de que en una sesión posterior se comprueben prácticamente las acciones de mantenimiento correctivo discutidas y se incluyan en el manual de mantenimiento que se está elaborando.

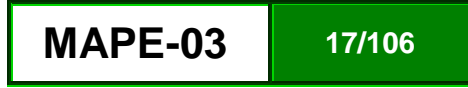

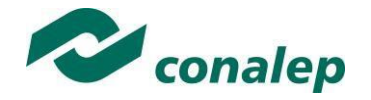

- Abundar en el mantenimiento correctivo a los problemas con el sistema operativo, a través de sus síntomas, códigos de error y metodología para identificar las causas, así como sus soluciones, apoyándose en los manuales y documentación técnica especializada. Solicitar al alumno practique las acciones de mantenimiento correctivo discutidas y se documenten en el manual de mantenimiento.
- Simular fallas en el software de aplicación y de seguridad generando un diagrama de causa efecto, relacionando los síntomas con las probables causas y acciones de mantenimiento. Solicitar al alumno complemente el manual con fallas en los componentes, causas y acciones de mantenimiento, con la finalidad de comprobarlos prácticamente.
- Realizar una demostración con los controladores de dispositivos instalados en el equipo de cómputo de diferentes modelos, las posibles fallas y estado de operación que muestra en el sistema. Pide al alumno la actualización del manual en curso, con el componente con falla, el síntoma que presenta y las acciones de mantenimiento correctivo con la finalidad de que las pruebe.
- Moderar un debate sobre las causas en los problemas de lentitud, las formas de confirmar dichas causas y utilerías de mantenimiento correctivo; en el que se desarrollen las siguientes actividades.
	- o El docente indica la duración del debate, el tema y la bibliografía mínima
	- o Al docente le corresponde efectuar una apreciación objetiva y el cierre del debate con la exposición de las conclusiones de la actividad
	- o Demuestra las acciones de mantenimiento correctivo.
- Realizar la demostración de la instalación, configuración y utilización de diferentes utilerías de diagnóstico y mantenimiento correctivo a problemas de hardware y software. Solicita al alumno consulte otras diferentes, documentando su instalación, configuración y uso, con la finalidad de demostrar sus resultados.
- Invitar a un egresado de la carrera o técnico especialista para reforzar los aspectos generales del mantenimiento de equipo de cómputo básico. Solicitar explique la corrección de problemas en los componentes del equipo que impiden su operación normal o realice un procedimiento práctico, o bien explicar un tema elegido por él relacionado con el mantenimiento de equipo de cómputo, comprobando el resultado esperado y compartiendo sus experiencias adquiridas en el campo laboral.

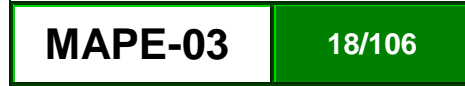

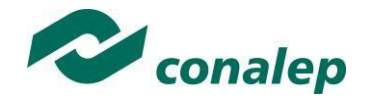

### **Estrategias de Aprendizaje Recursos didácticos**

- Se organiza en equipos de trabajo y aplica la metodología de diagnóstico para identificar las causas del problema real asignado por el docente y lo expone en el aula, retroalimenta y enriquece sus conocimientos con todo el grupo.
- Atender la explicación del docente acerca del mantenimiento correctivo, enfocado a los problemas que se presentan durante la carga del sistema operativo, recolectando la información, la analiza y discrimina, en su equipo y con el grupo, listando las posibles causas y su confirmación. Desarrollar la solución o soluciones con base al diagnóstico que elaboró.
- Prestar atención a la demostración práctica de sustitución y prueba de tarjetas, así como de circuitos integrados. Resolver en equipo casos reales de falla, con la finalidad que elaborar el diagnóstico y propuesta de mantenimiento correctivo.
- Realizar una investigación vía internet sobre los síntomas de fallas en monitor, teclado, ratón, disco duro, unidad de CD o DVD, fuente de alimentación, ventilador, conectores de puertos, continuidad en el cableado, así como sus efectos tema con el fin de complementar el manual cuya elaboración se inició con anterioridad, con los síntomas y códigos de error por falla, de cada uno de los componentes relacionados con la explicación. Atender a la demostración, del docente para complementar lo escrito en el manual de mantenimiento que se viene realizando como proyecto del módulo.
- Observar la simulación de las fallas: error al intentar leer disco duro, emisión de alama auditiva del CPU, tipos de teclados y tecnologías, repetición de teclas, limpieza y revisión de cableado, corrección del idioma, no hay señal de video en el monitor, parpadeo en monitor. Participar en una lluvia de ideas sobre el diagnóstico y la solución. Poner atención a la demostración del docente sobre el uso de utilerías. Elaborar el diagnóstico y analiza críticamente los factores que influyen en su toma de decisiones para proponer la solución de mantenimiento correctivos a estas situaciones.
- Atender de forma respetuosa la exposición del docente acerca del mantenimiento correctivo al software, enfocada a los problemas con la caga del sistema operativo, sus síntomas, códigos de error y metodología para identificar las causas que lo originan, así como las posibles soluciones que van desde corregir el BIOS, hasta el formateo del disco duro. Complementar la elaboración del manual de mantenimiento trabajando en equipo. Comprobar prácticamente las acciones de mantenimiento correctivo discutidas y las confirma.

- Computadora con procesador de texto y software de presentación.
- Papel para registro de información.
- 8 equipos de cómputo de escritorio con sistema operativo Windows (XP, Vista, 7,8,10)
- Conexión a internet de banda ancha, mínimo de 2 Mb.
- Cámara fotográfica o cámara de smartphone.
- Utilerías de diagnóstico y mantenimiento:
	- AMIDIAG
	- CClenear
	- Malwarebytes
	- EasyCleaner
- Manuales técnicos de los equipos

### Libros impresos

- Martín, J. (2011). *Mi pc - actualización, configuración, mantenimiento y reparación - 5ª ed*. México, Alfaomega, Ra-Ma.
- Varios. (2009). Reparación de PC. Aprenda a reparar computadoras de manera profesional, México, Megapunto.
- Durán. L. (2007). *Ampliar, configurar y reparar su PC*, México, Alfaomega Grupo Editor.
- Parra, L. (2005). *Reparación y ensamblado de computadoras*, México. Digital Comunicación.

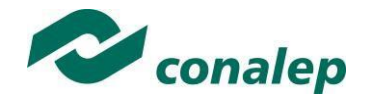

- Practicar acciones de mantenimiento correctivo discutidas previamente y las documenta en el manual de mantenimiento.
- Complementar el manual con fallas en el software de aplicación y de seguridad, sus causas y acciones de mantenimiento y las comprueba prácticamente.
- Observar con respeto la demostración con los controladores de dispositivos instalados en el equipo de cómputo de diferentes modelos, las posibles fallas y estado de operación que muestra en el sistema hecha por el docente. Actualizar el manual en curso, considerando el componente con falla, el síntoma que presenta y las acciones de mantenimiento correctivo.
- Participar activamente en el debate sobre las causas en los problemas de lentitud, las formas de confirmar dichas causas y utilerías de mantenimiento correctivo
- Atender la demostración de la instalación, configuración y uso de diferentes utilerías de diagnóstico y mantenimiento correctivo a problemas de hardware y software. Consultar diferentes fuentes, documenta la instalación, configuración y uso.
- Seguir las recomendaciones del egresado o técnico especialista invitado, mejorando su desempeño con observaciones del docente referentes a aspectos técnicos acerca de la corrección de problemas en los componentes del equipo de cómputo que impiden su operación normal. Fortalecer la confianza en sí mismo al enriquecer su acervo técnico.
- Realizar la práctica no. 4 "Mantenimiento correctivo al hardware de equipo de cómputo", correspondiente a la actividad de evaluación 2.1.1.
- Realizar la práctica no. 5 "Mantenimiento correctivo al software de equipo de cómputo", correspondiente a la actividad de evaluación 2.2.1.
- Participar en la realización del resumen de la unidad, contestando las preguntas que plantea el docente para verificar la comprensión de los temas abordados.

 Katcheroff, P. (2009). Servicio técnico de PC Guía visual y práctica 1a Ed., Argentina, Users.

### Páginas web

- Curso Básico de Soporte Técnico, Microsoft Virtual Academy, Recuperado el (20-09-2017) de [https://mva.microsoft.com/es](https://mva.microsoft.com/es-es/training-courses/curso-b-sico-de-soporte-t-cnico-8860?l=ufwgl2z2_6004984382)[es/training-courses/curso-b-sico-de](https://mva.microsoft.com/es-es/training-courses/curso-b-sico-de-soporte-t-cnico-8860?l=ufwgl2z2_6004984382)[soporte-t-cnico-](https://mva.microsoft.com/es-es/training-courses/curso-b-sico-de-soporte-t-cnico-8860?l=ufwgl2z2_6004984382)[8860?l=ufwgl2z2\\_6004984382](https://mva.microsoft.com/es-es/training-courses/curso-b-sico-de-soporte-t-cnico-8860?l=ufwgl2z2_6004984382)*.*
- Glosario de componentes para computadoras, Recuperado el (20-09- 2017) de *[https://www.pctechguide.com/glossar](https://www.pctechguide.com/glossary) [y](https://www.pctechguide.com/glossary)*
- Diferentes cursos y uso de software, Recuperado el (20-09-2017) de *[http://www.lawebdelprogramador.com](http://www.lawebdelprogramador.com/cursos/) [/cursos/](http://www.lawebdelprogramador.com/cursos/)*
- Descarga de controladores, herramientas e información técnica Intel, Recuperado el (20-09-2017) el *<https://downloadcenter.intel.com/>*
- Descarga de controladores, herramientas e información técnica Dell, Recuperado el (20-09-2017) [http://www.dell.com/support/home/mx/](http://www.dell.com/support/home/mx/es/mxbsdt1) [es/mxbsdt1](http://www.dell.com/support/home/mx/es/mxbsdt1)
- Descarga de controladores, herramientas e información técnica

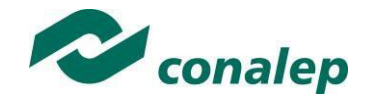

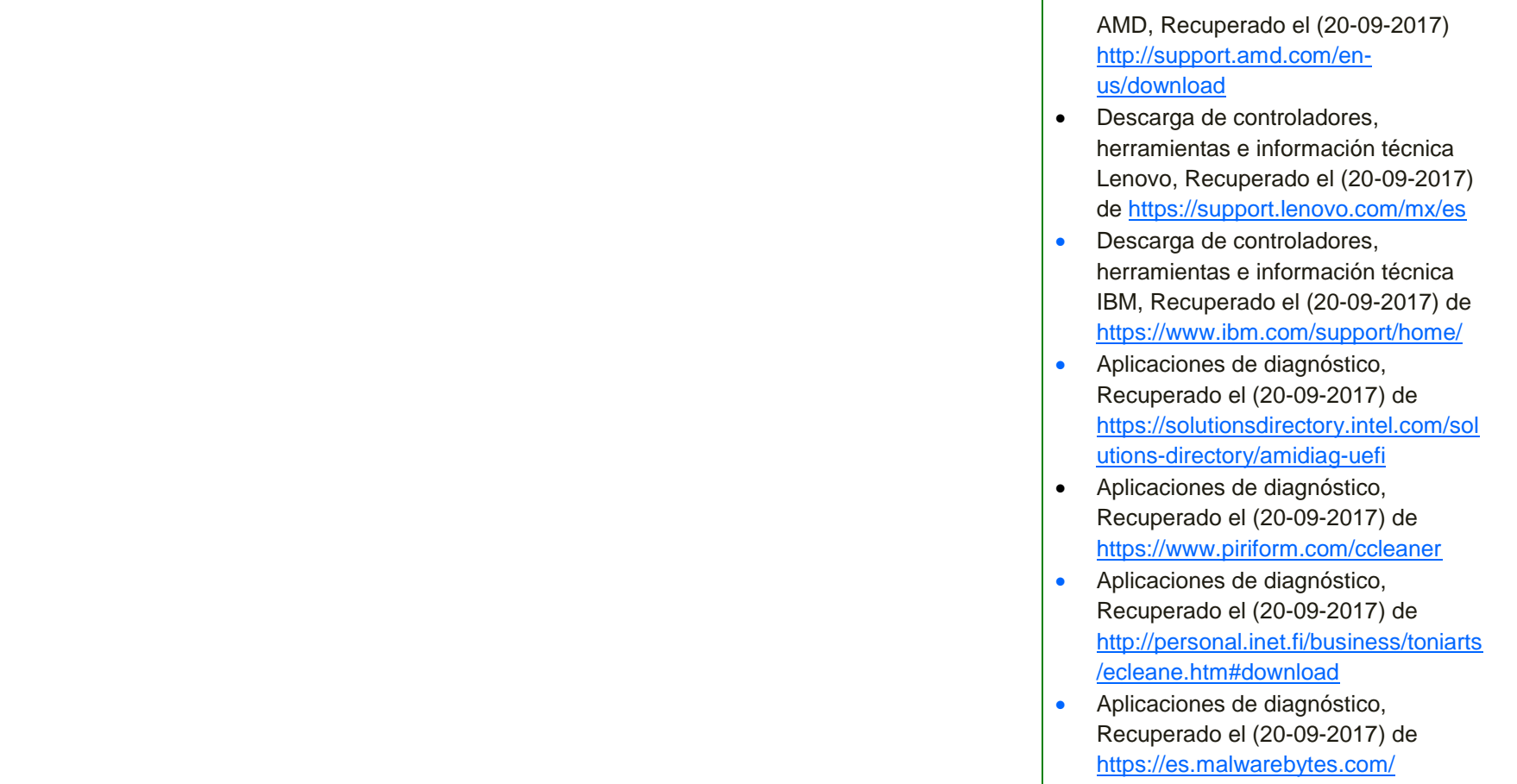

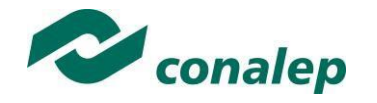

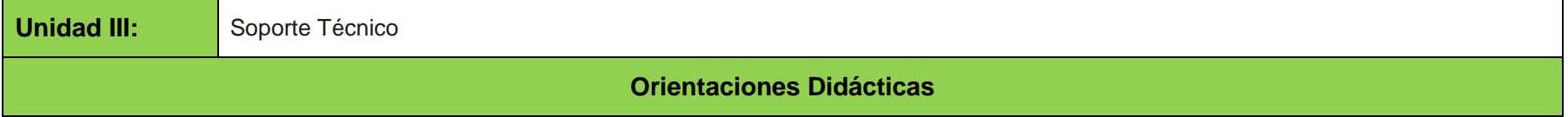

Para el desarrollo de la presente unidad se recomienda al docente:

- Coordinar una lluvia de ideas para realizar el análisis sobre la forma de diagnosticar las fallas más comunes en un equipo de cómputo ya sea en hardware o en software y la forma de corregirlas, ejemplificando los pasos con un problema real, provocado bajo condiciones controladas en el taller o aula, con la finalidad de determinar la acción de mantenimiento preventivo o correctivo, según corresponda, asegurándose de que todos los integrantes de los equipos participen en la actividad.
- Organizar al grupo en equipos para que realicen la corrección de fallas detectadas, solicitándoles aportar puntos de vista con apertura y consideración de los de sus compañeros de grupo, para que realicen alguna de las actividades siguientes: Solución in situ, Instalación, actualización y depuración de Software, instalación y actualización de Hardware, detección y eliminación de virus y espías virtuales, o envío a fabricante, solicita tomar las notas y la información técnica necesarias para complementar el manual de mantenimiento que se viene desarrollando como proyecto del módulo.
- Solicitar al grupo la documentación de trabajos de soporte técnico presencial realizado, consistente en: la elaboración de una bitácora de control del soporte técnico presencial y un reporte de soporte técnico del mismo tipo**.**
- Mediante un estudio de caso aborda el mantenimiento de equipo de cómputo, con el fin de que el alumno, organizado en equipos de trabajo, determine la acción a realizar y consolide su conocimiento sobre el Mantenimiento de equipo de cómputo presencial, las principales fallas que se presentan en un equipo y la solución con el fin de poner a punto el equipo de cómputo.
- Realizar la demostración práctica acerca del soporte técnico a distancia, en cuatro etapas:

### *Preparación*

- Explicar el objetivo de la sesión y la mecánica a seguir.
- Explicar el procedimiento a seguir en caso de ser necesario proporcionar a un cliente (usuario) de equipo de cómputo a través de una llamada telefónica. y el tipo de tareas que se aprenderán, así como las competencias inherentes.

### *Demostración*

- Establecer comunicación vía telefónica con un usuario determinado previamente por él, quien fungirá como usuario(cliente), con el fin de apoyar en esta actividad
- Ejecutar paso a paso una serie de preguntas de acuerdo a los temas abordados en la unidad 1 y2, con el fin de diagnosticar la falla en el equipo de cómputo solicitándole explicar el comportamiento de su equipo. Emplea manuales del fabricante para consultar datos técnicos o procedimientos, tanto en su idioma natal como en idioma inglés.
- Determinar el tipo de falla y el tipo de mantenimiento requerido.

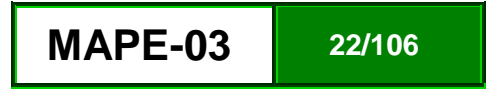

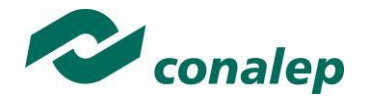

- Enfatizar los aspectos clave relacionados con la corrección de la falla, así como sus posibles variantes y los problemas nuevos a los que pueden enfrentarse.
- Orientar al usuario paso a paso si es posible que éste realice el soporte técnico a su equipo de cómputo.
- En caso de no ser posible la corrección de esta falla ejecuta alguna de las siguientes herramientas de software para realizar el soporte técnico a distancia
	- Mykogo.
	- Join.Me
	- LogMe.In
	- Skype (Microsoft)
	- Hangouts (Google)
- Organizar al grupo en pequeños equipos para que realicen una investigación vía internet acerca de las herramientas de software utilizadas en el soporte técnico a distancia: Mykogo, Join.Me, LogMe.In, Skype (Microsoft) o Hangouts (Google), su función, características y forma de uso.
- Asigna a cada equipo un usuario (cliente) determinado previamente por él, con el fin de poner en práctica los conocimientos adquiridos.
- Supervisar y asesorar el desempeño de los alumnos, haciendo observaciones sobre aciertos y errores cometidos durante esta actividad.
- Corregir errores o malas interpretaciones.
- Supervisar periódicamente el trabajo, sugiriendo detalles para perfeccionar cada vez más la tarea.
- Evaluar el desempeño de cada alumno, solicitando la Documentación de trabajos de soporte técnico a distancia consistente en: la elaboración de una bitácora de control del soporte técnico a distancia y un reporte de soporte técnico a distancia y solicita al alumno la conclusión del manual de mantenimiento.

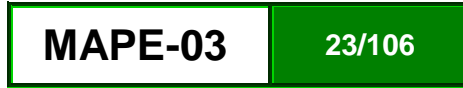

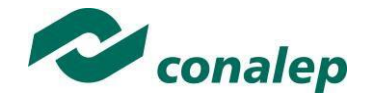

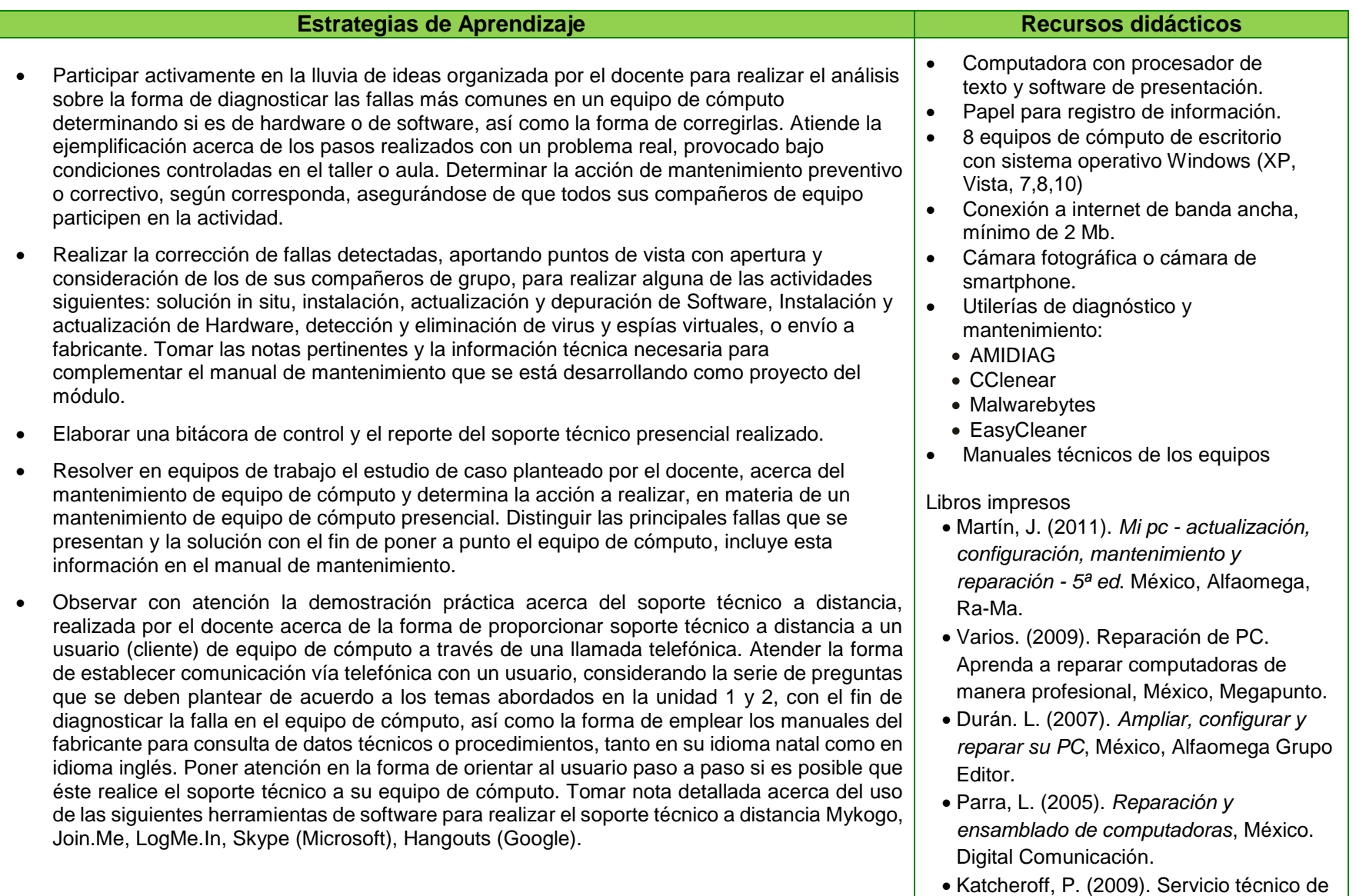

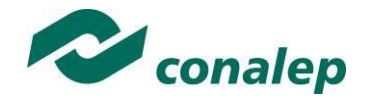

- Se organiza en equipos de trabajo para realizar una investigación vía internet acerca de las herramientas de software para realizar el soporte técnico a distancia: Mykogo, Join.Me, LogMe.In, Skype (Microsoft), Hangouts (Google), su función, características y forma de uso.
- Poner en práctica los conocimientos adquiridos relativos al soporte técnico a distancia.
- Aceptar con respeto las observaciones sobre aciertos y errores cometidos durante esta actividad.
- Elaborar una bitácora de control y un reporte del soporte técnico a distancia y concluye la elaboración del manual de mantenimiento asegurándose de incluir la información más relevante del módulo.
- Realizar la Práctica no. 6 "Soporte técnico en hardware o software de manera presencial", correspondiente a la actividad de evaluación 3.1.1 y participa en la actividad de Autoevaluación.
- Realizar la Práctica no. 7 "Soporte técnico en hardware o software de manera remota", correspondiente a la actividad de evaluación 3.2.1 y participa en la actividad de Autoevaluación.
- Contestar el cuestionario escrito, con el propósito de afirmar sus conocimientos del Soporte técnico presencial o a distancia. Responder de manera individual las preguntas y posteriormente circula por el aula buscando compañeros que hayan contestado las preguntas que él no pudo para completar la información.

PC Guía visual y práctica 1a Ed., Argentina, Users.

 Keith Denton, D. (1991) Calidad en el servicio a los clientes, 1ª. Ed., España. Ediciones Díaz de Santos.

### Páginas web

- Curso Básico de Soporte Técnico, Microsoft Virtual Academy, Recuperado el (20-09-2017) de [https://mva.microsoft.com/es](https://mva.microsoft.com/es-es/training-courses/curso-b-sico-de-soporte-t-cnico-8860?l=ufwgl2z2_6004984382)[es/training-courses/curso-b-sico-de](https://mva.microsoft.com/es-es/training-courses/curso-b-sico-de-soporte-t-cnico-8860?l=ufwgl2z2_6004984382)[soporte-t-cnico-](https://mva.microsoft.com/es-es/training-courses/curso-b-sico-de-soporte-t-cnico-8860?l=ufwgl2z2_6004984382)[8860?l=ufwgl2z2\\_6004984382](https://mva.microsoft.com/es-es/training-courses/curso-b-sico-de-soporte-t-cnico-8860?l=ufwgl2z2_6004984382)*.*
- Glosario de componentes para computadoras, Recuperado el (20-09- 2017) de

*[https://www.pctechguide.com/glossar](https://www.pctechguide.com/glossary) [y](https://www.pctechguide.com/glossary)*

- Diferentes cursos y uso de software, Recuperado el (20-09-2017) de *[http://www.lawebdelprogramador.com](http://www.lawebdelprogramador.com/cursos/) [/cursos/](http://www.lawebdelprogramador.com/cursos/)*
- Aplicaciones de diagnóstico, Recuperado el (20-09-2017) de <https://www.piriform.com/ccleaner>
- **Aplicaciones de diagnóstico,** Recuperado el (20-09-2017) de [http://personal.inet.fi/business/toniarts](http://personal.inet.fi/business/toniarts/ecleane.htm#download) [/ecleane.htm#download](http://personal.inet.fi/business/toniarts/ecleane.htm#download)

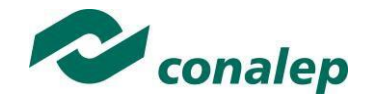

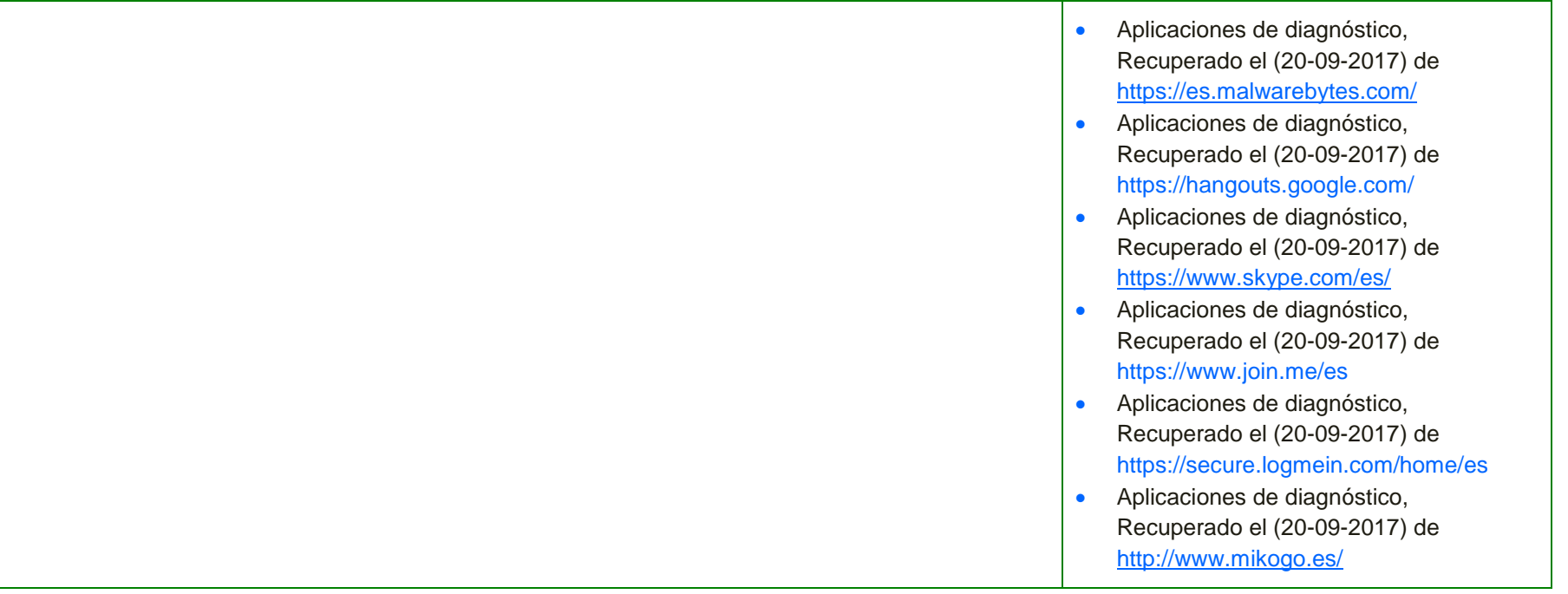

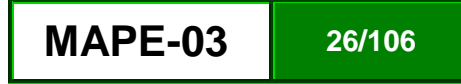

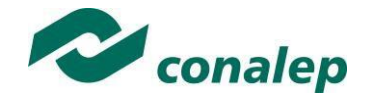

## **6. Prácticas/Actividades**

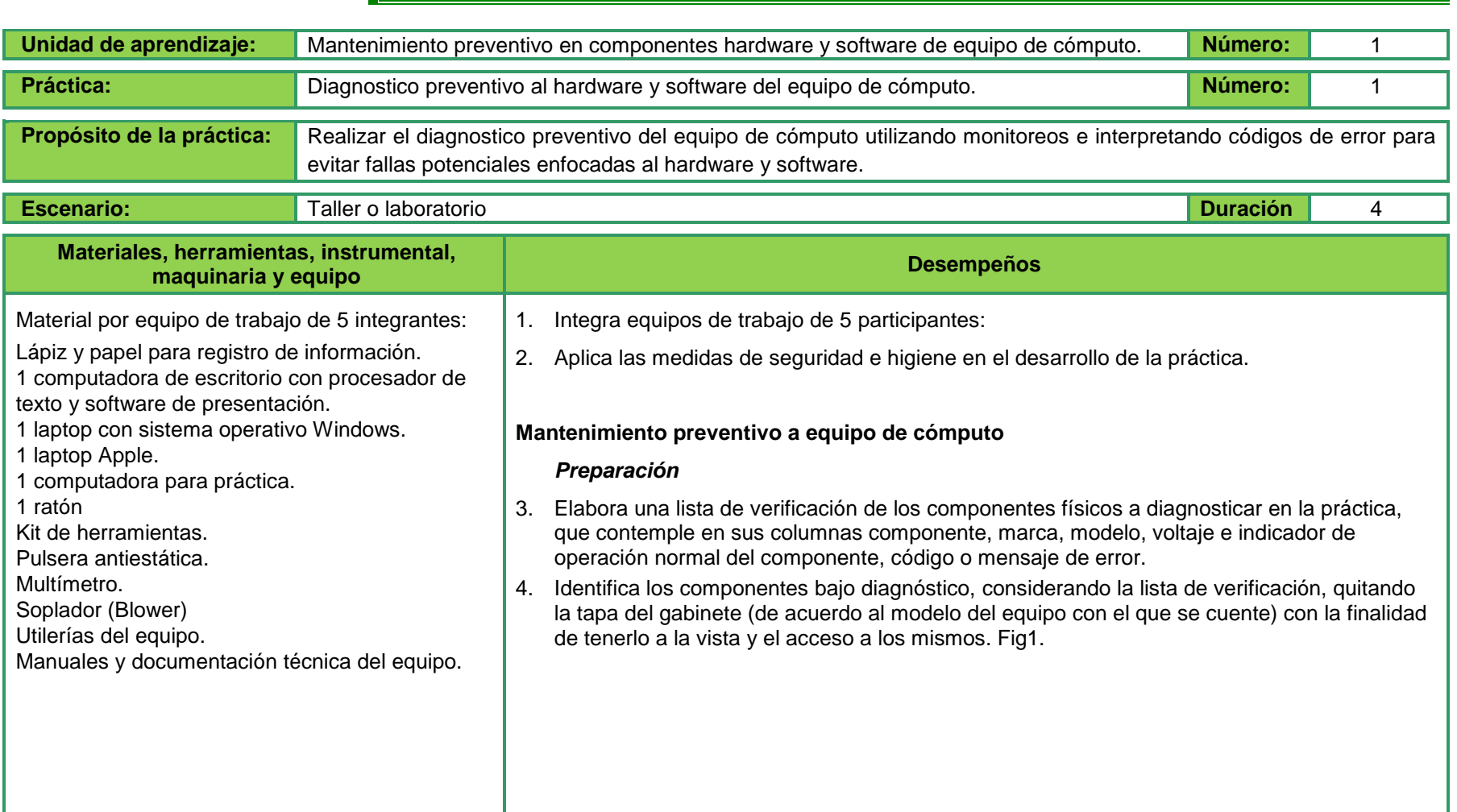

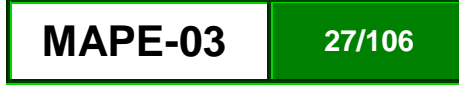

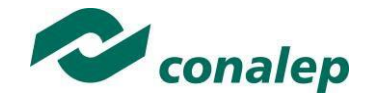

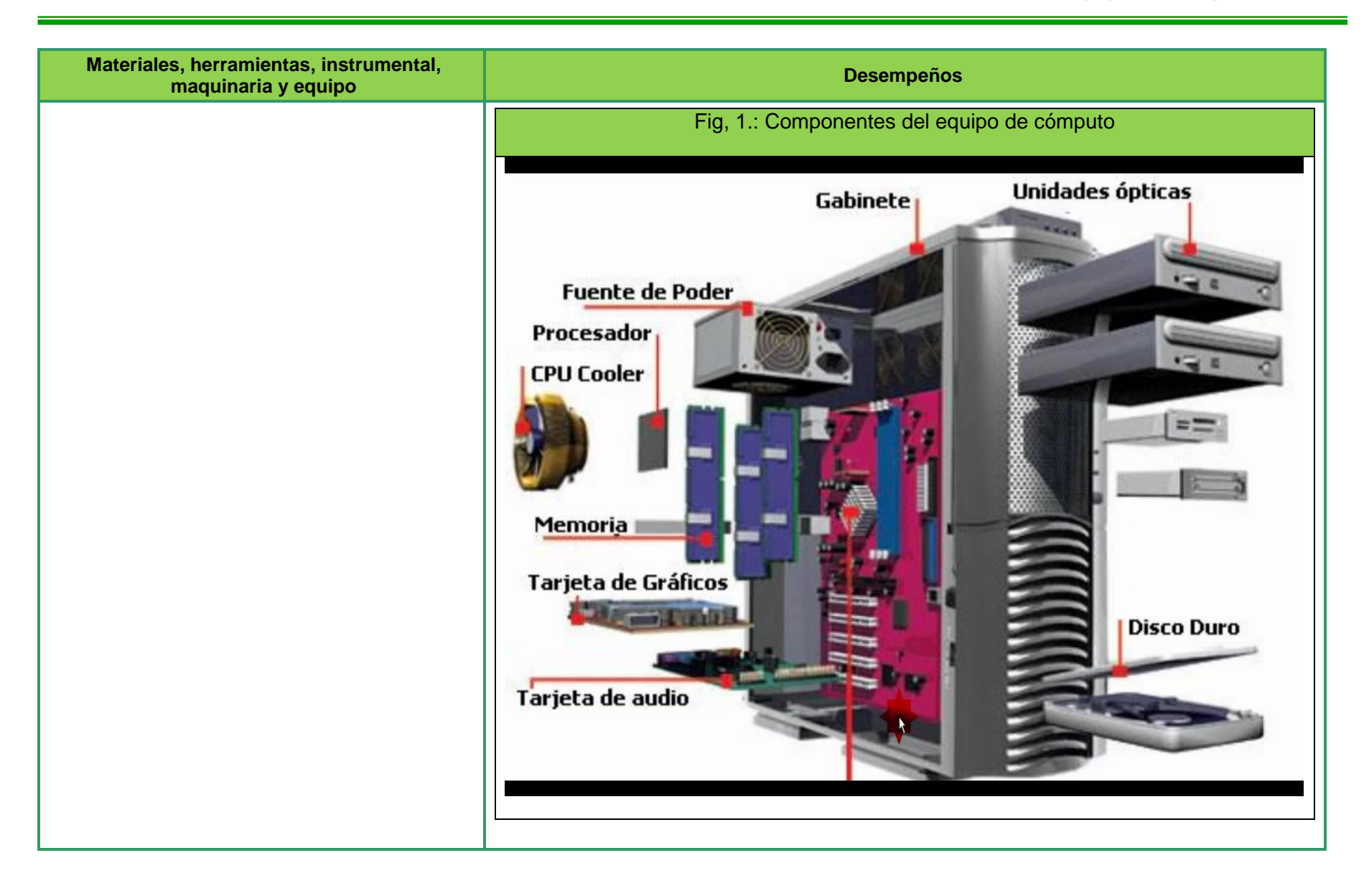

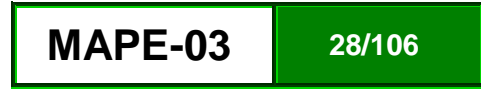

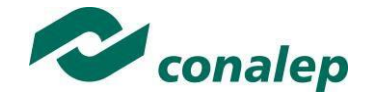

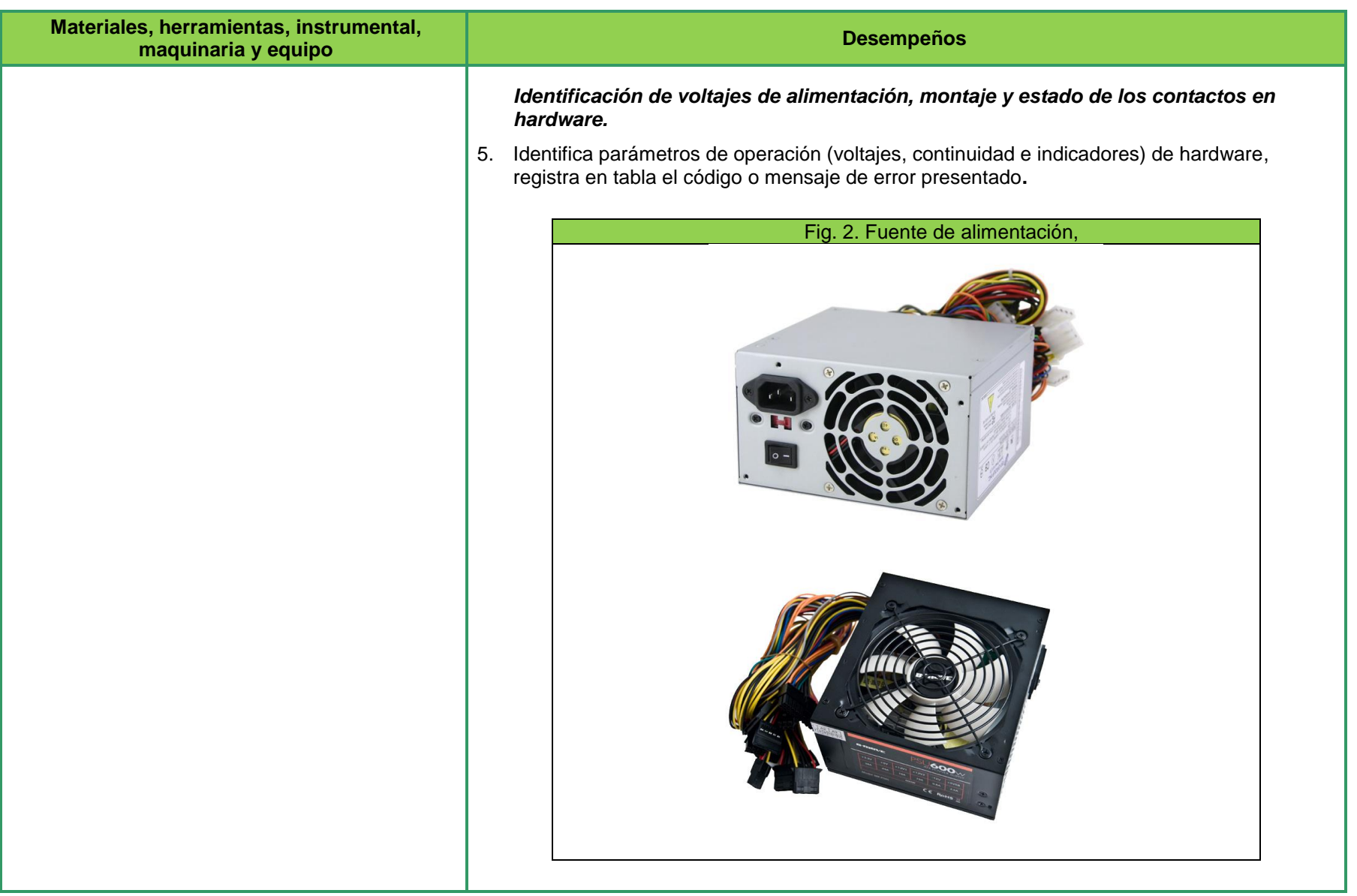

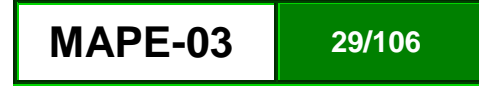

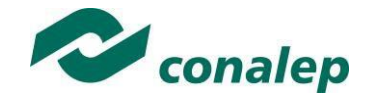

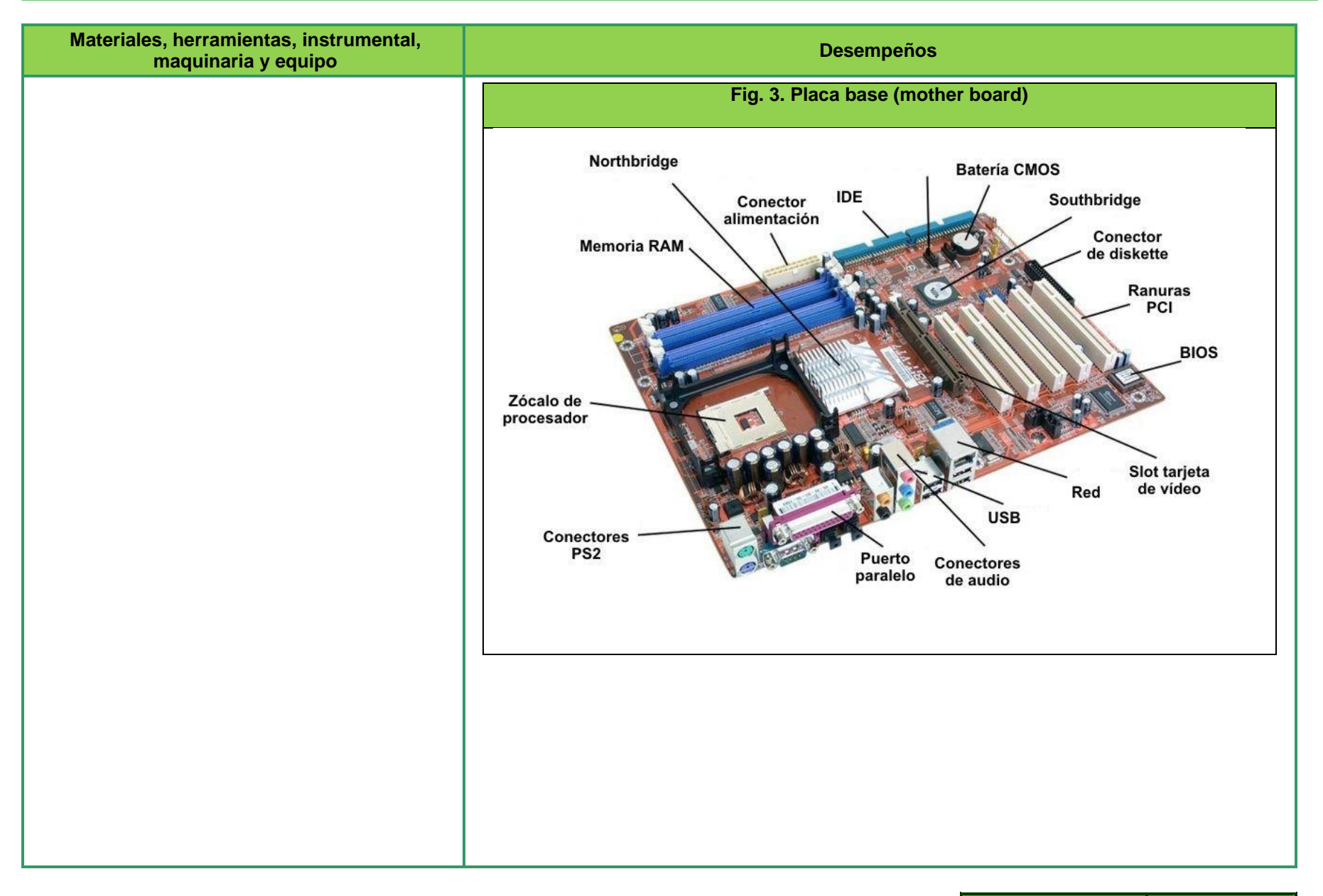

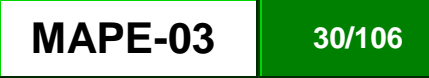

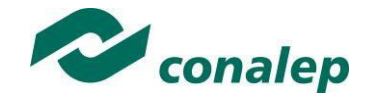

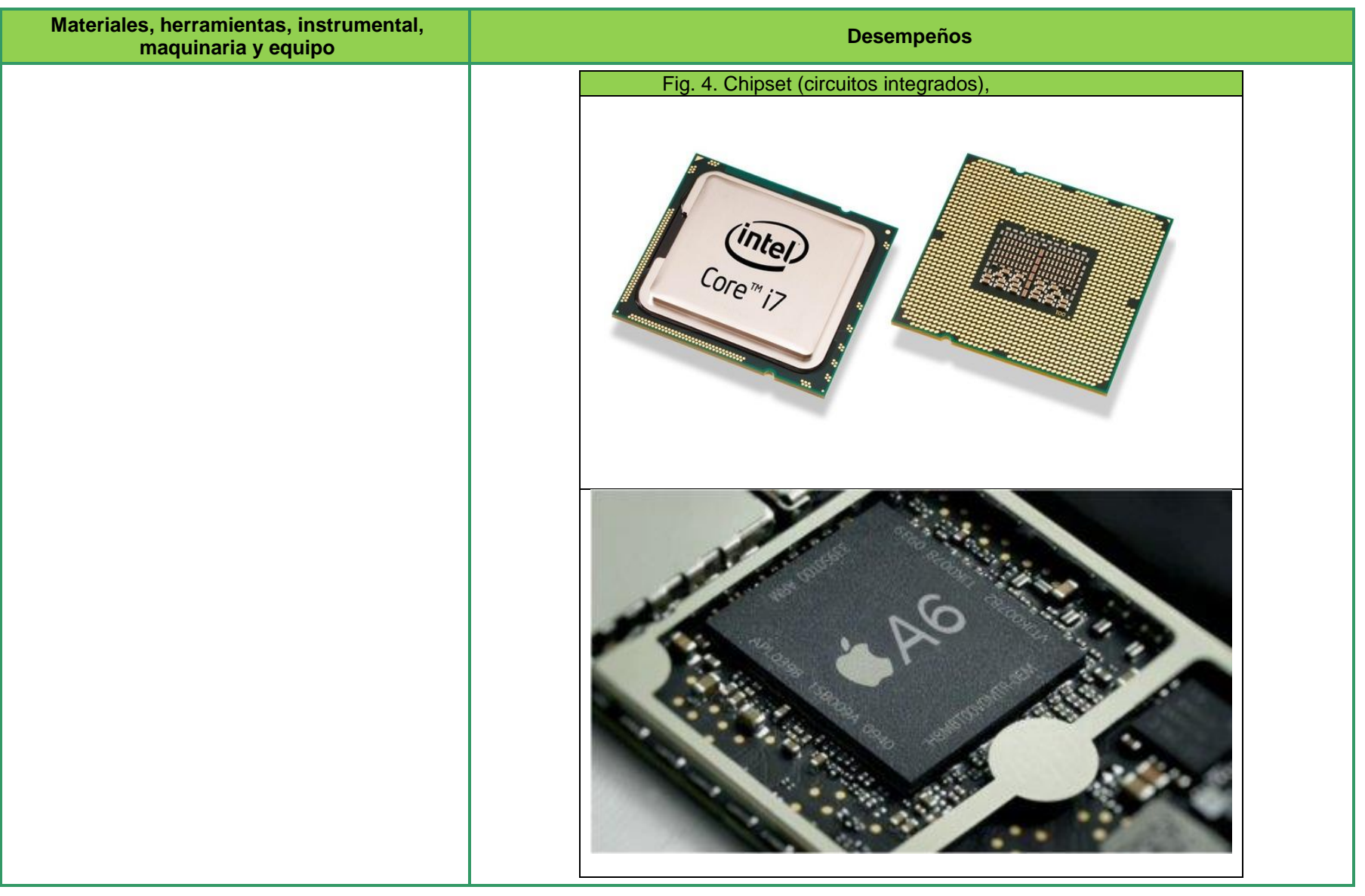

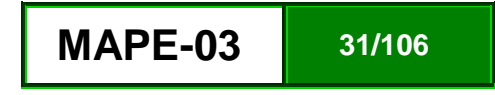

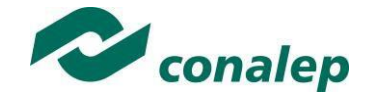

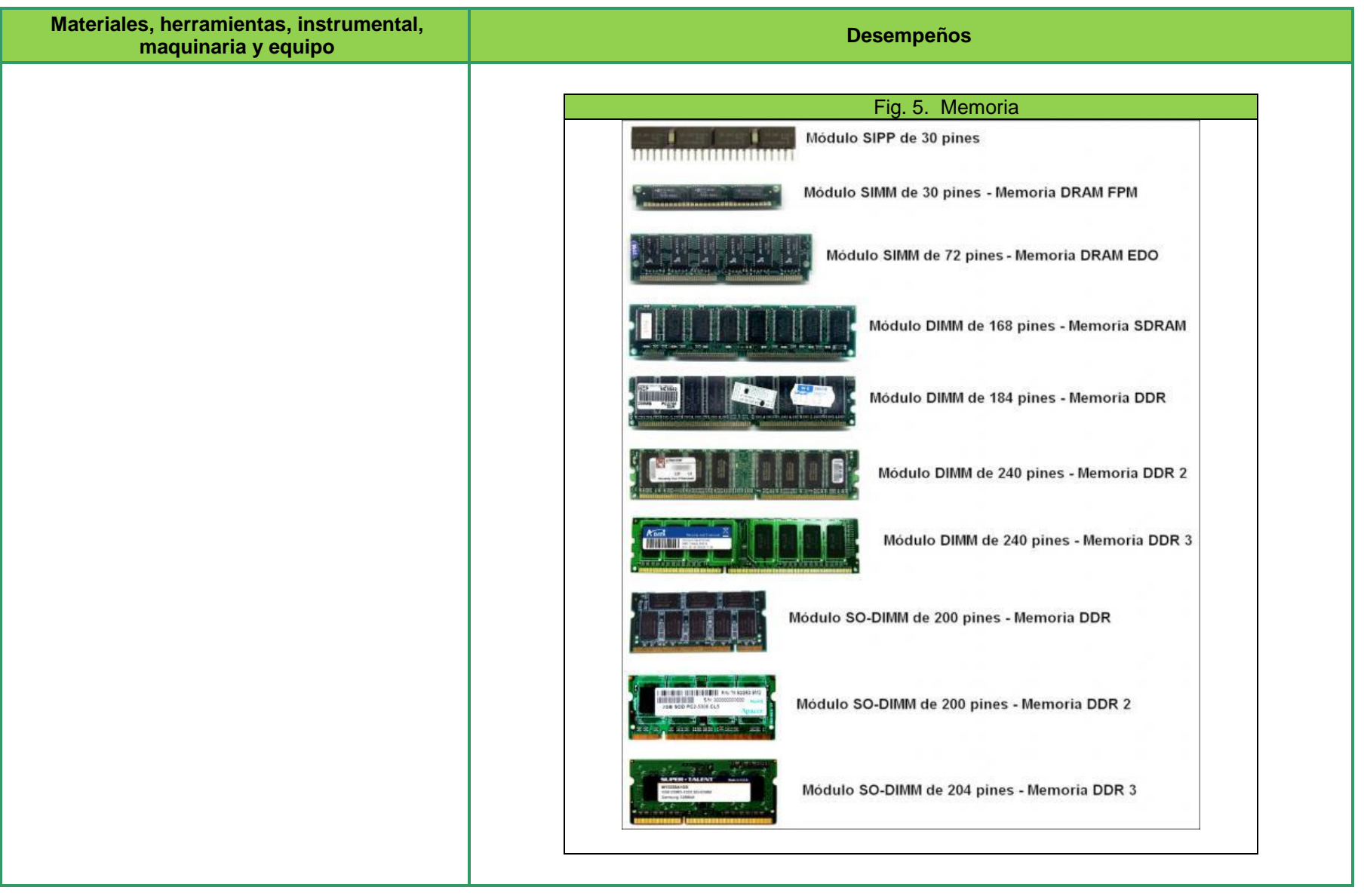

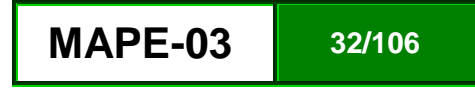

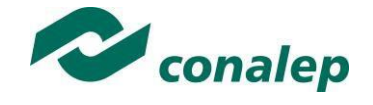

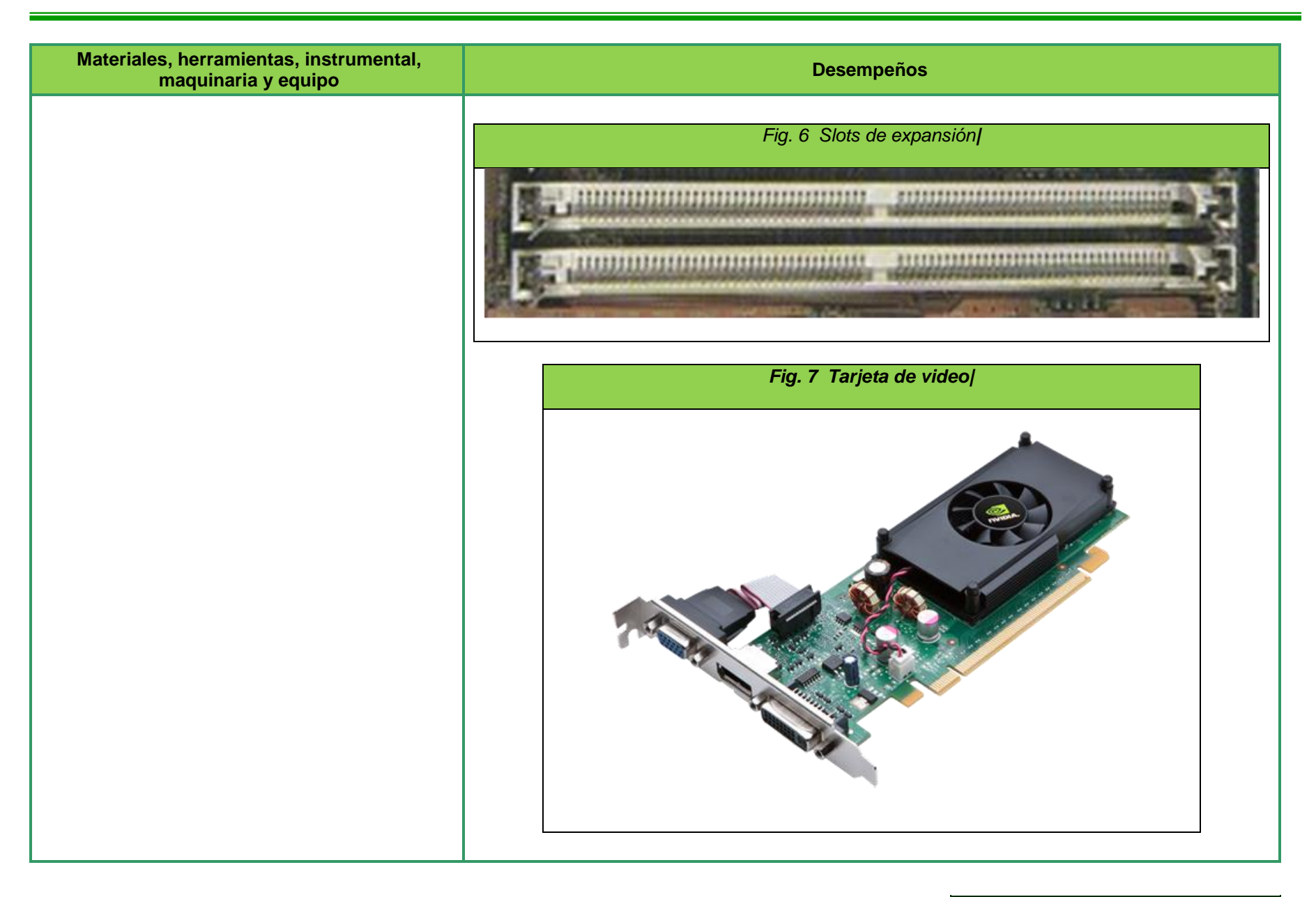

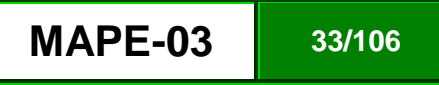

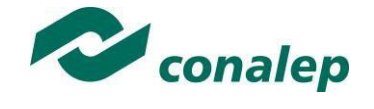

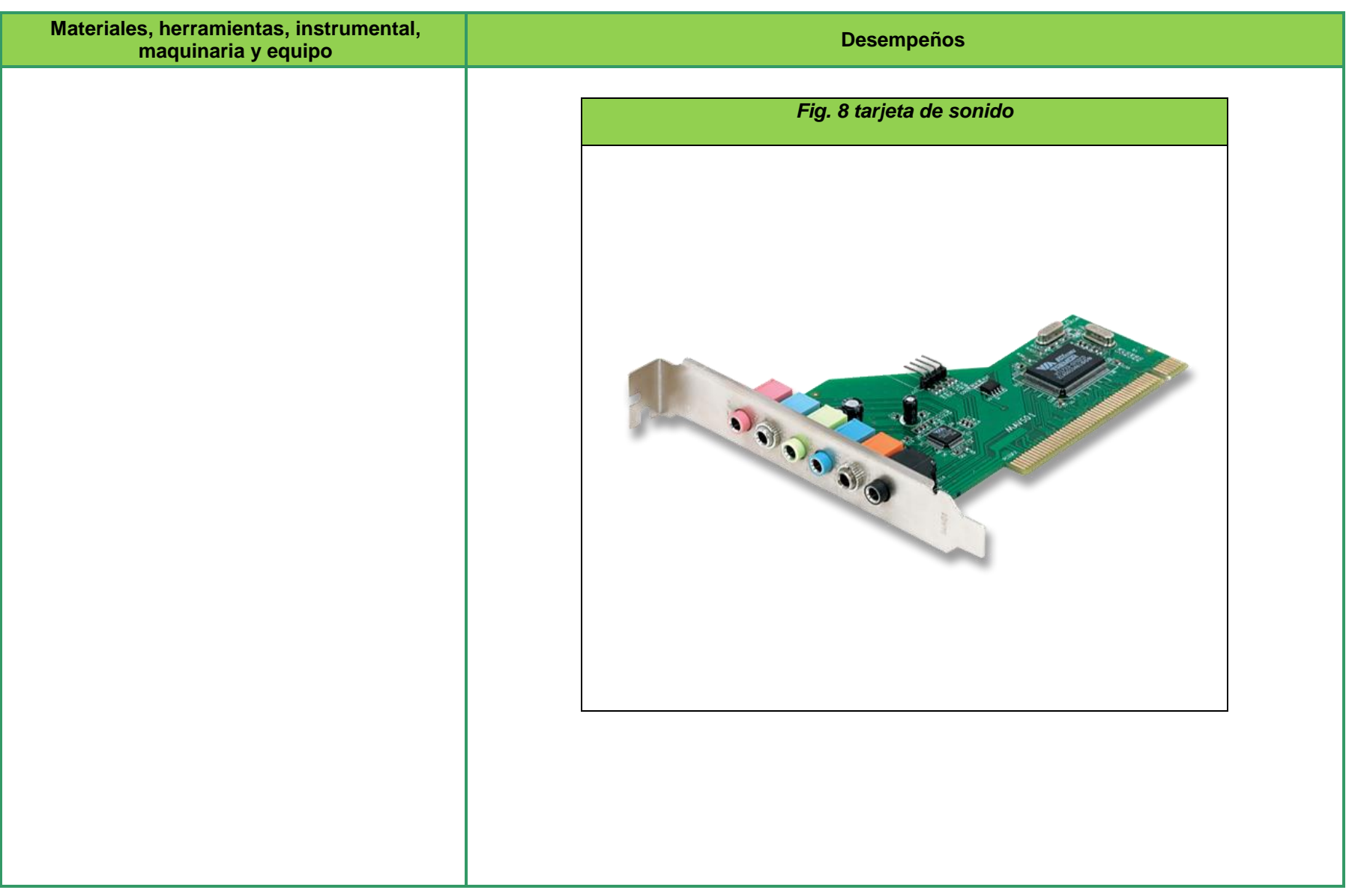

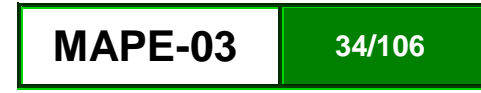

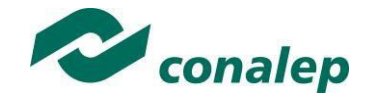

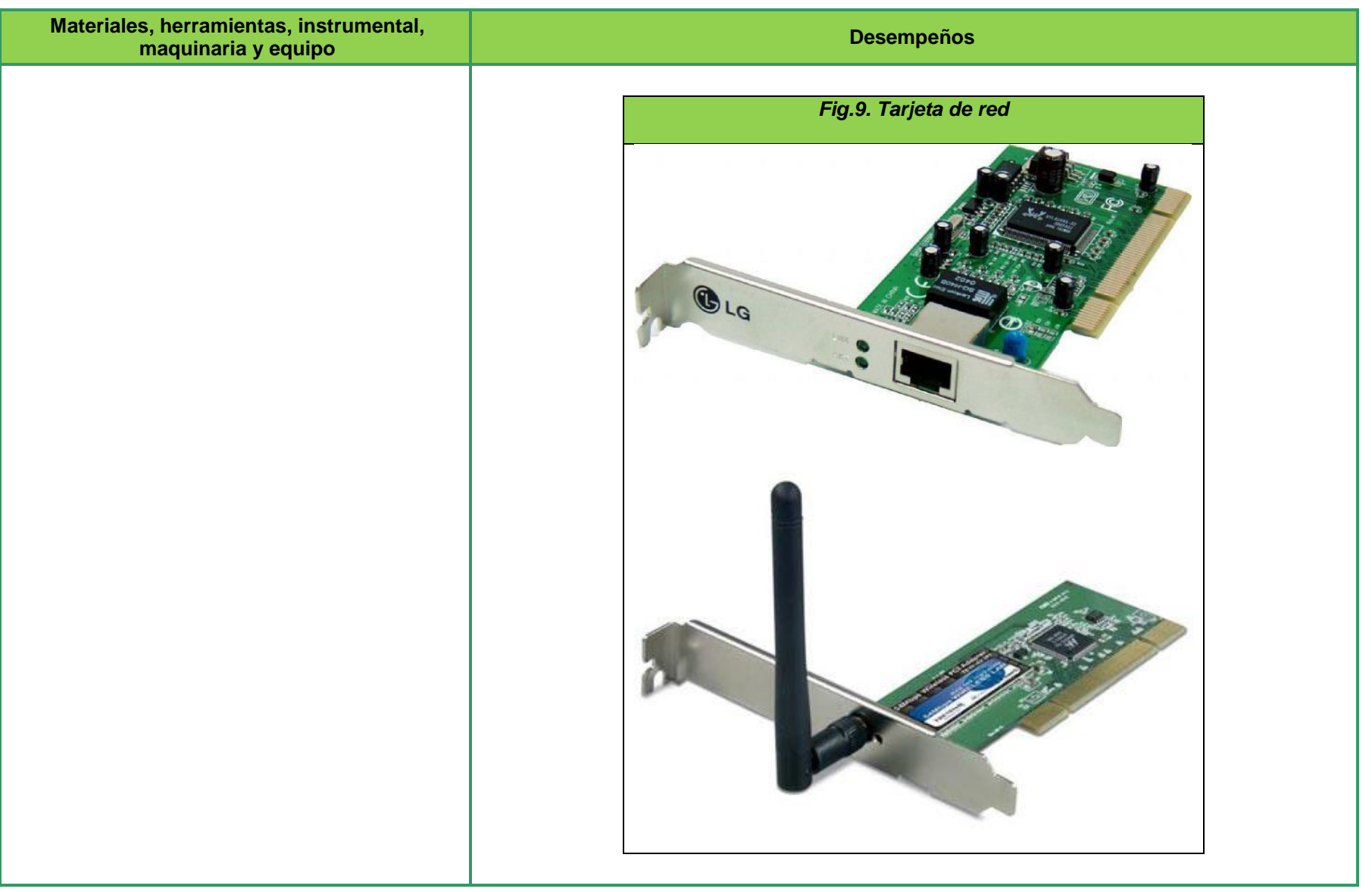

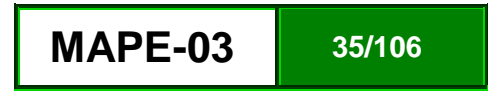

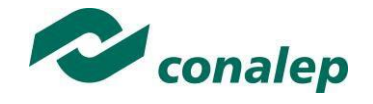

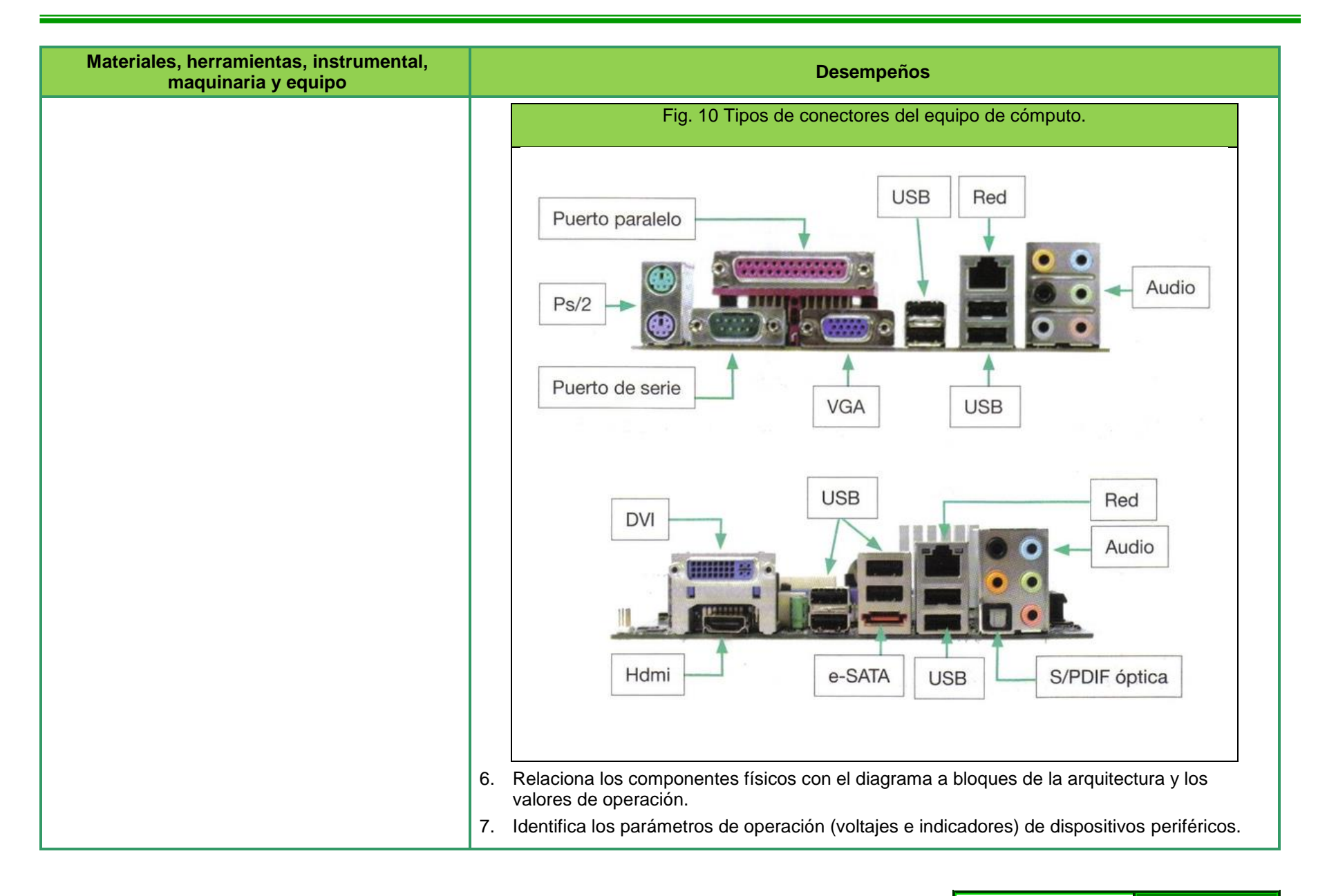
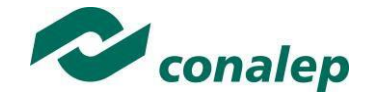

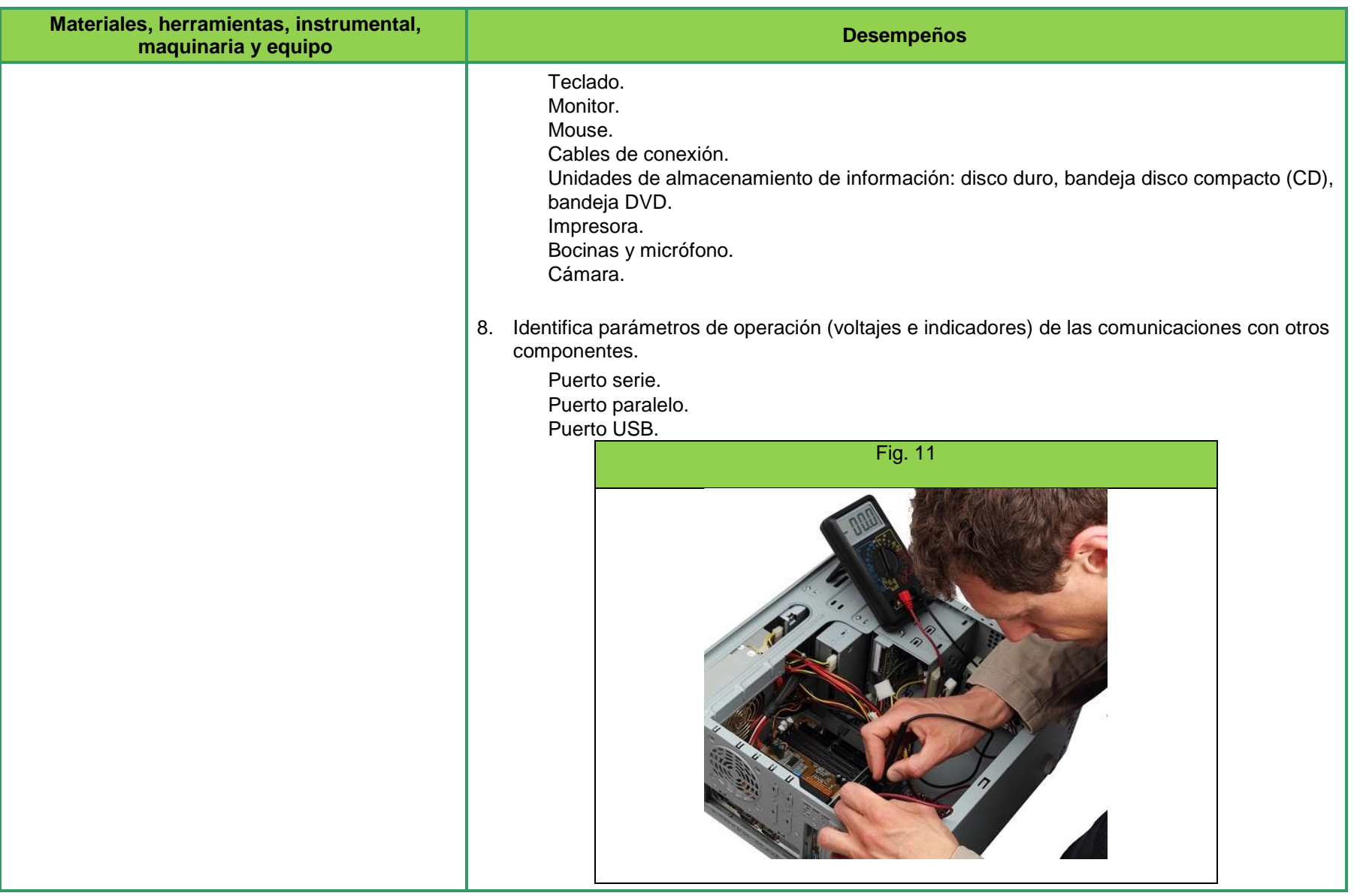

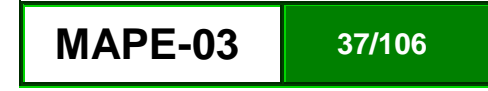

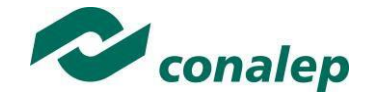

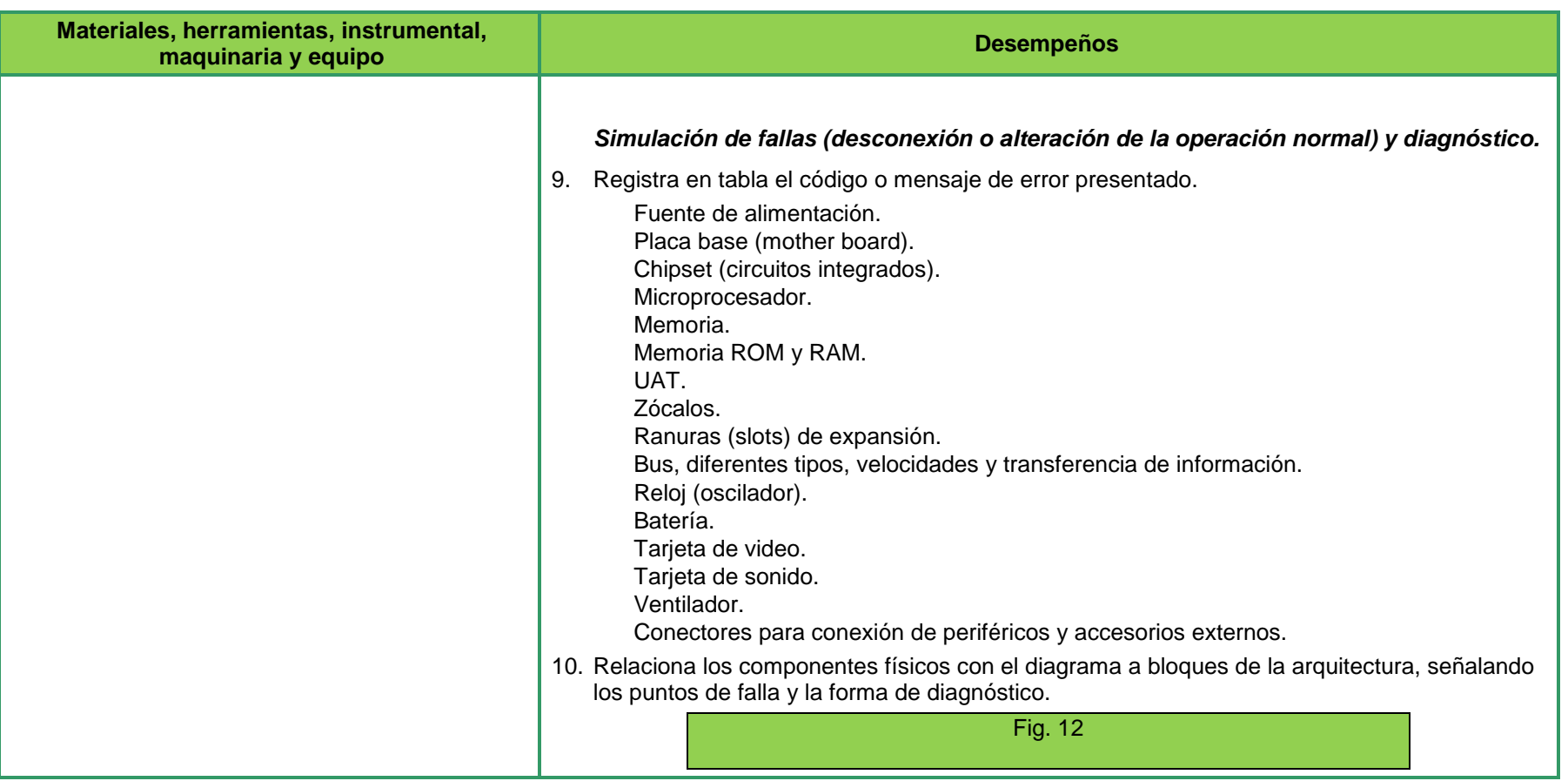

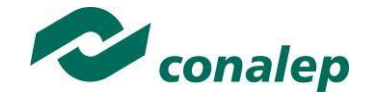

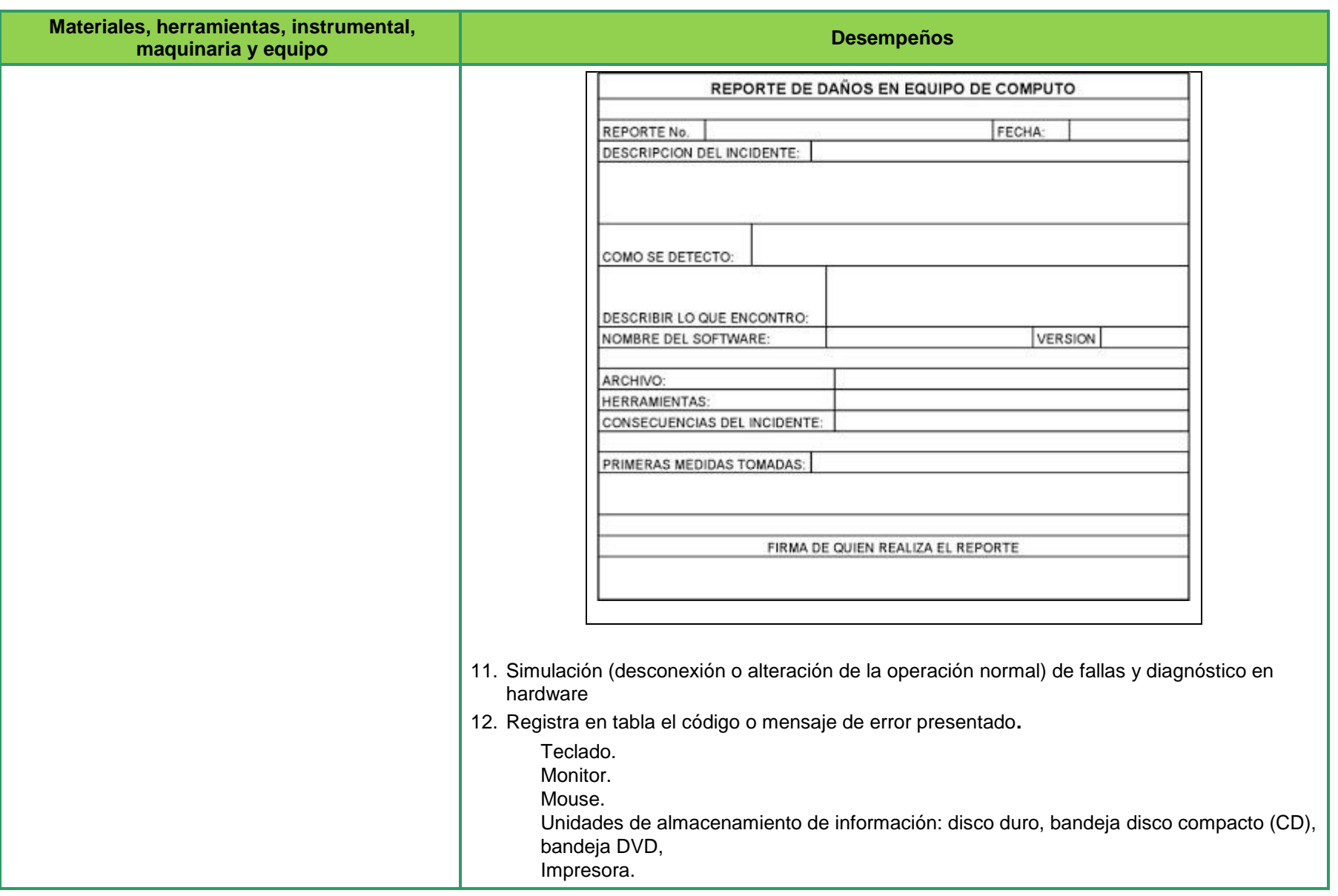

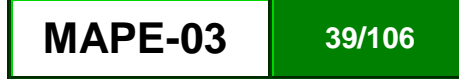

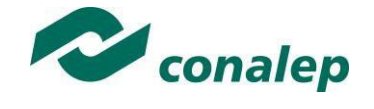

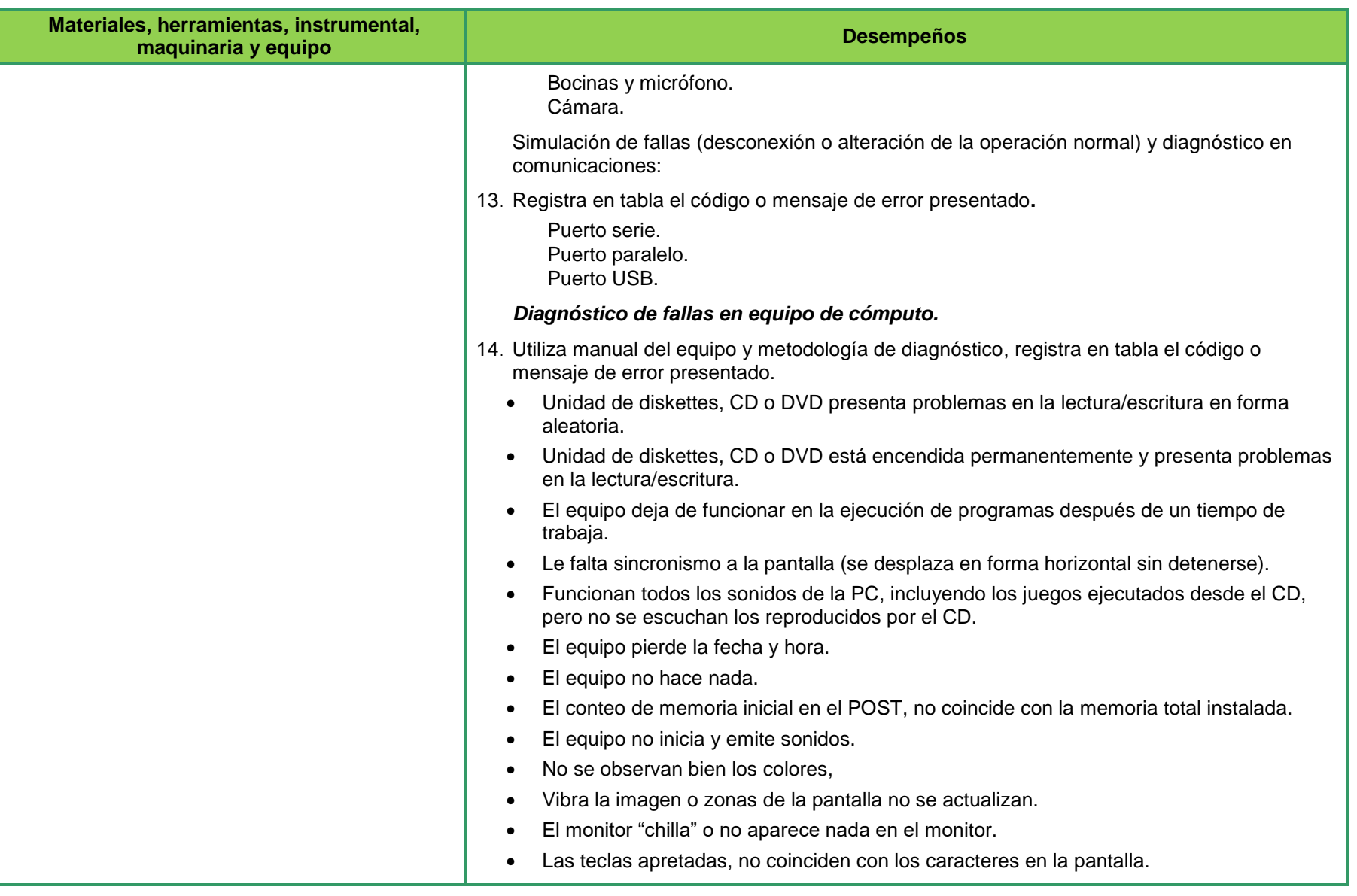

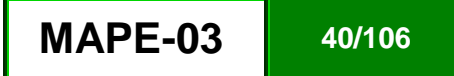

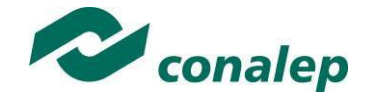

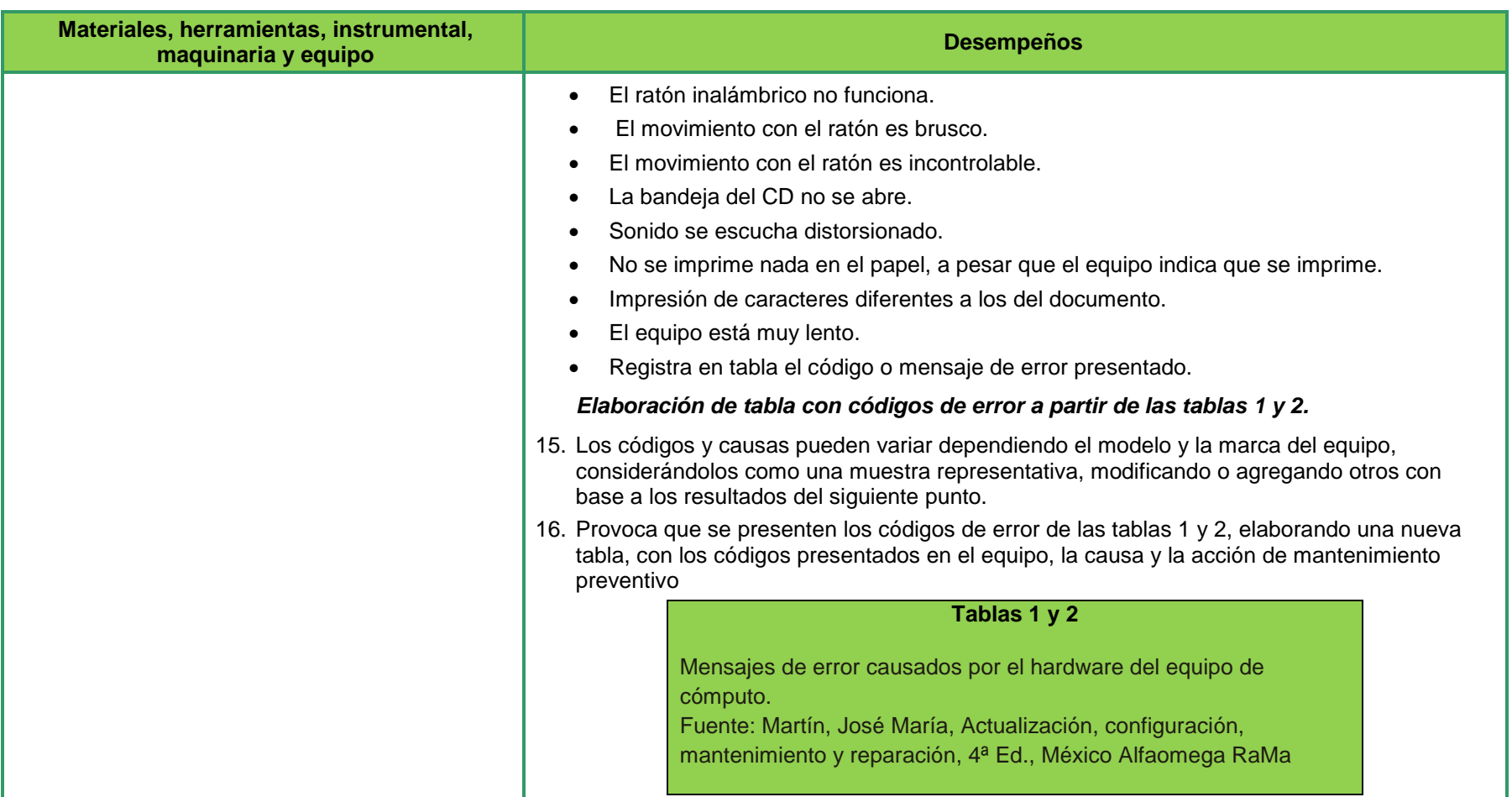

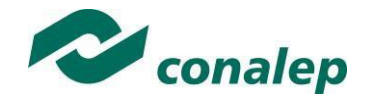

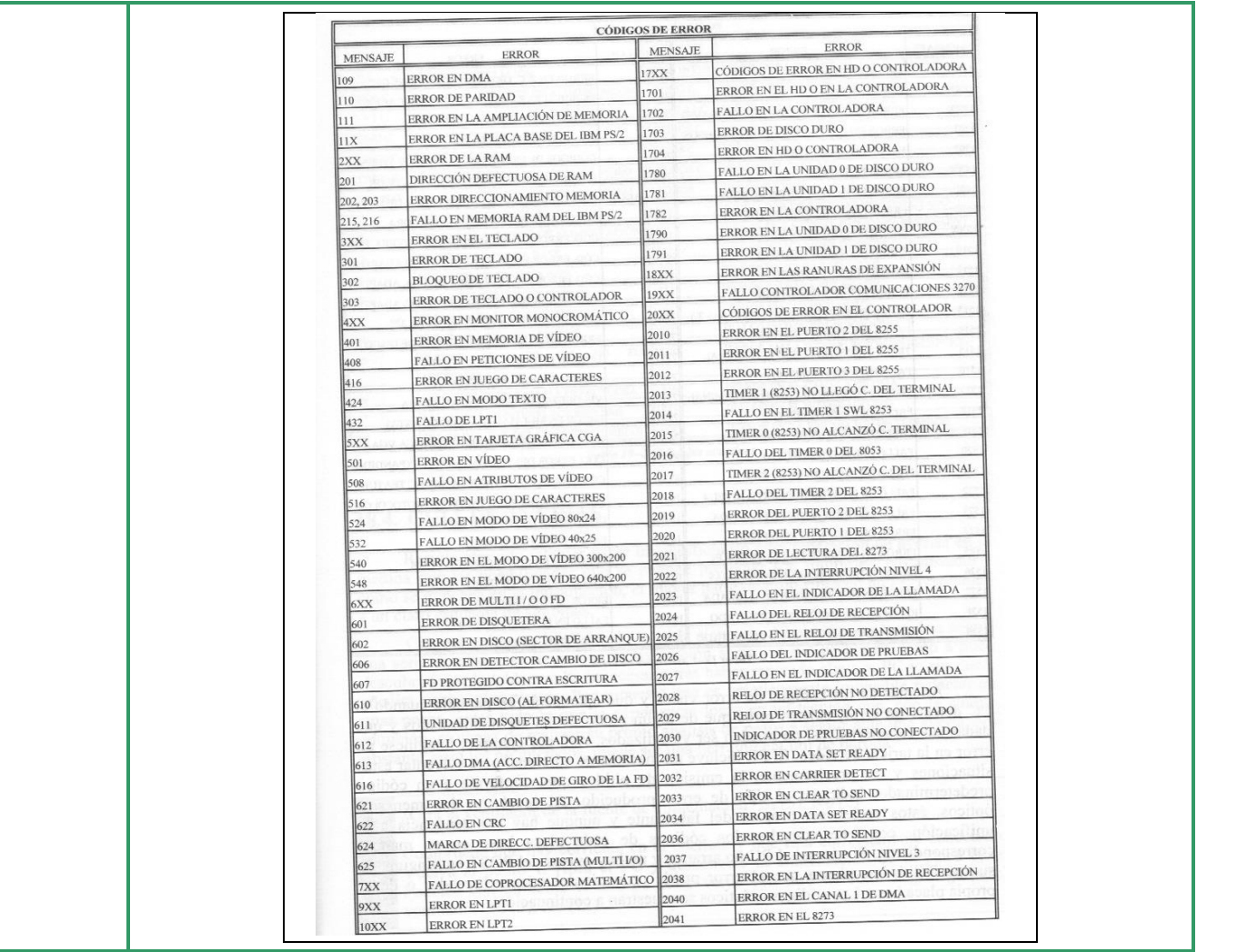

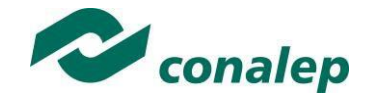

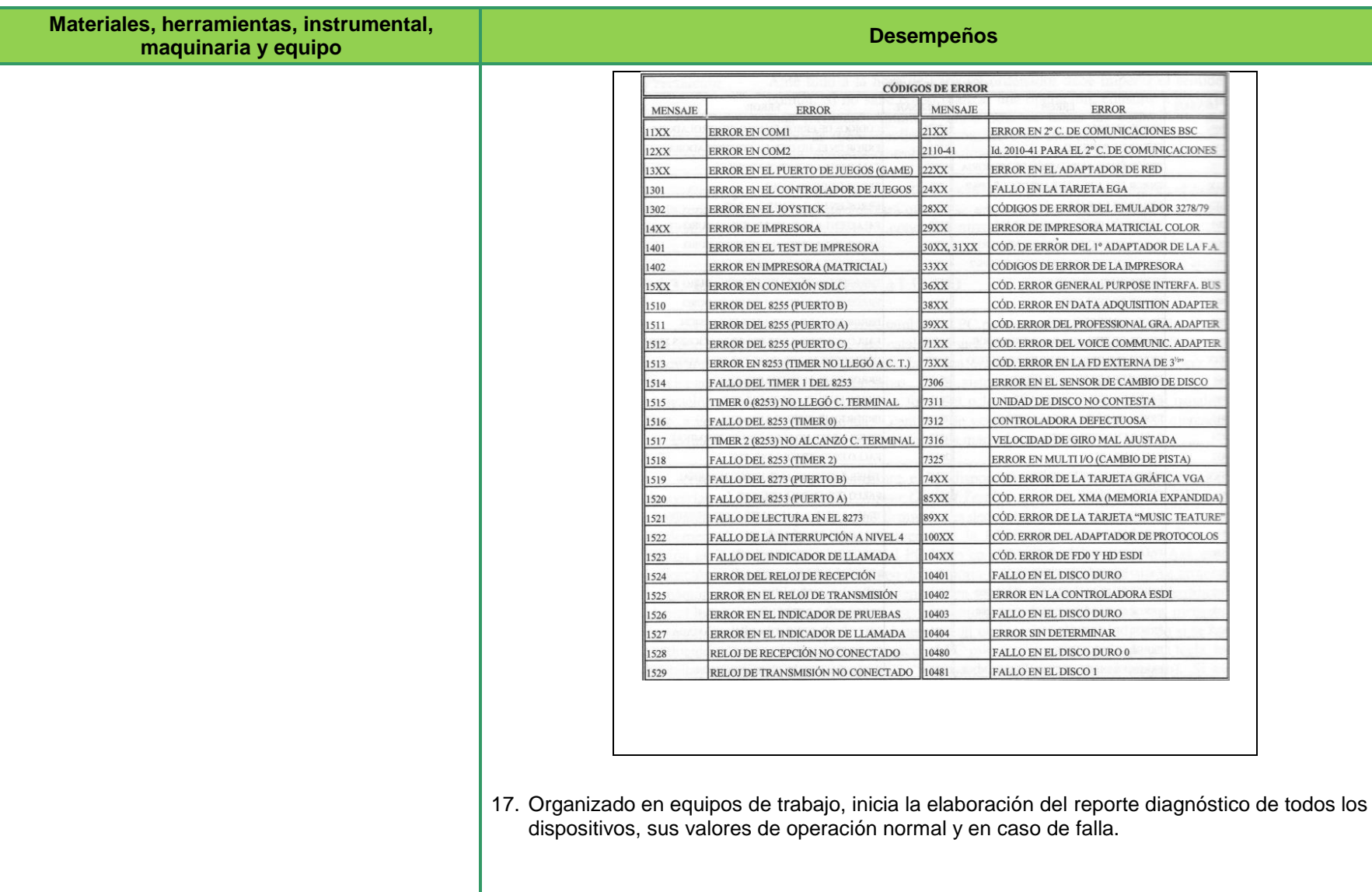

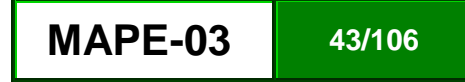

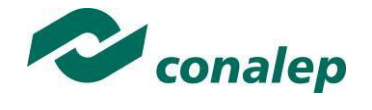

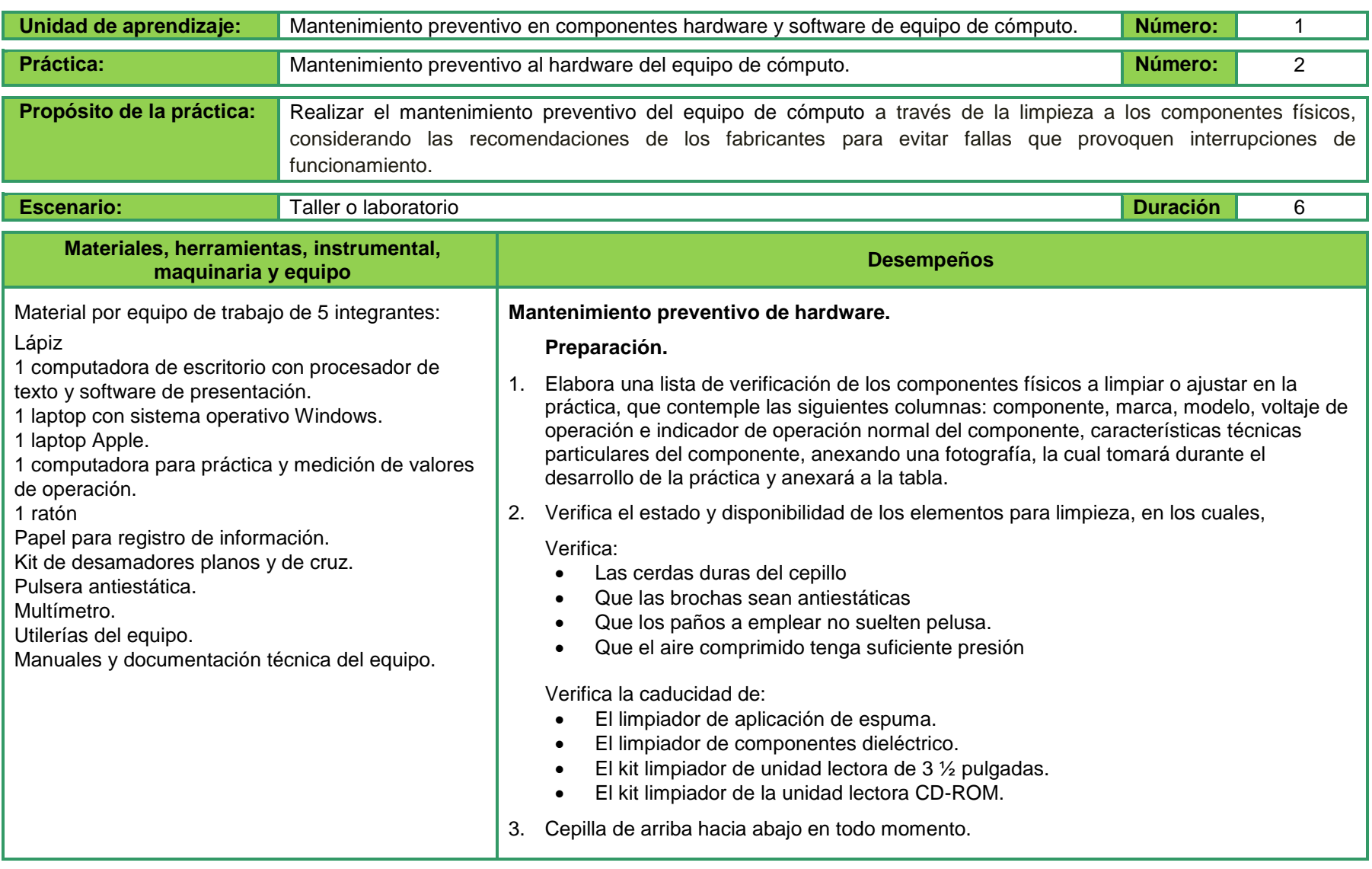

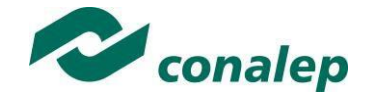

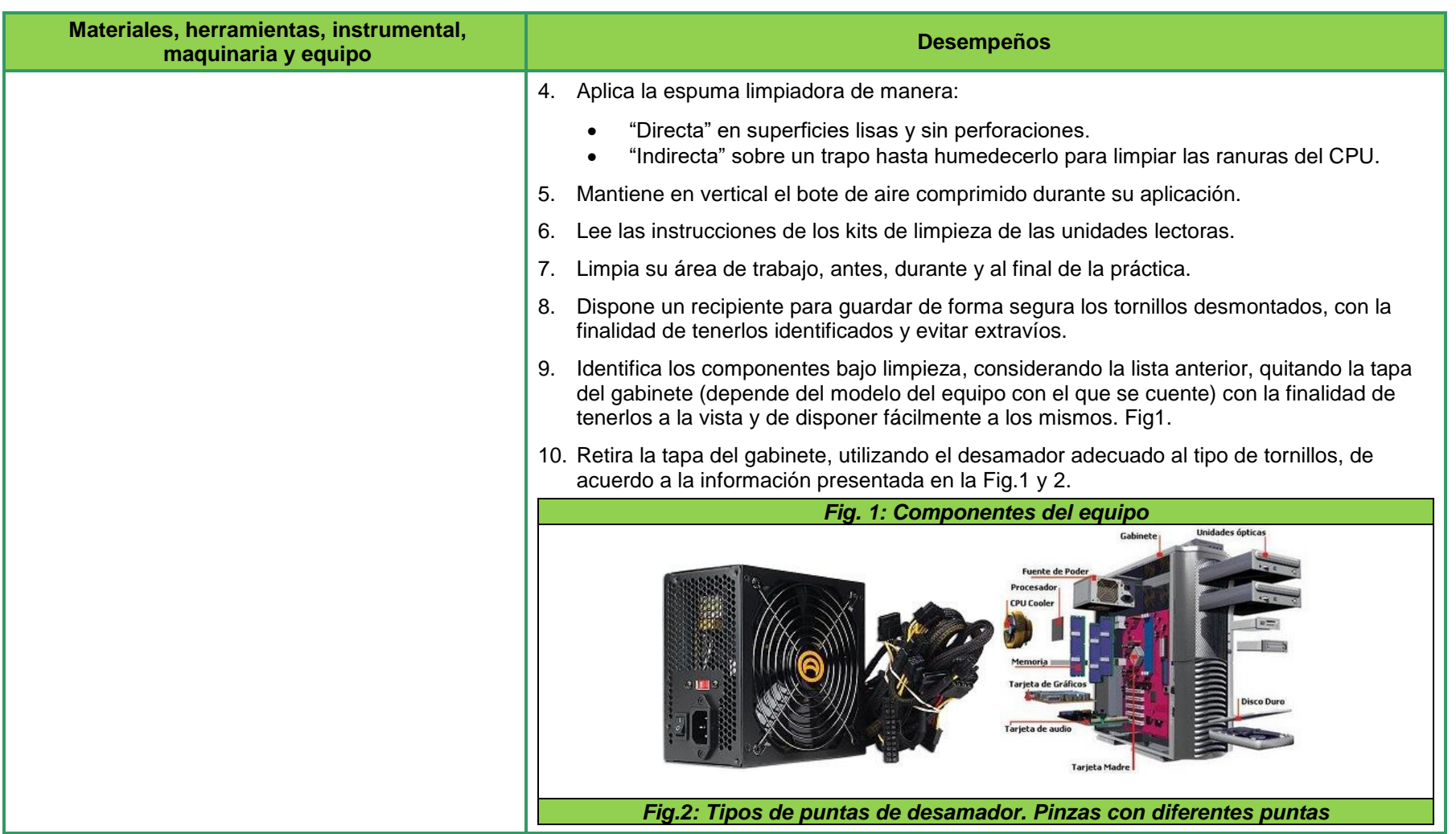

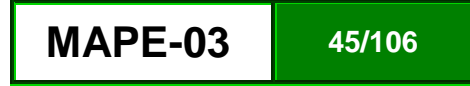

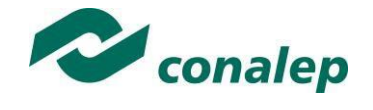

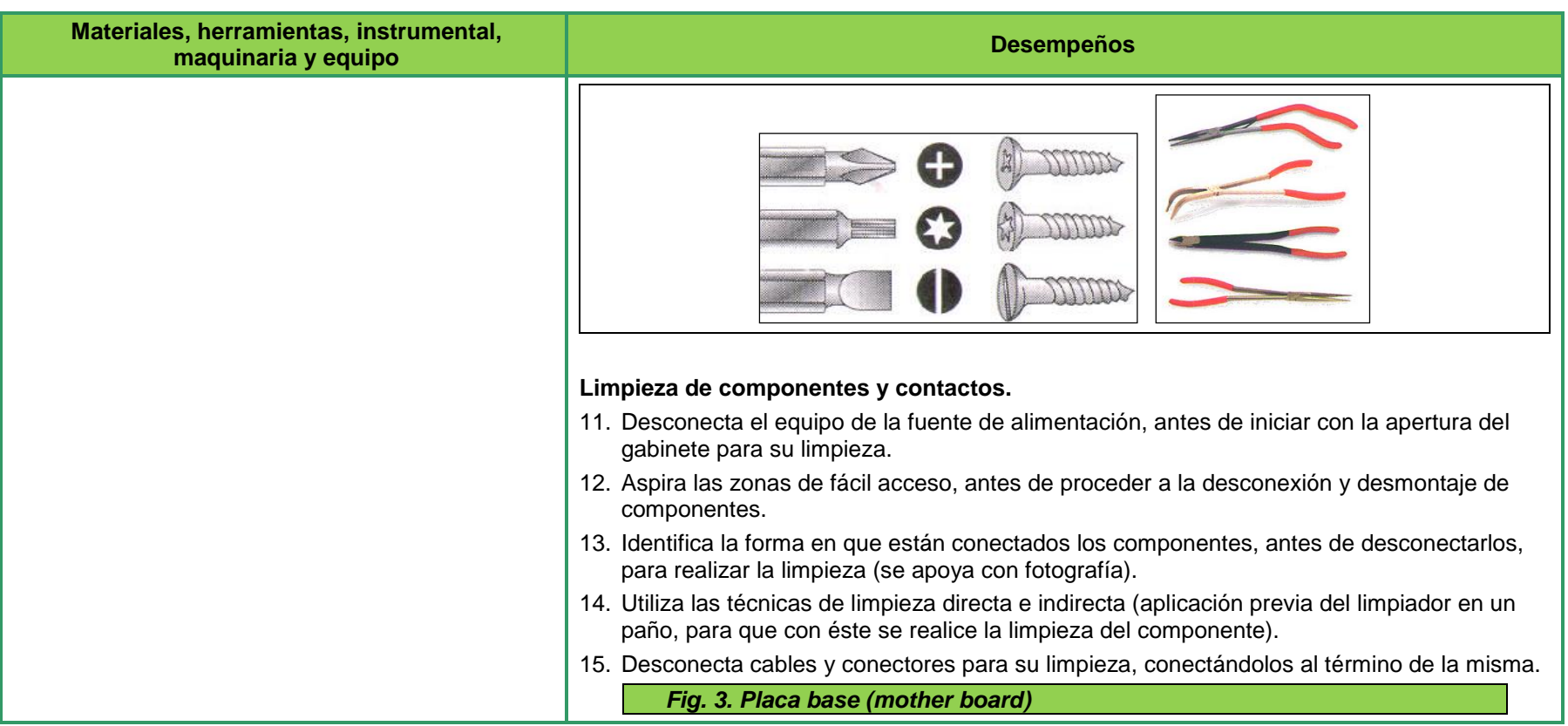

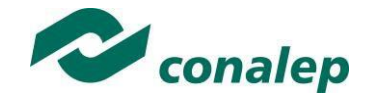

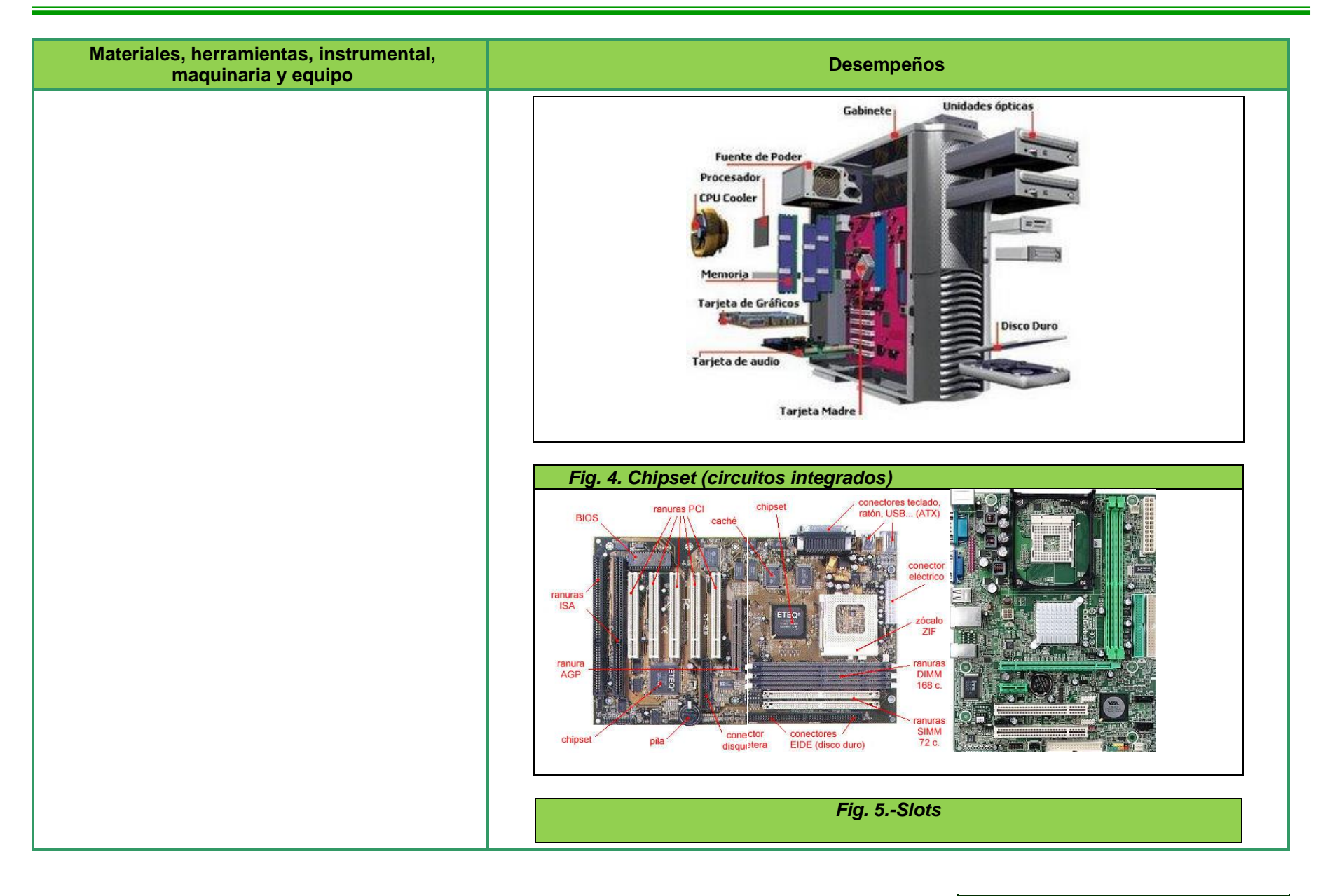

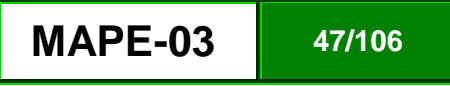

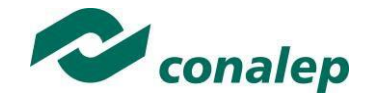

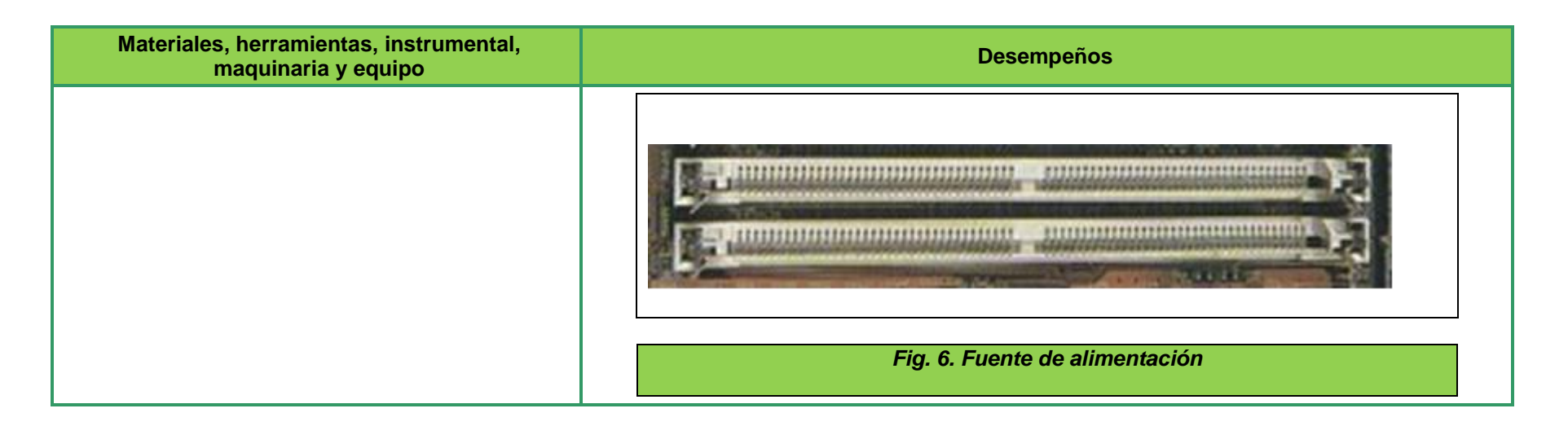

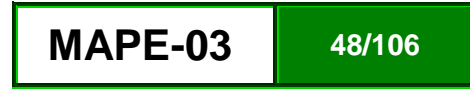

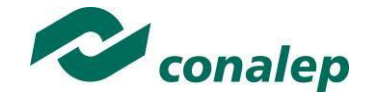

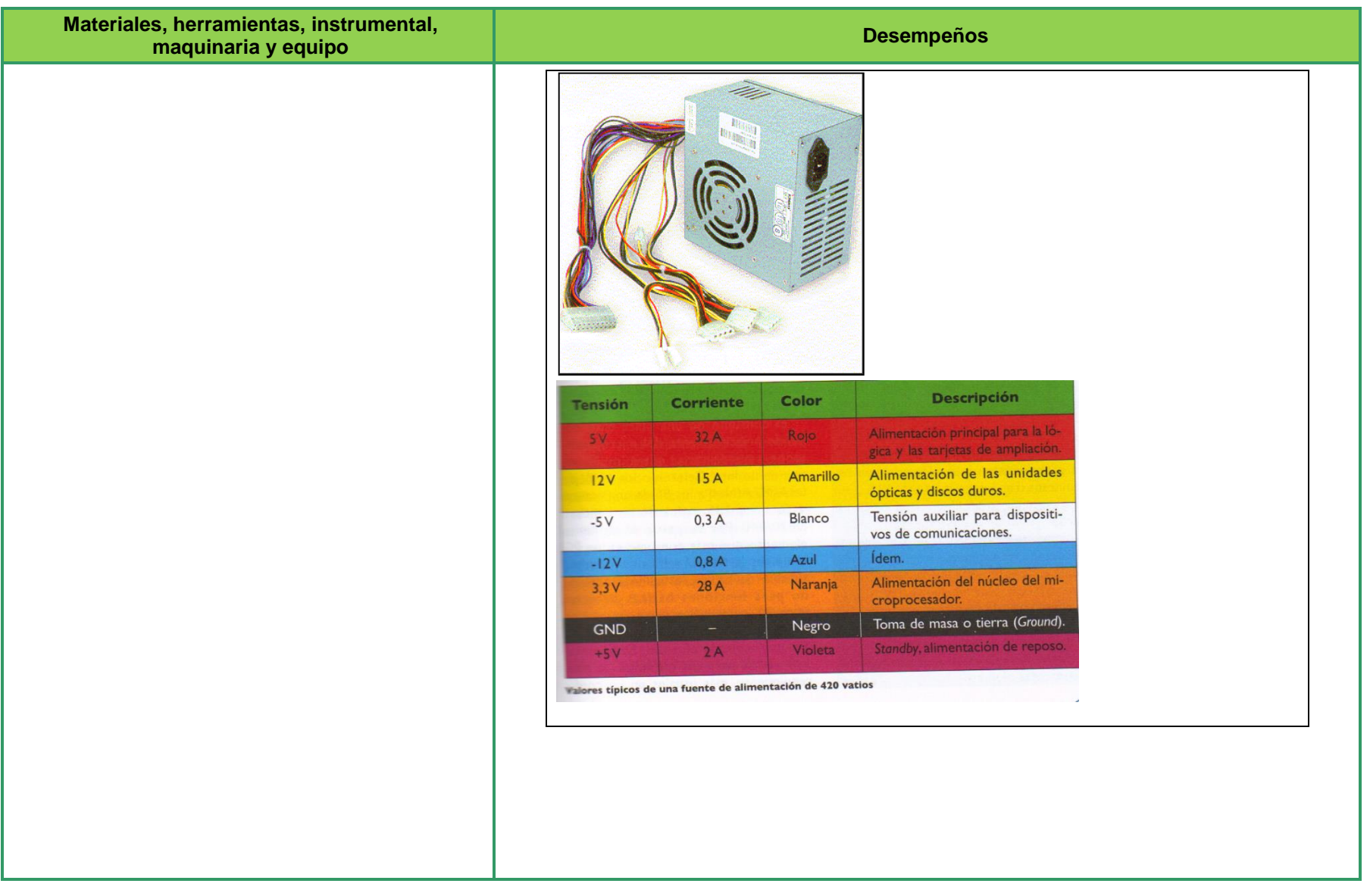

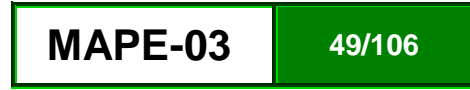

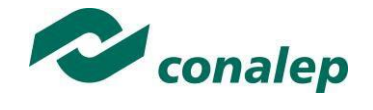

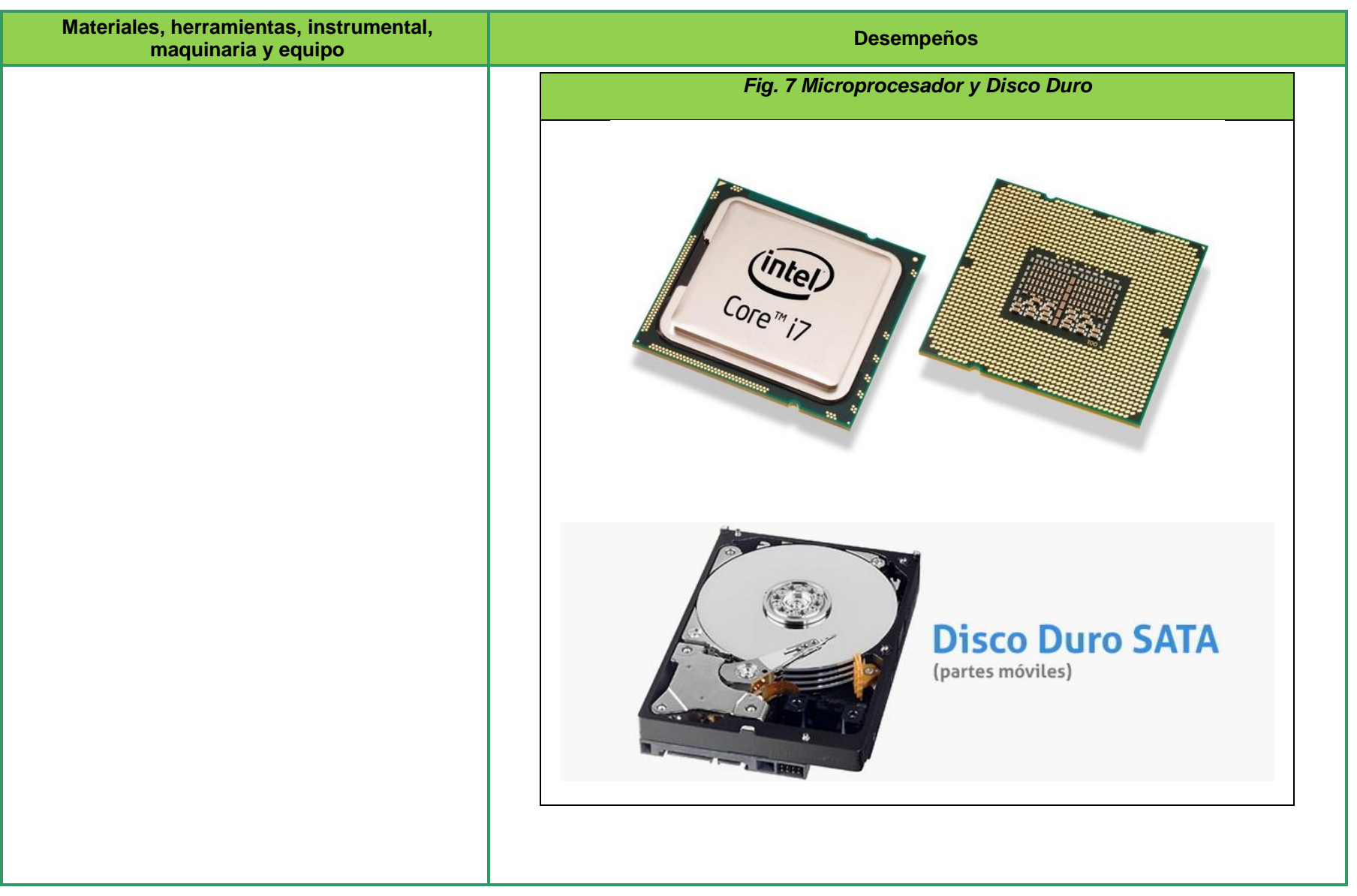

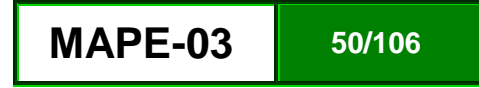

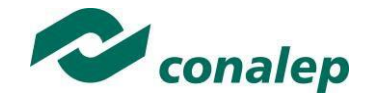

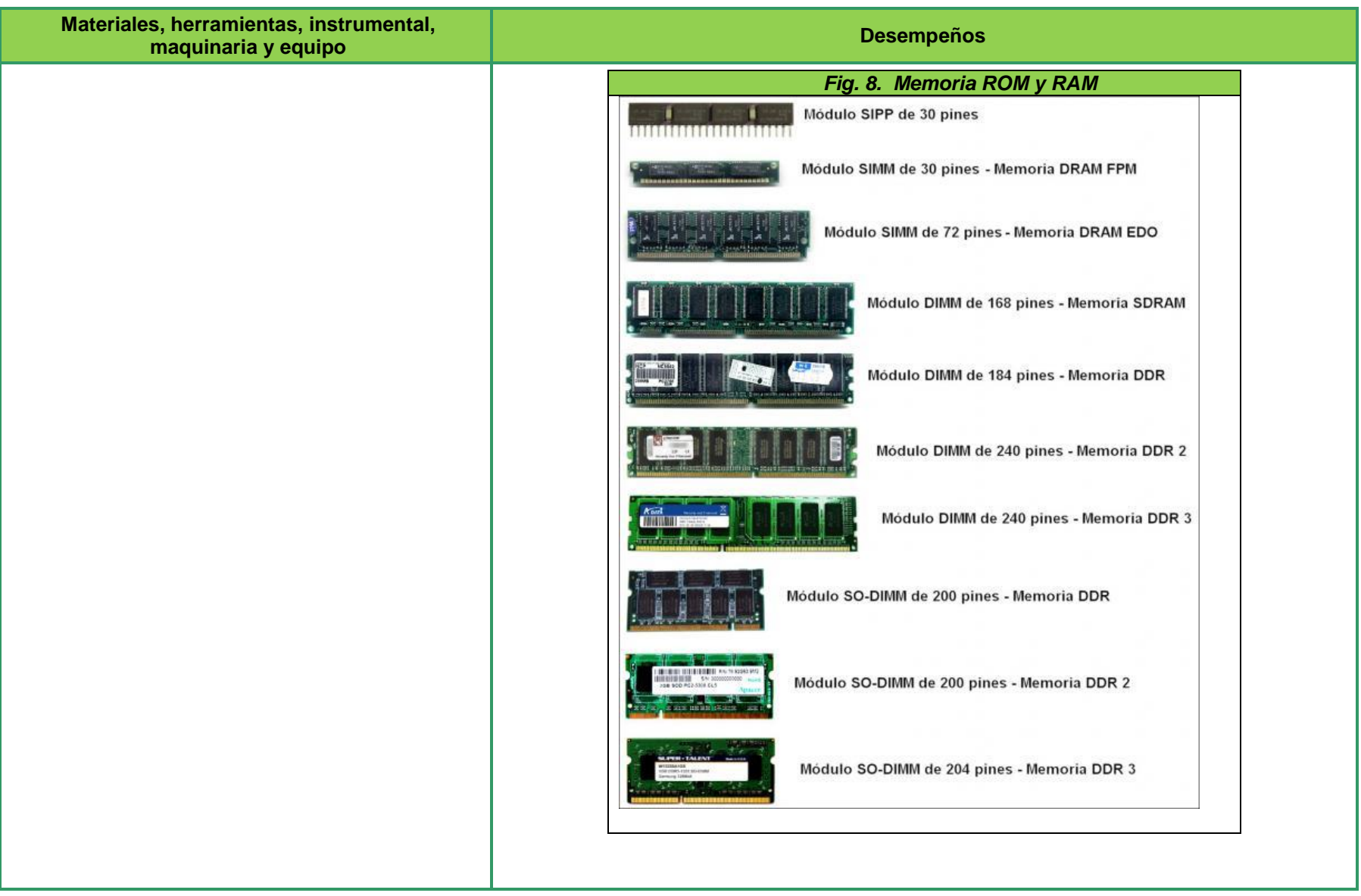

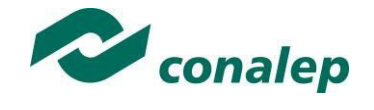

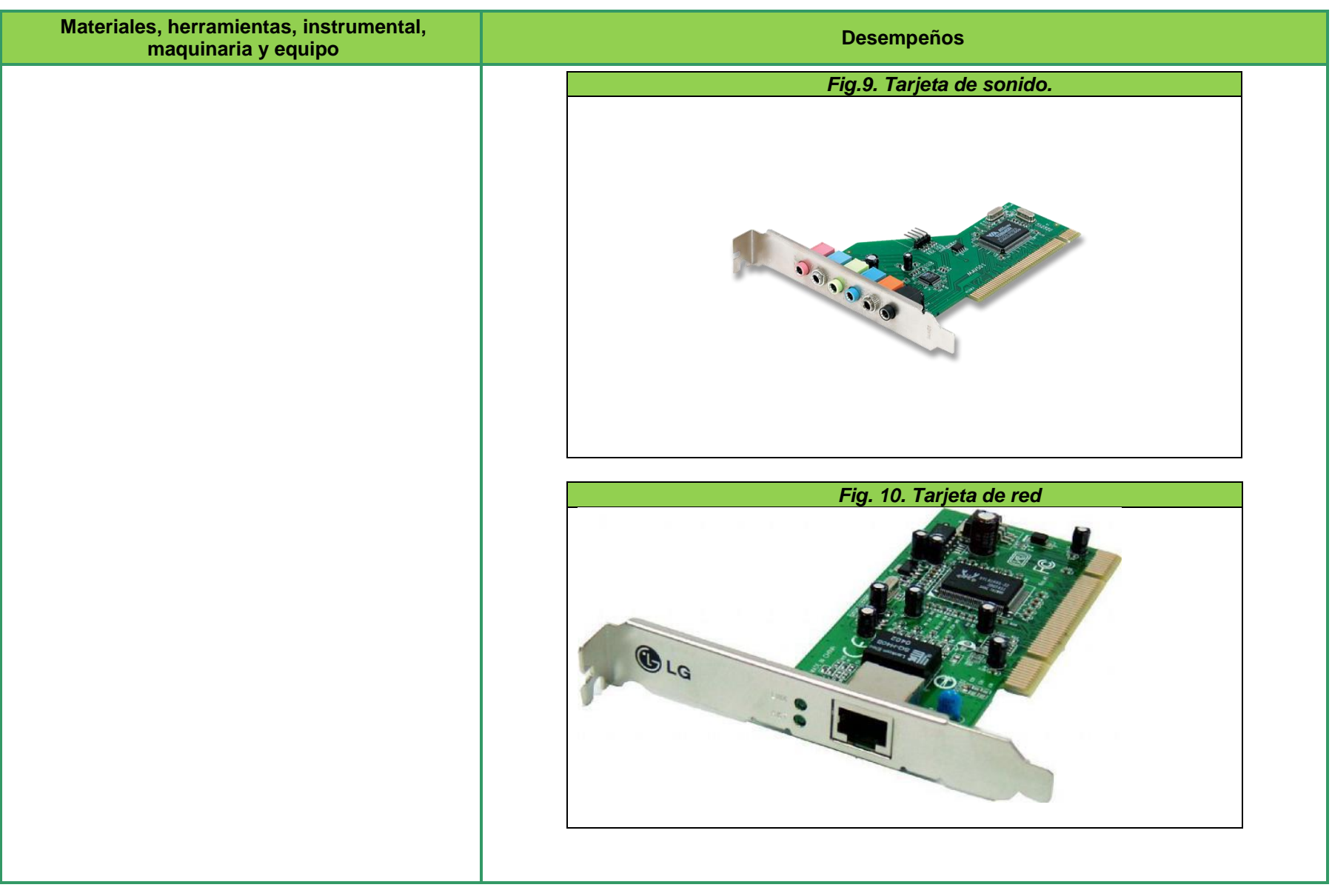

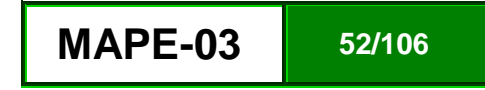

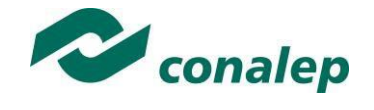

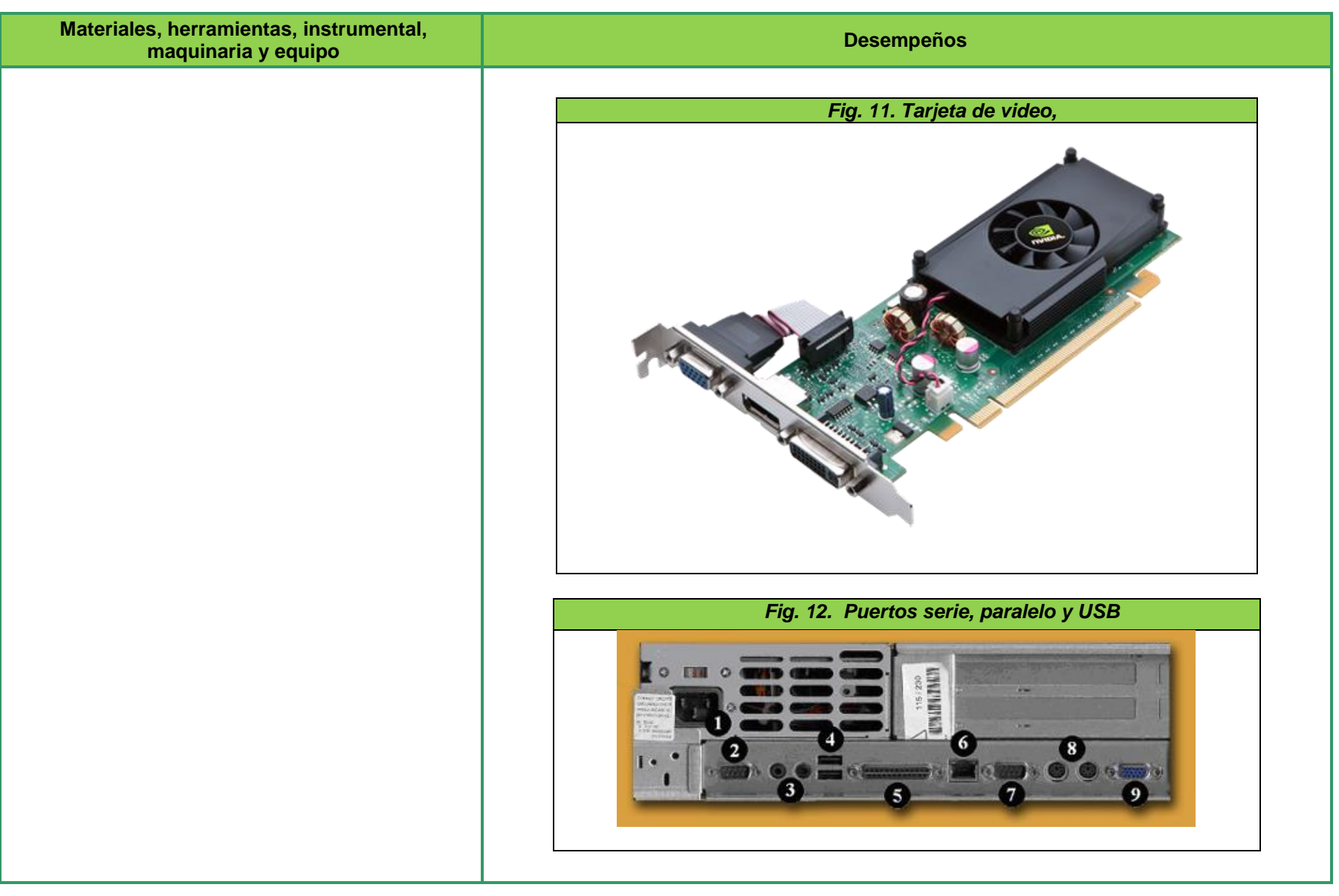

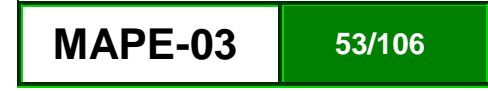

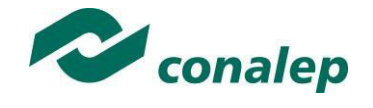

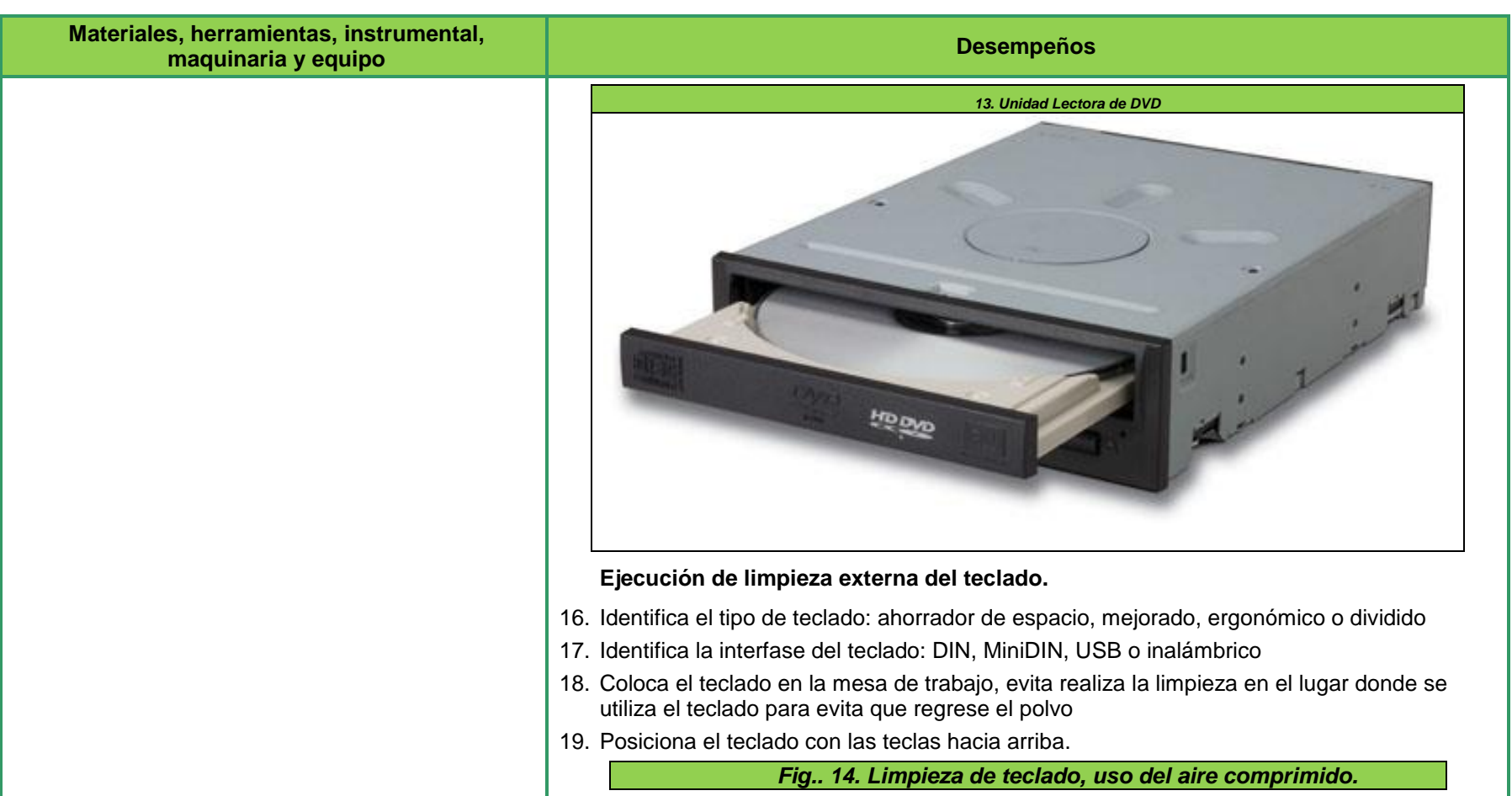

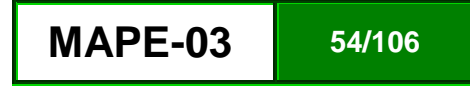

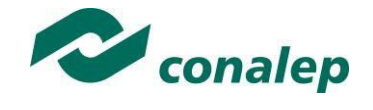

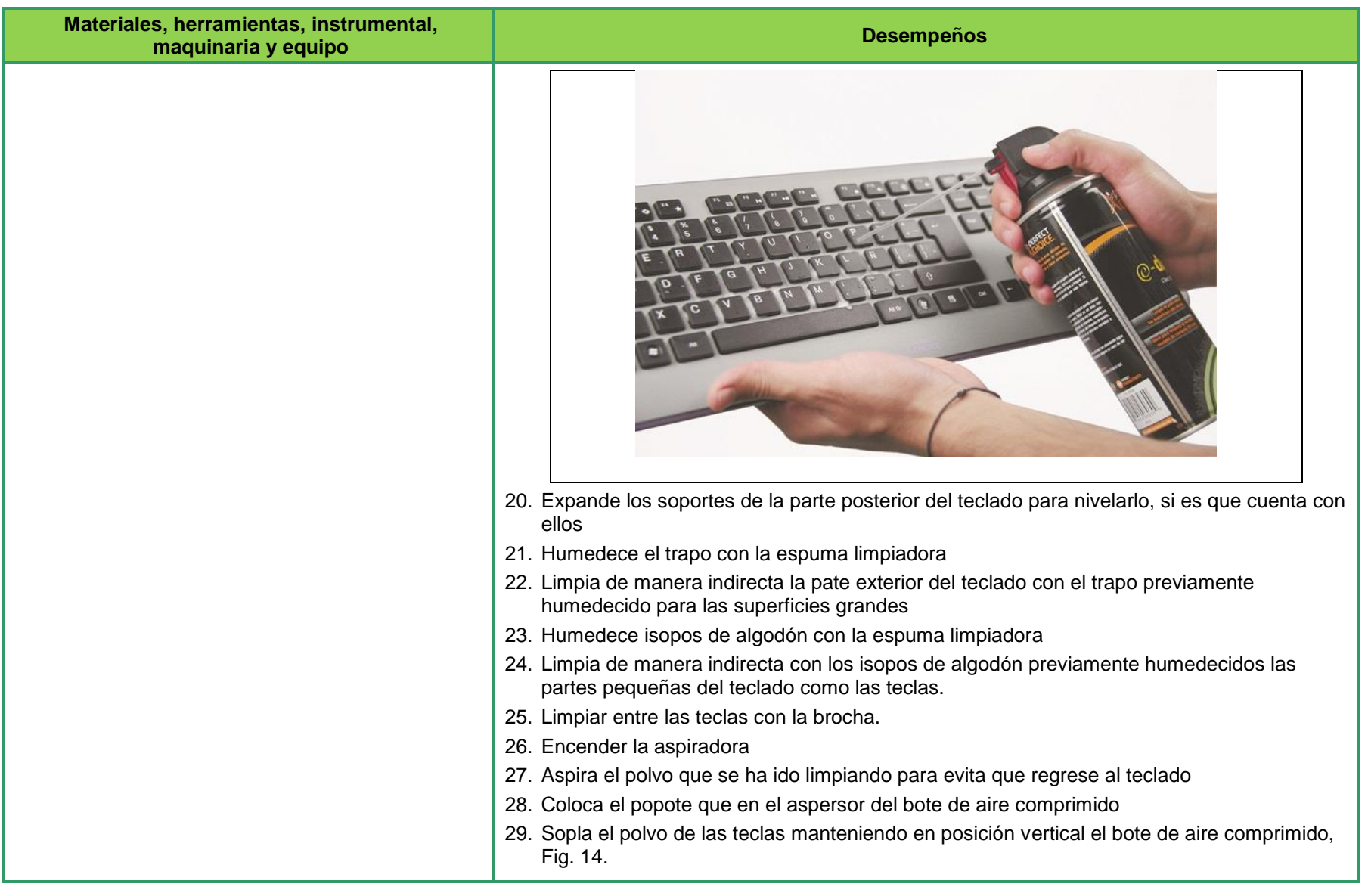

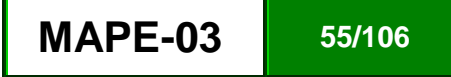

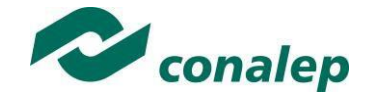

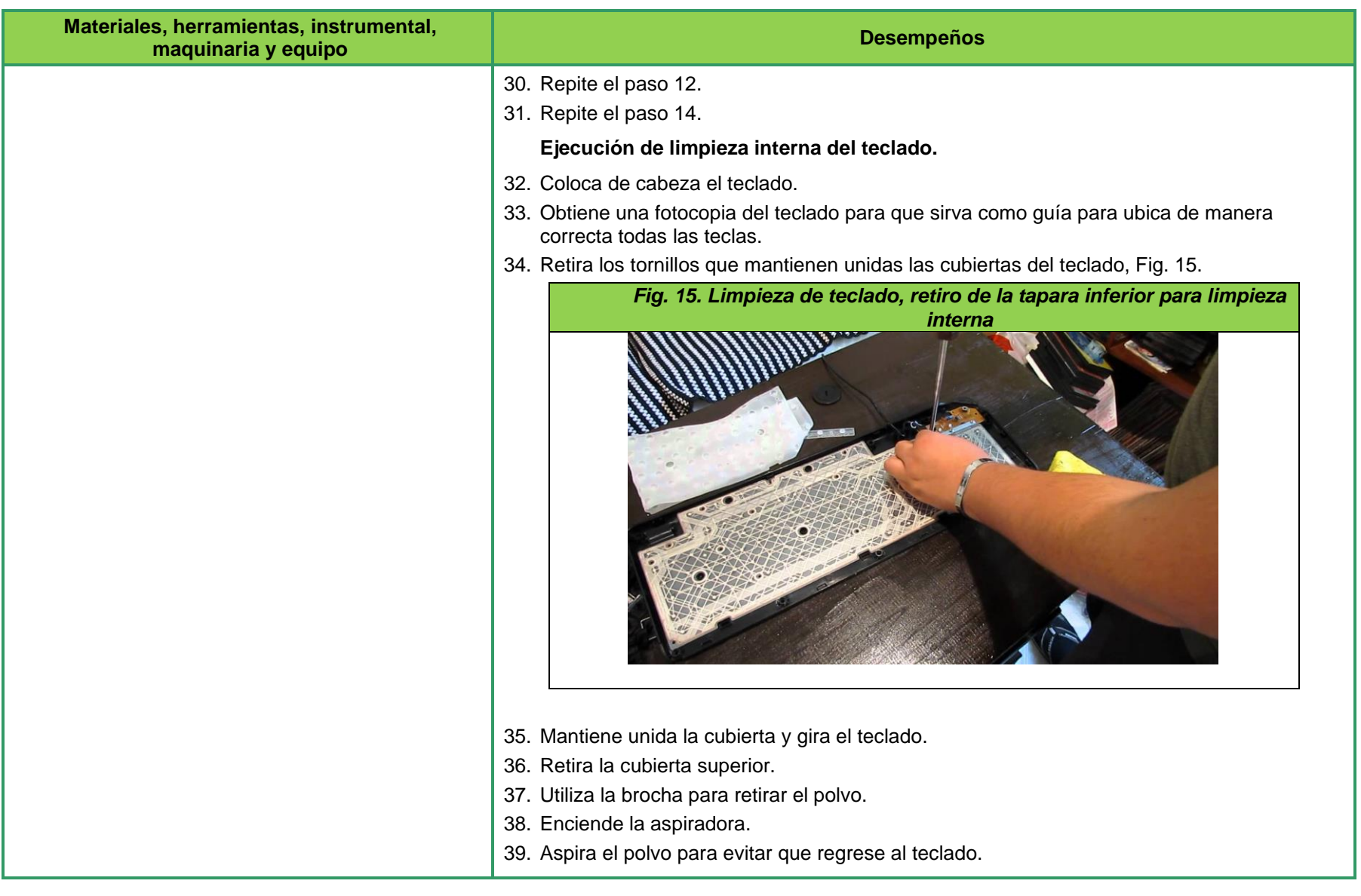

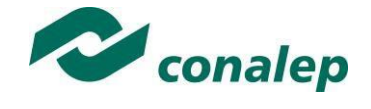

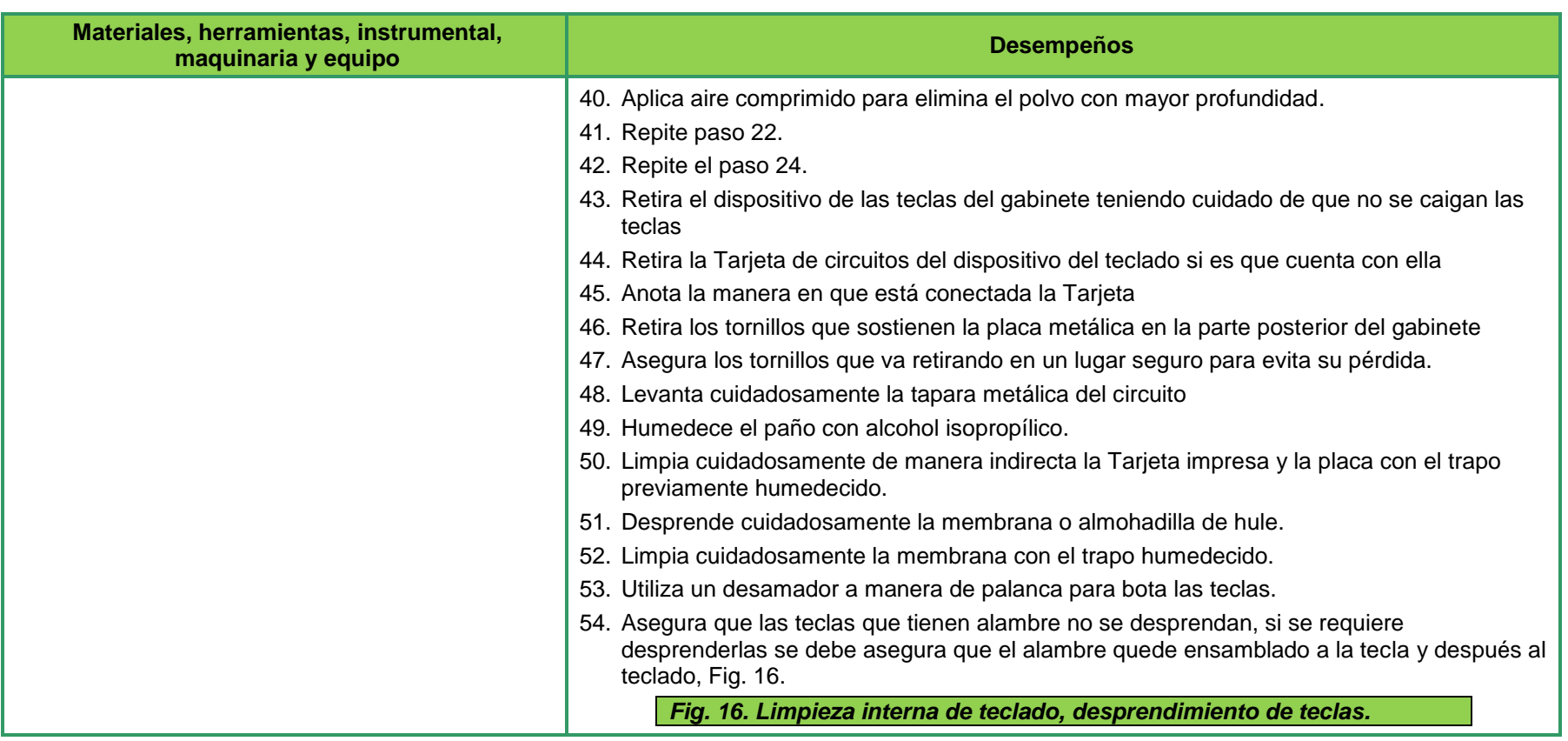

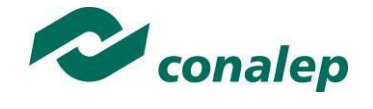

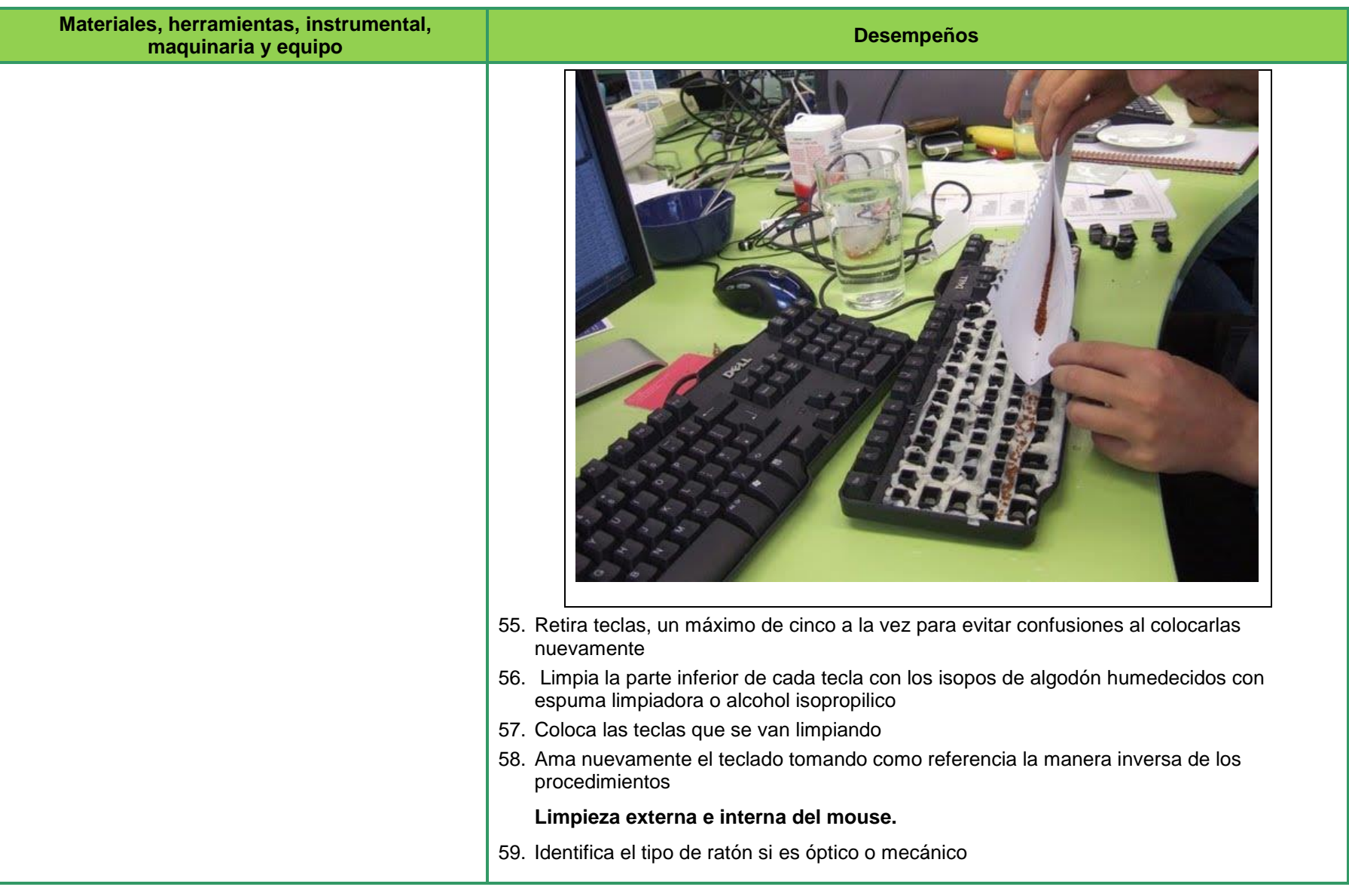

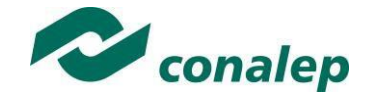

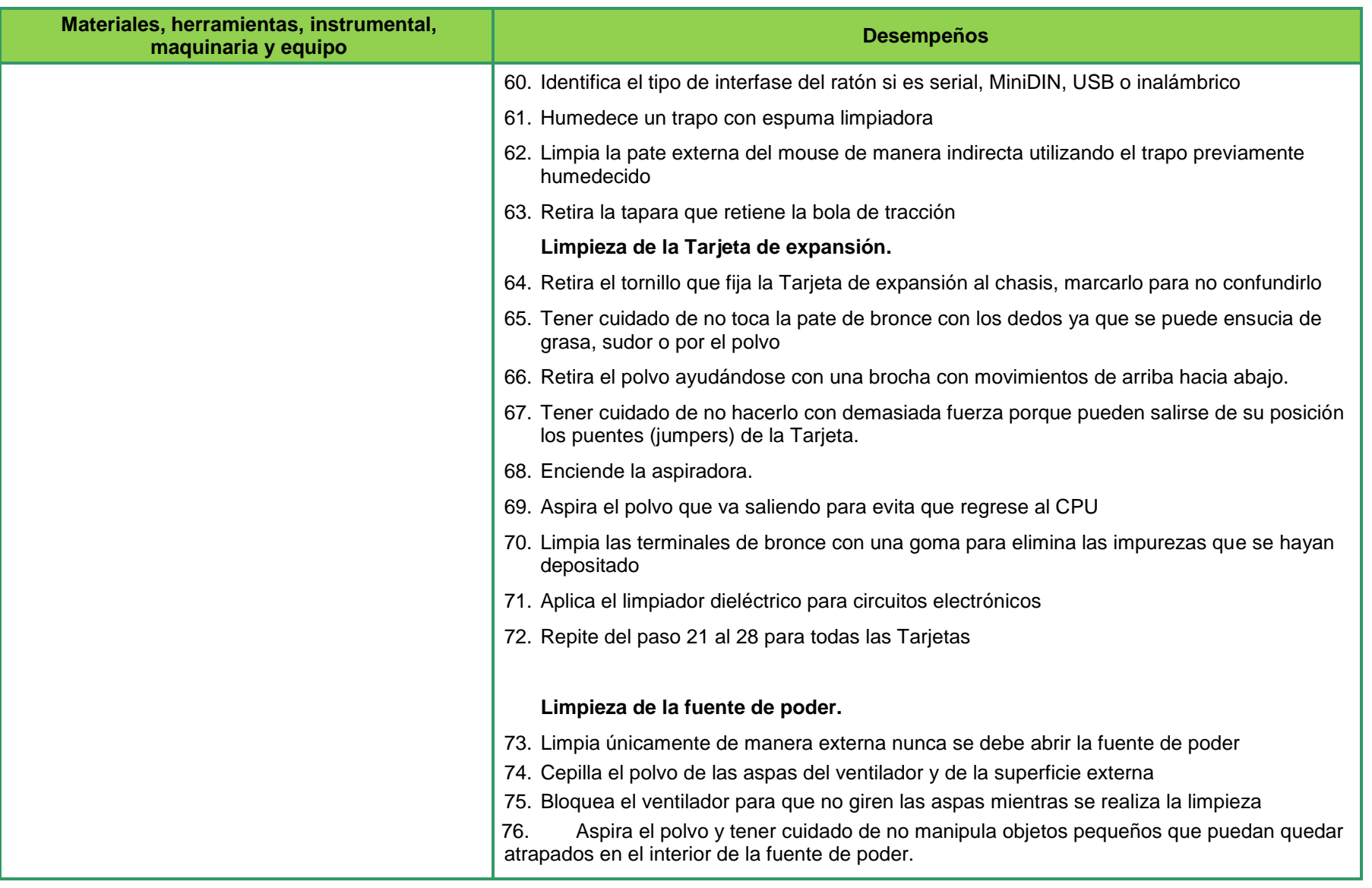

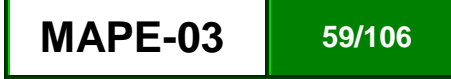

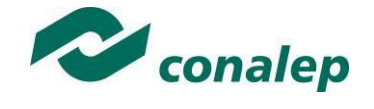

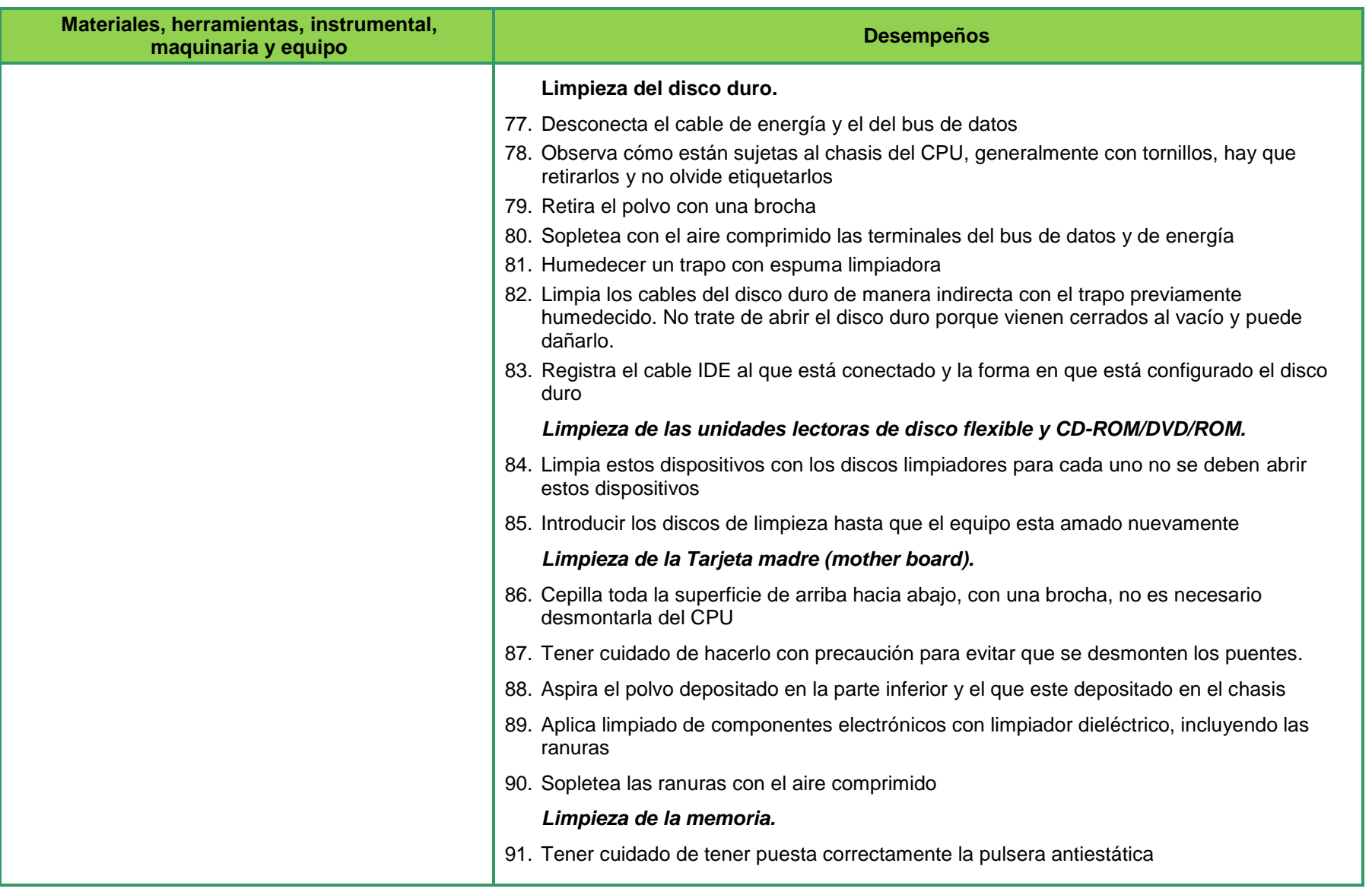

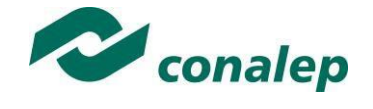

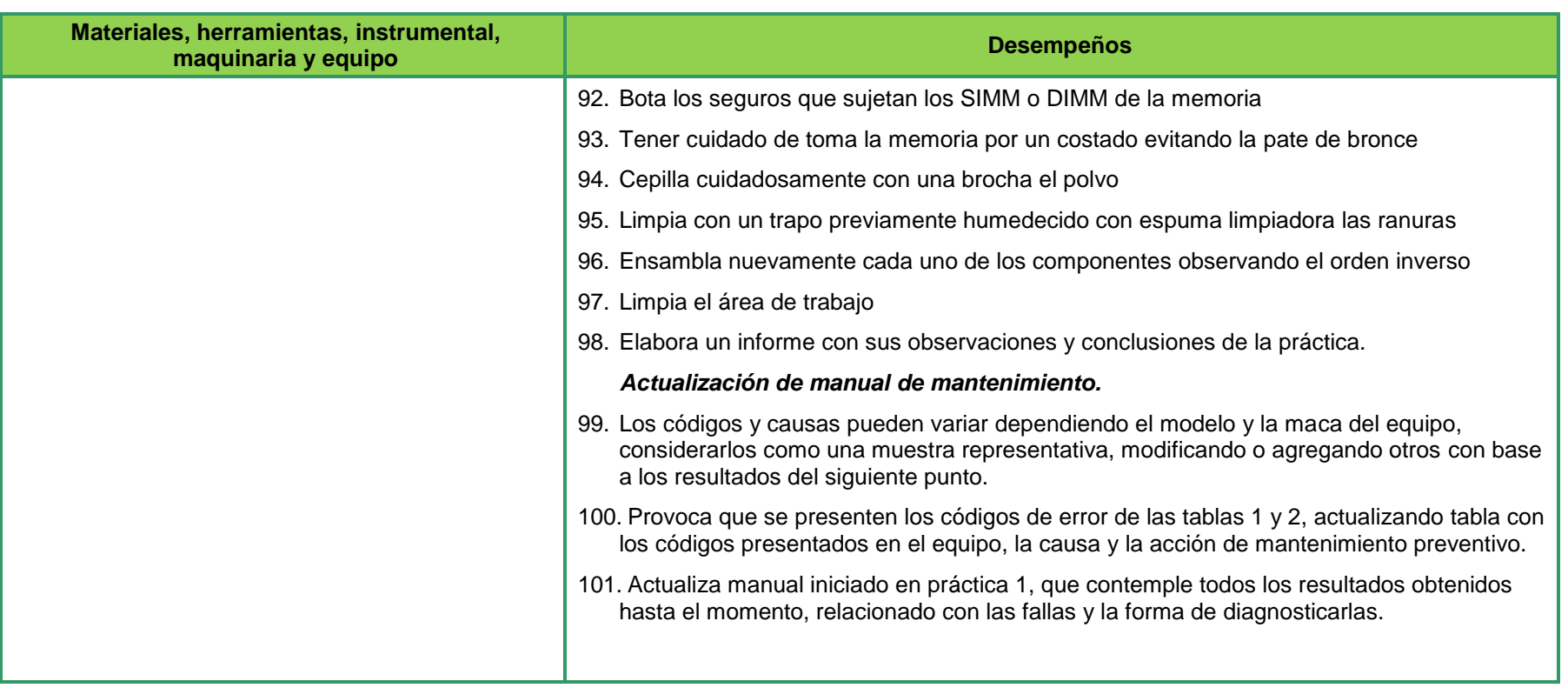

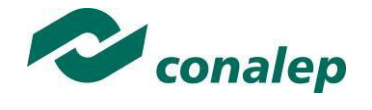

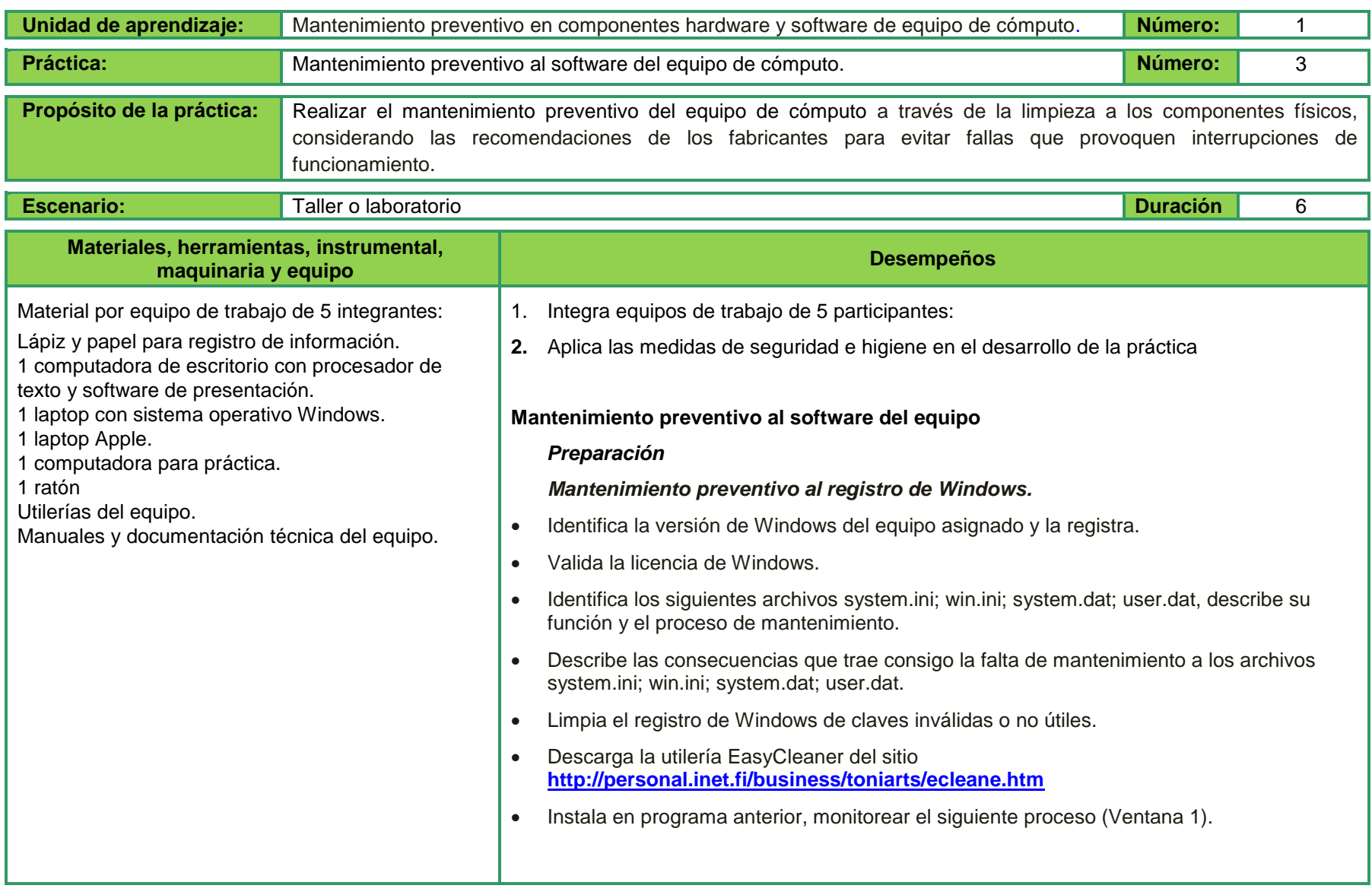

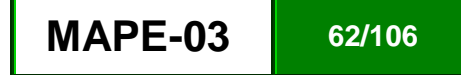

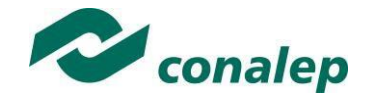

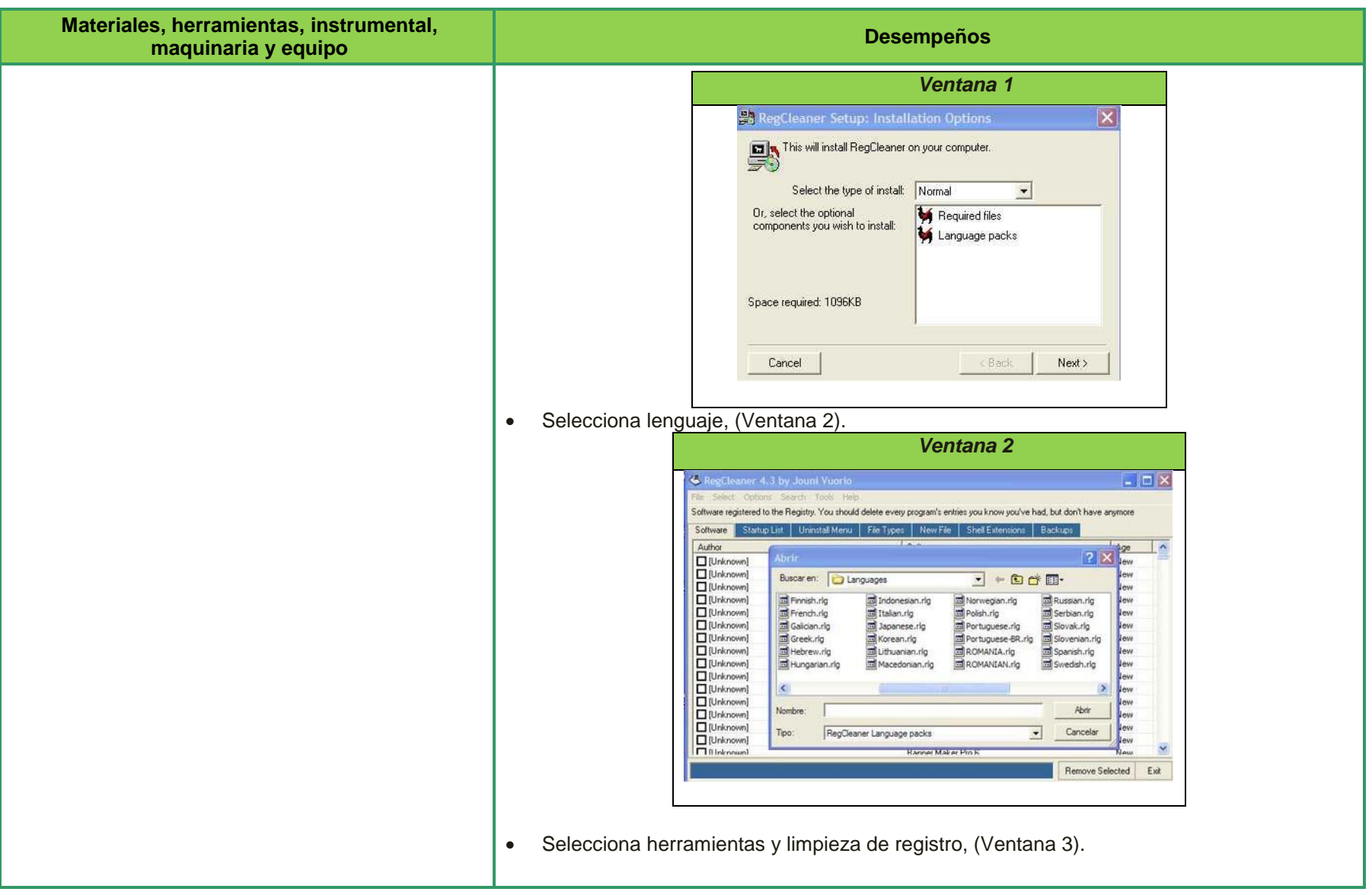

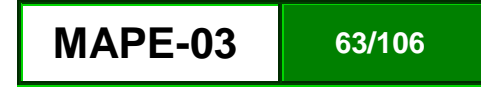

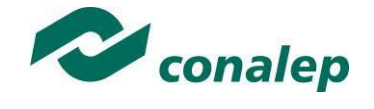

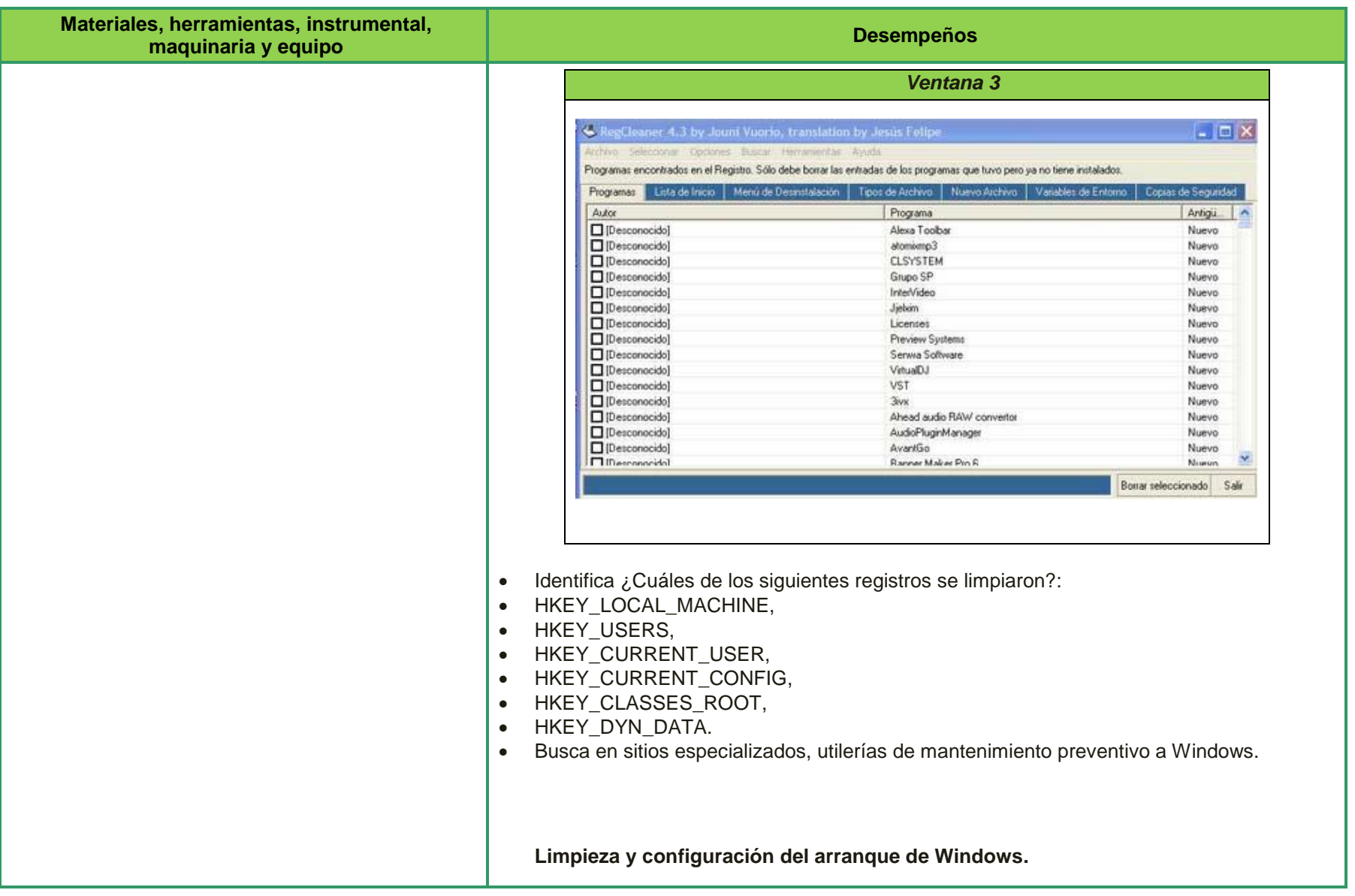

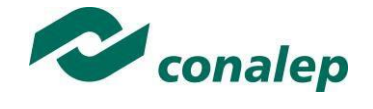

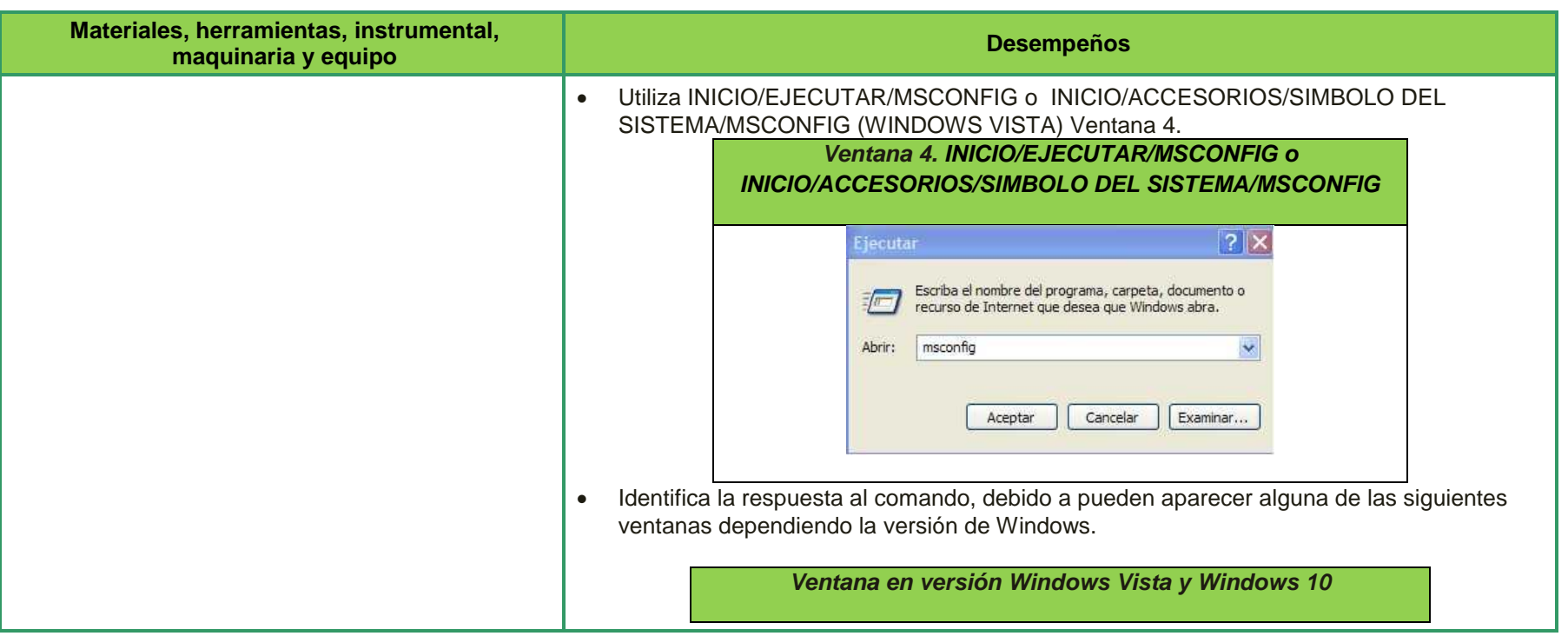

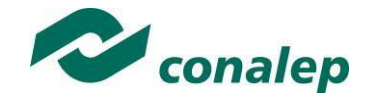

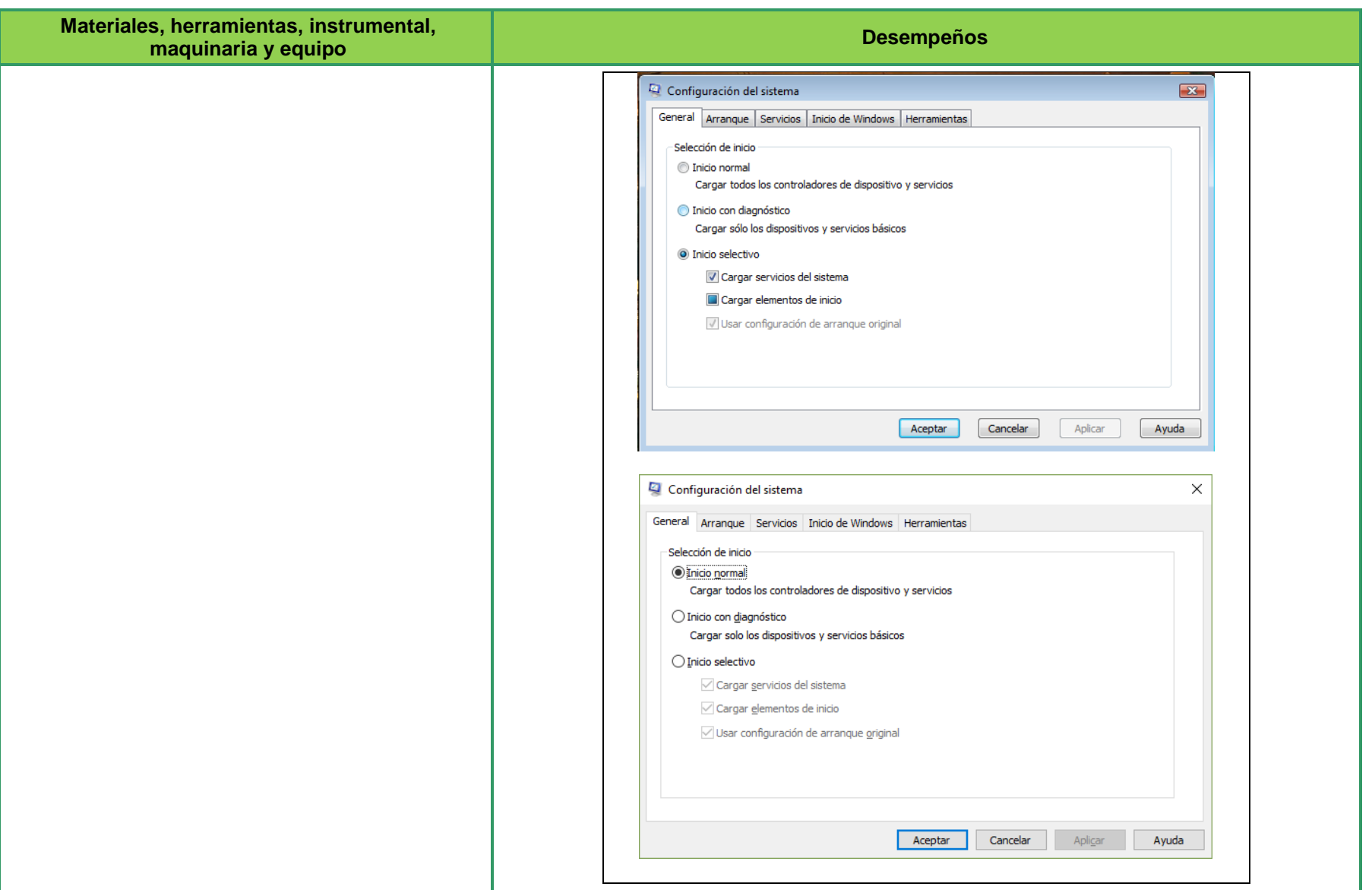

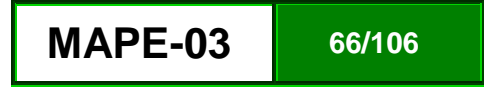

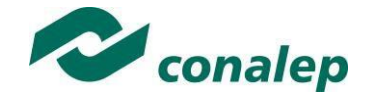

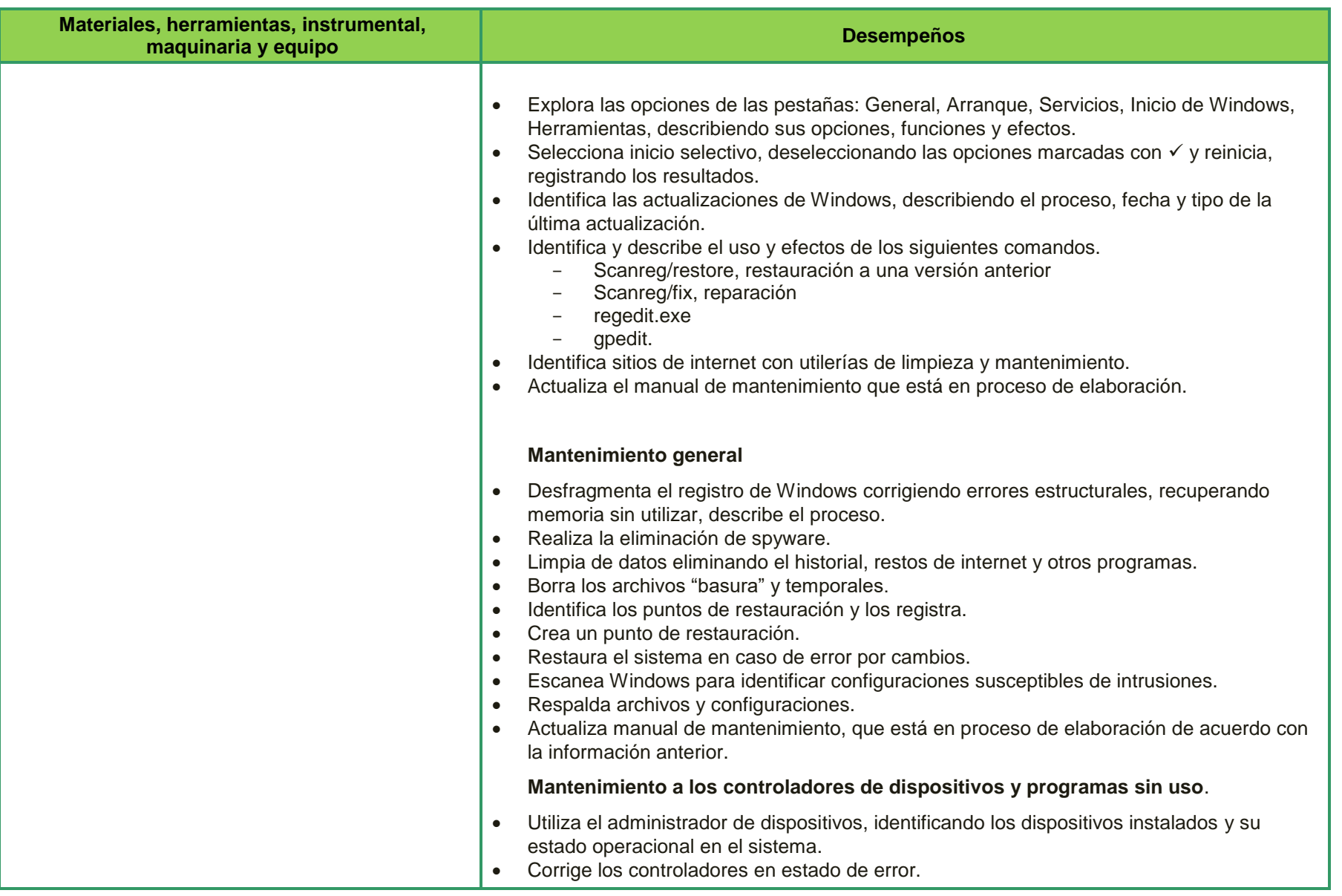

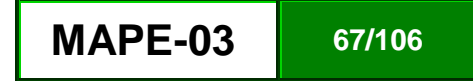

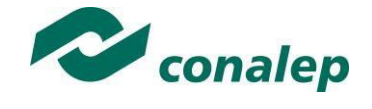

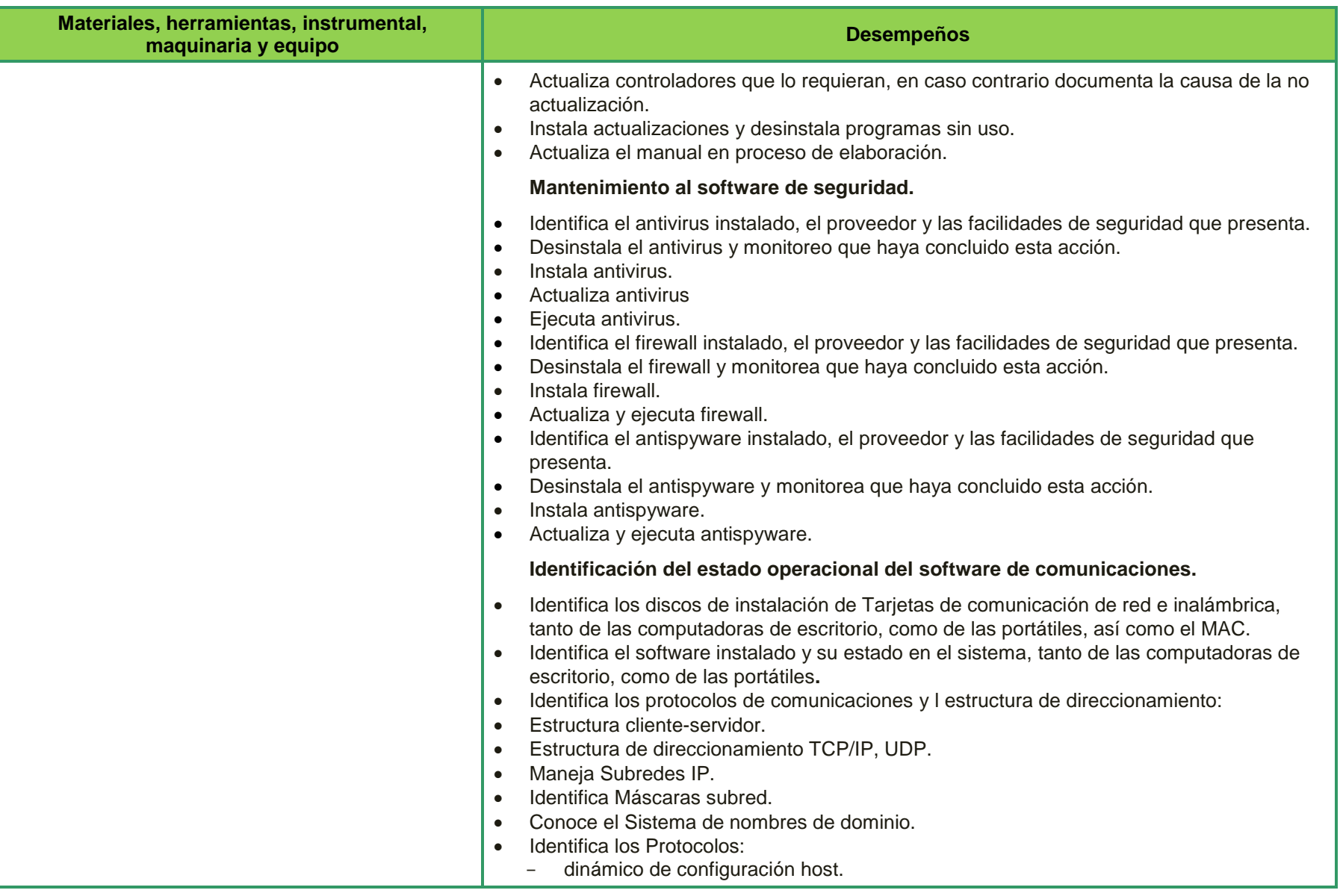

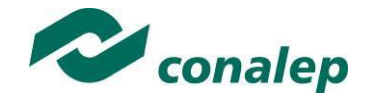

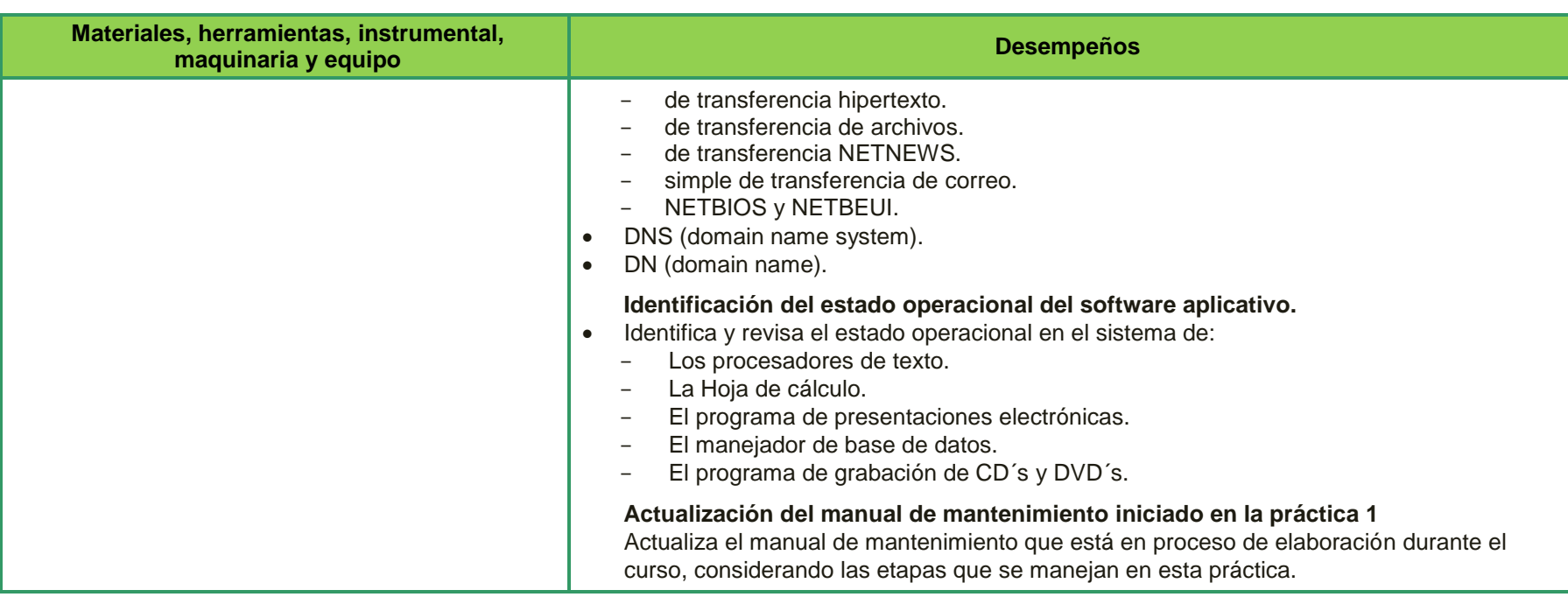

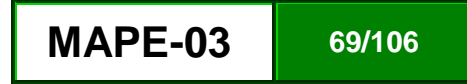

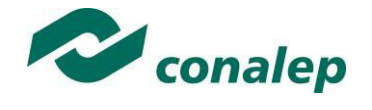

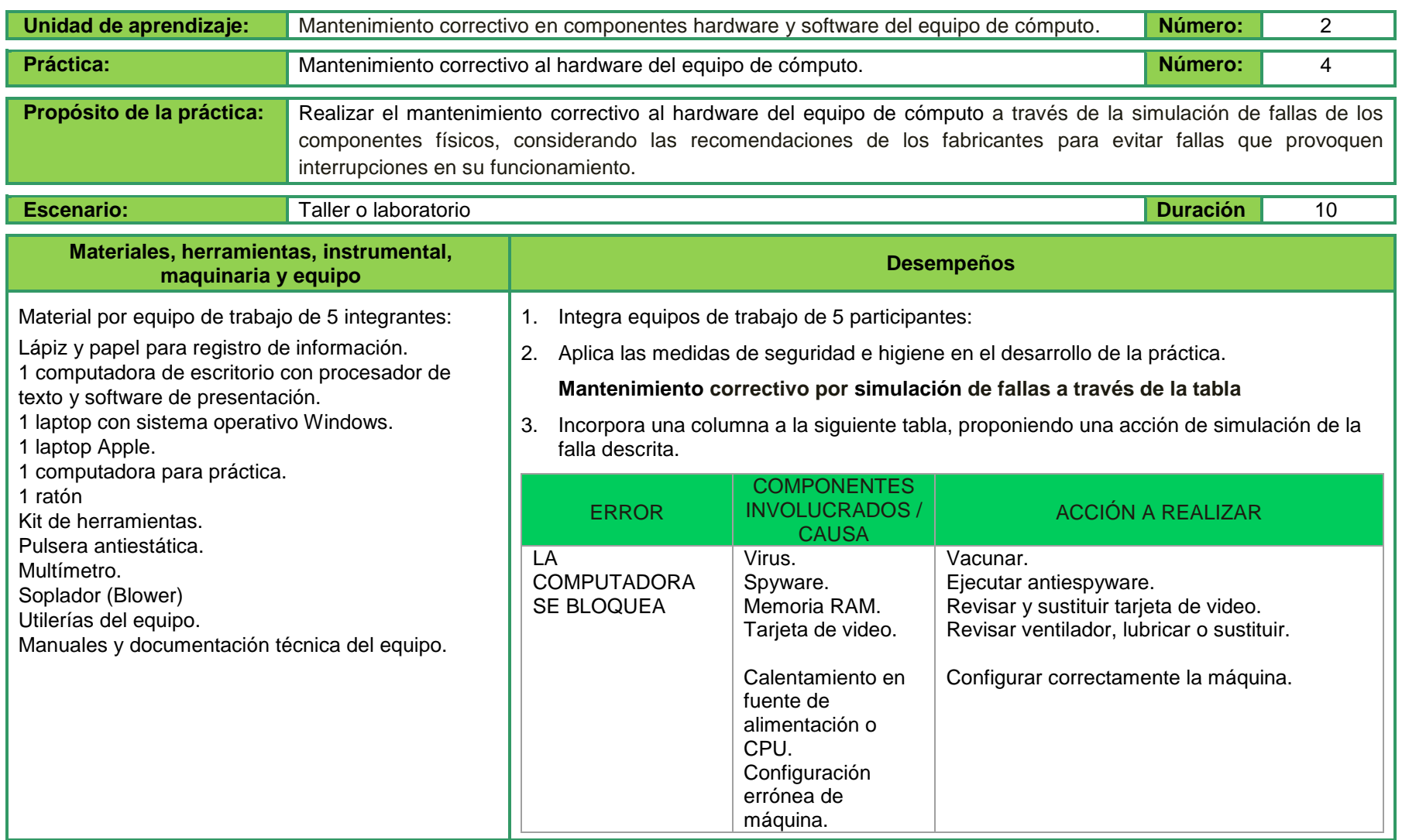

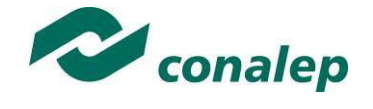

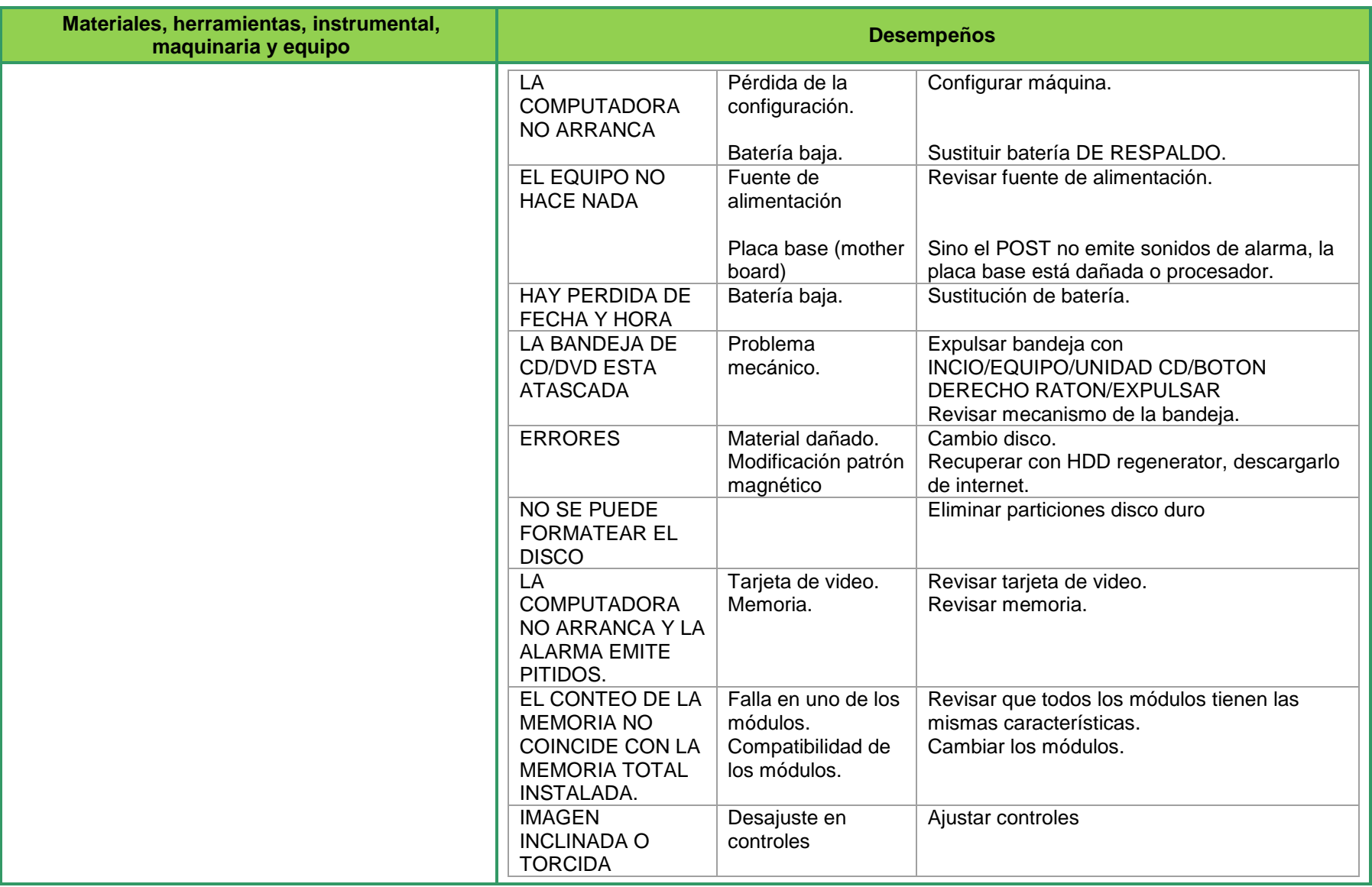

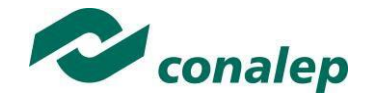

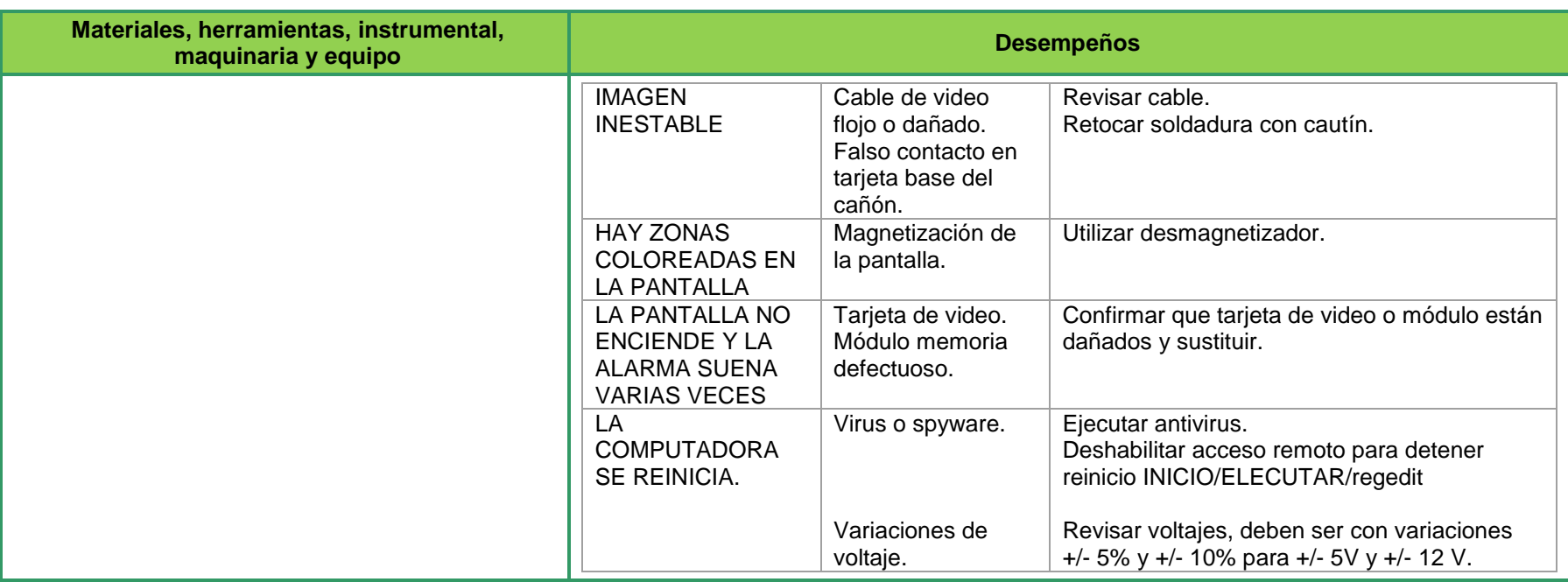

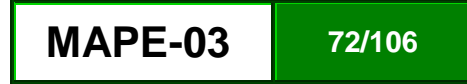
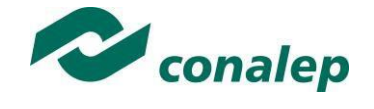

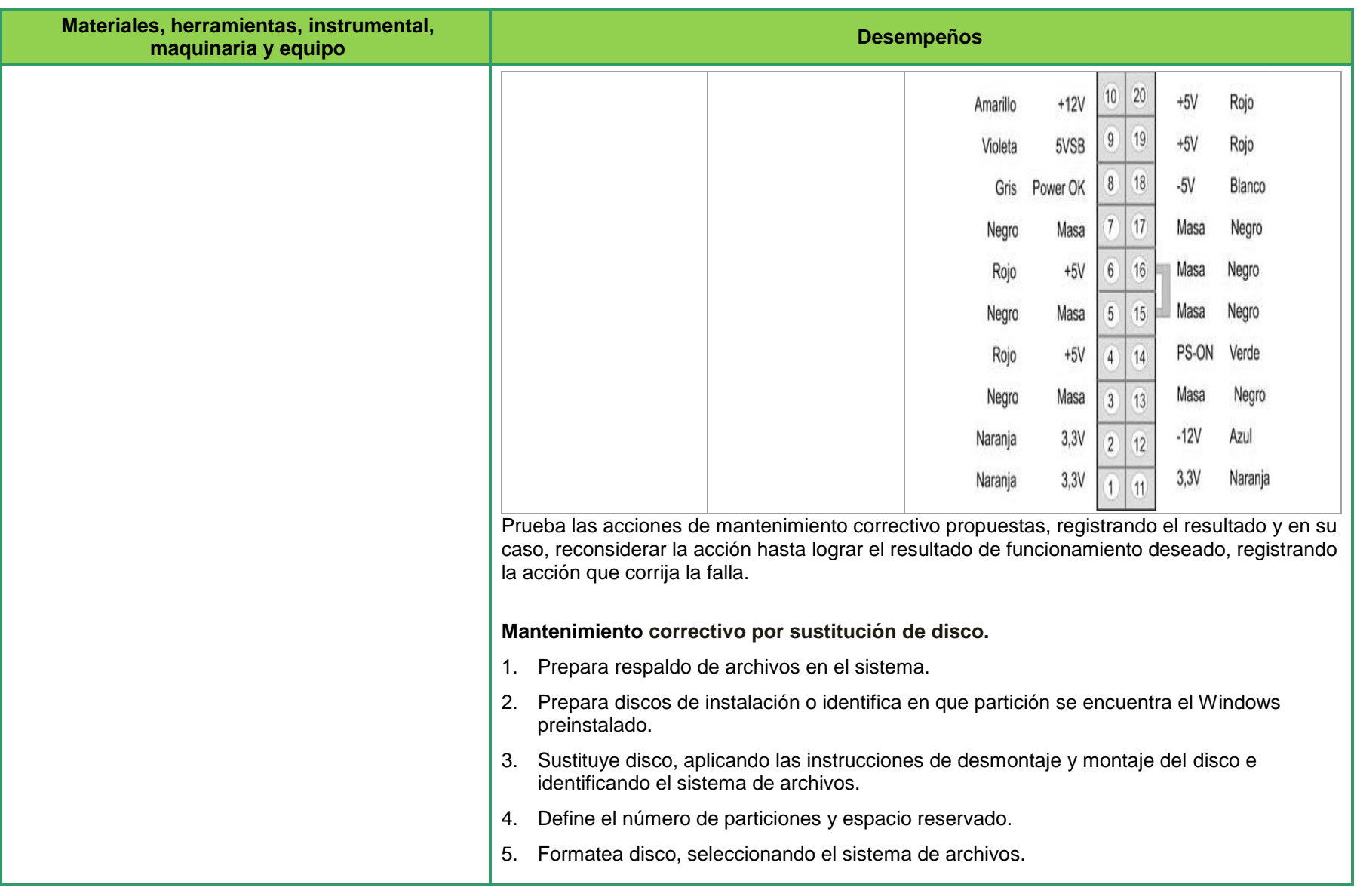

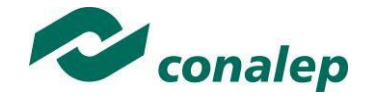

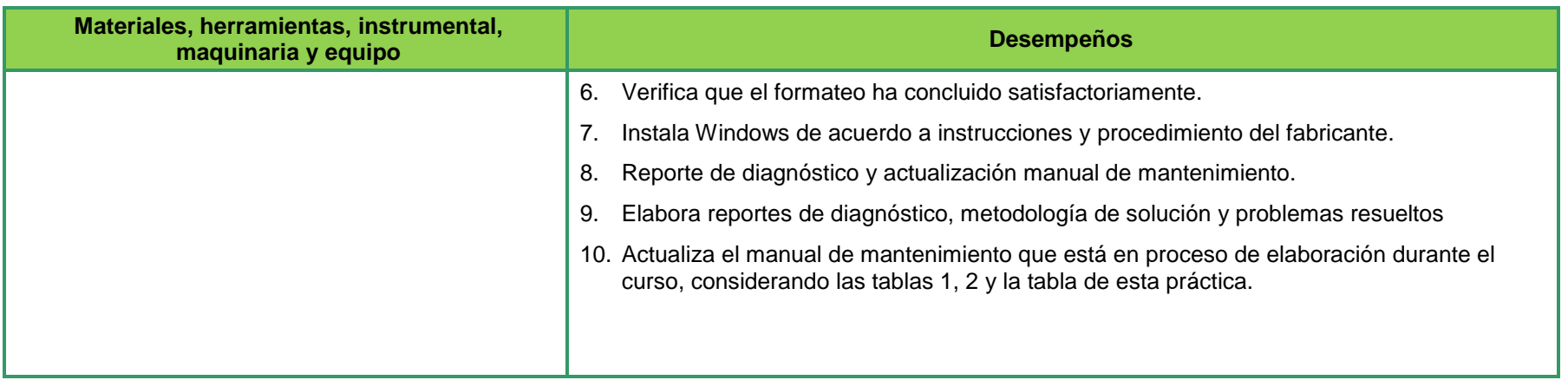

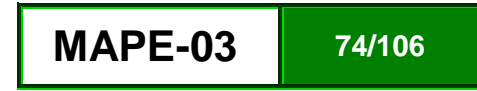

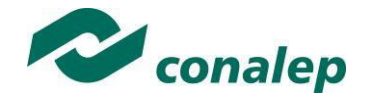

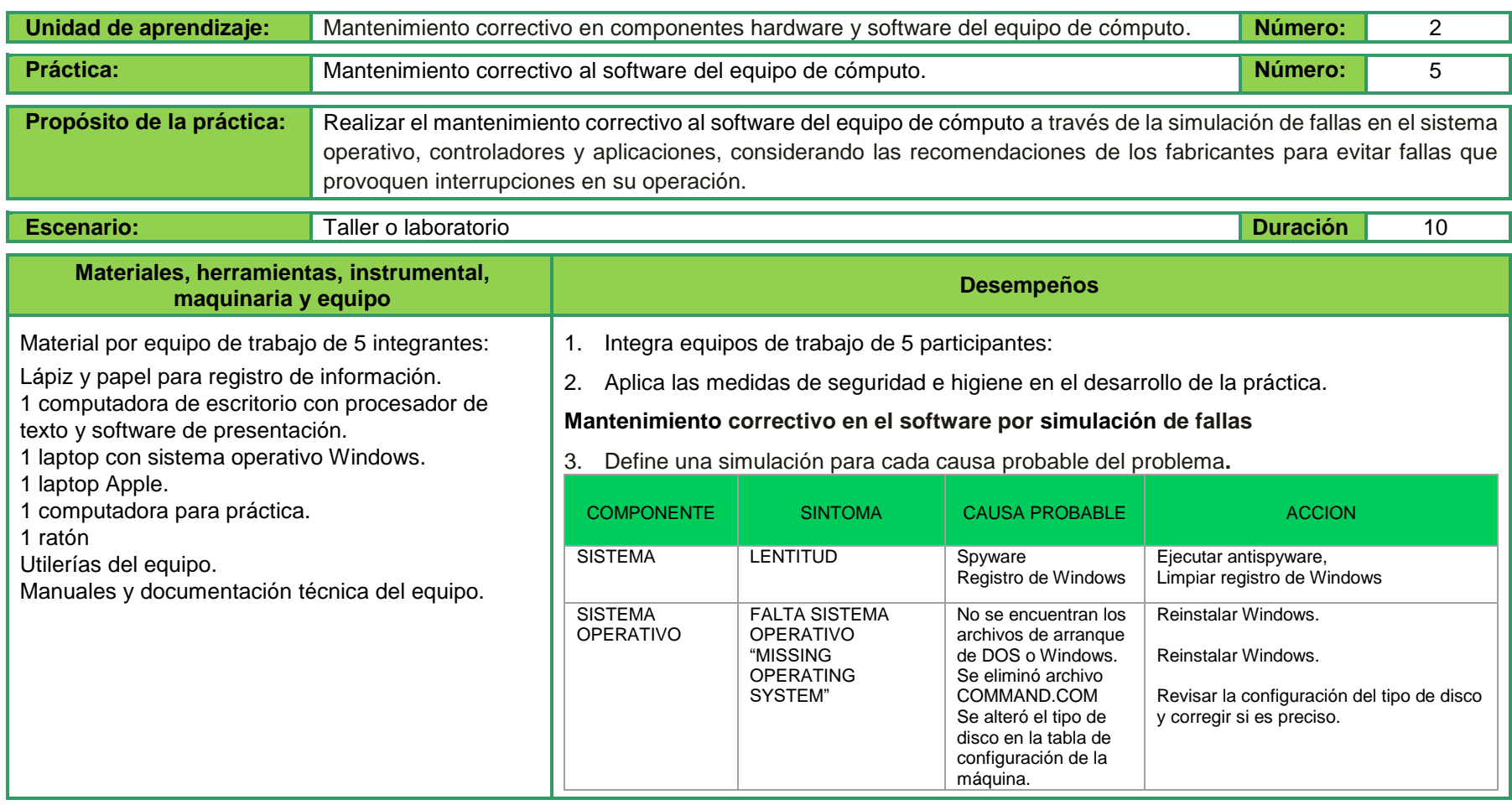

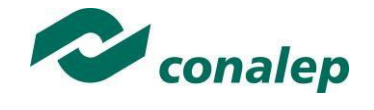

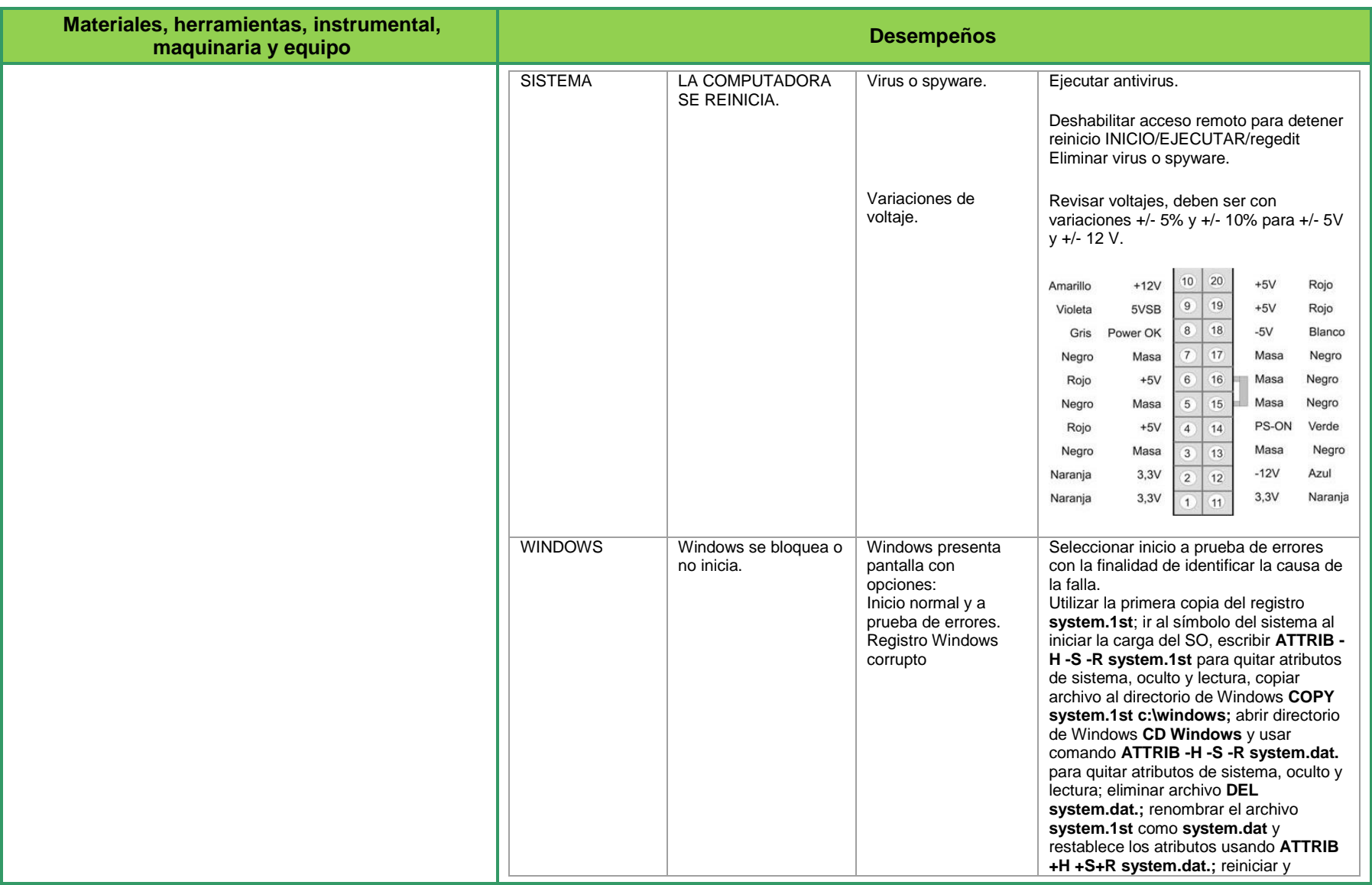

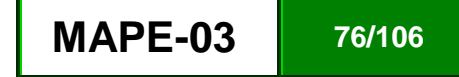

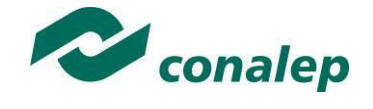

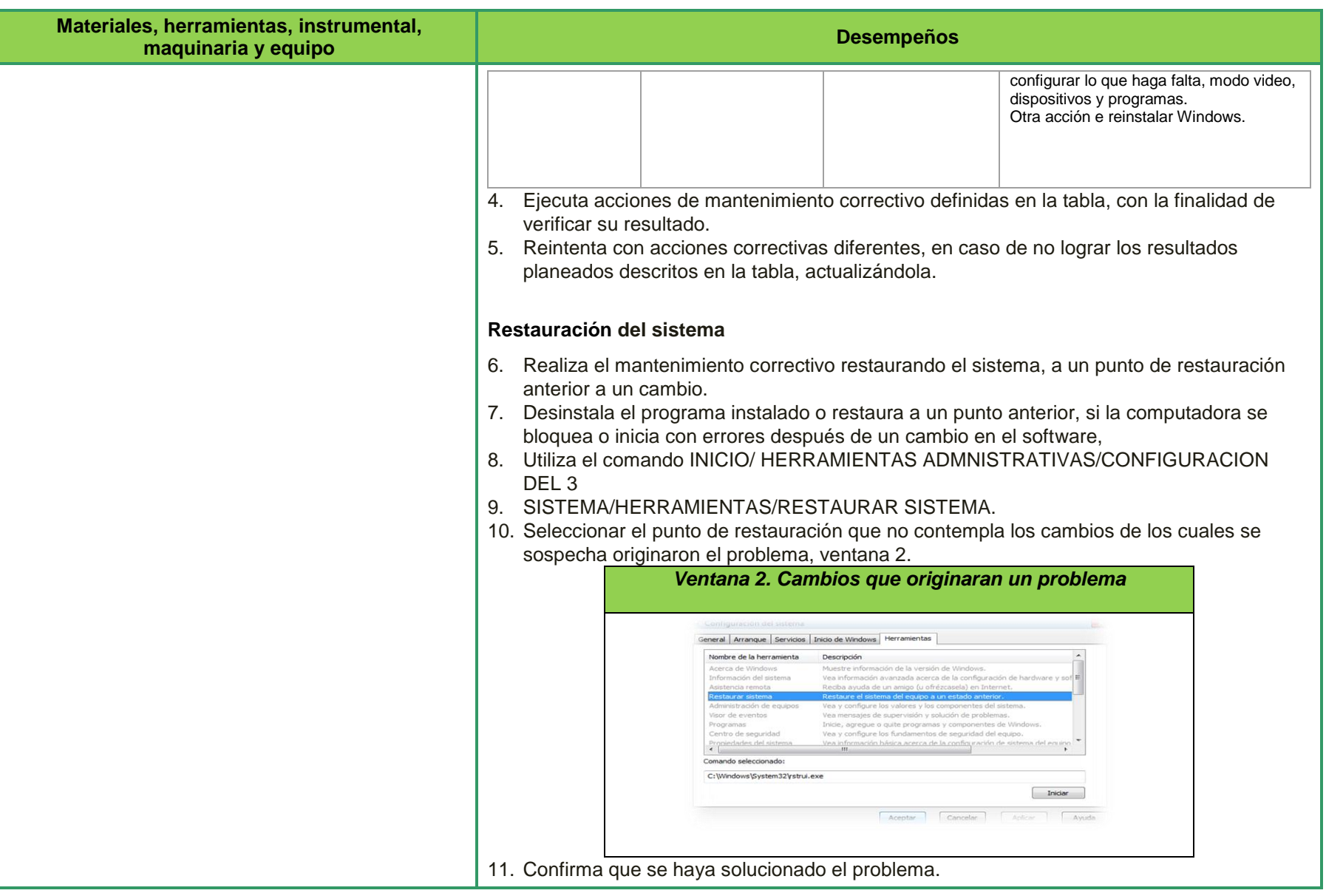

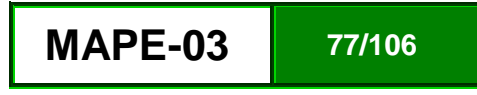

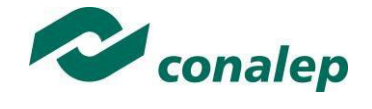

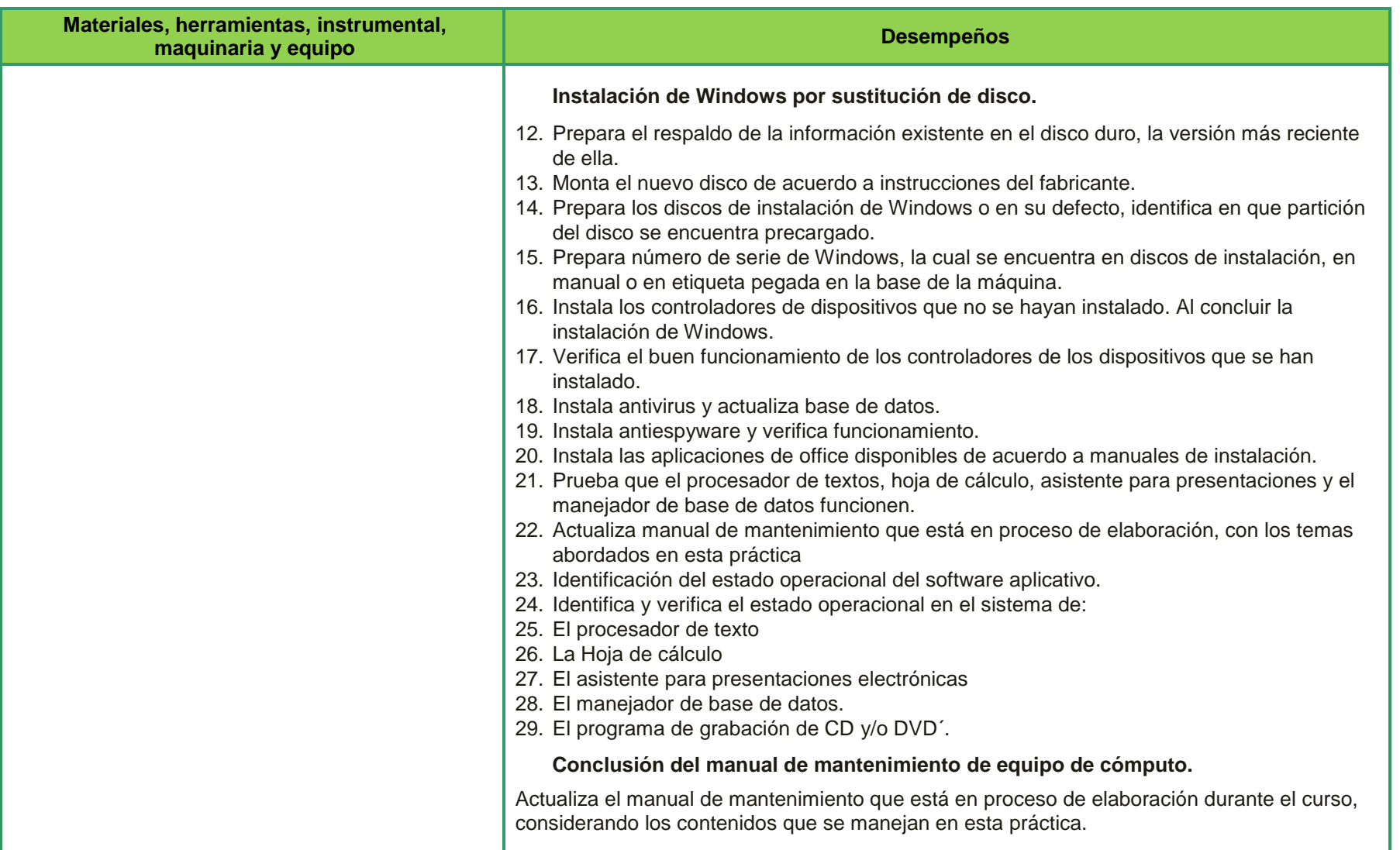

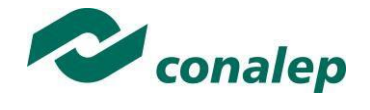

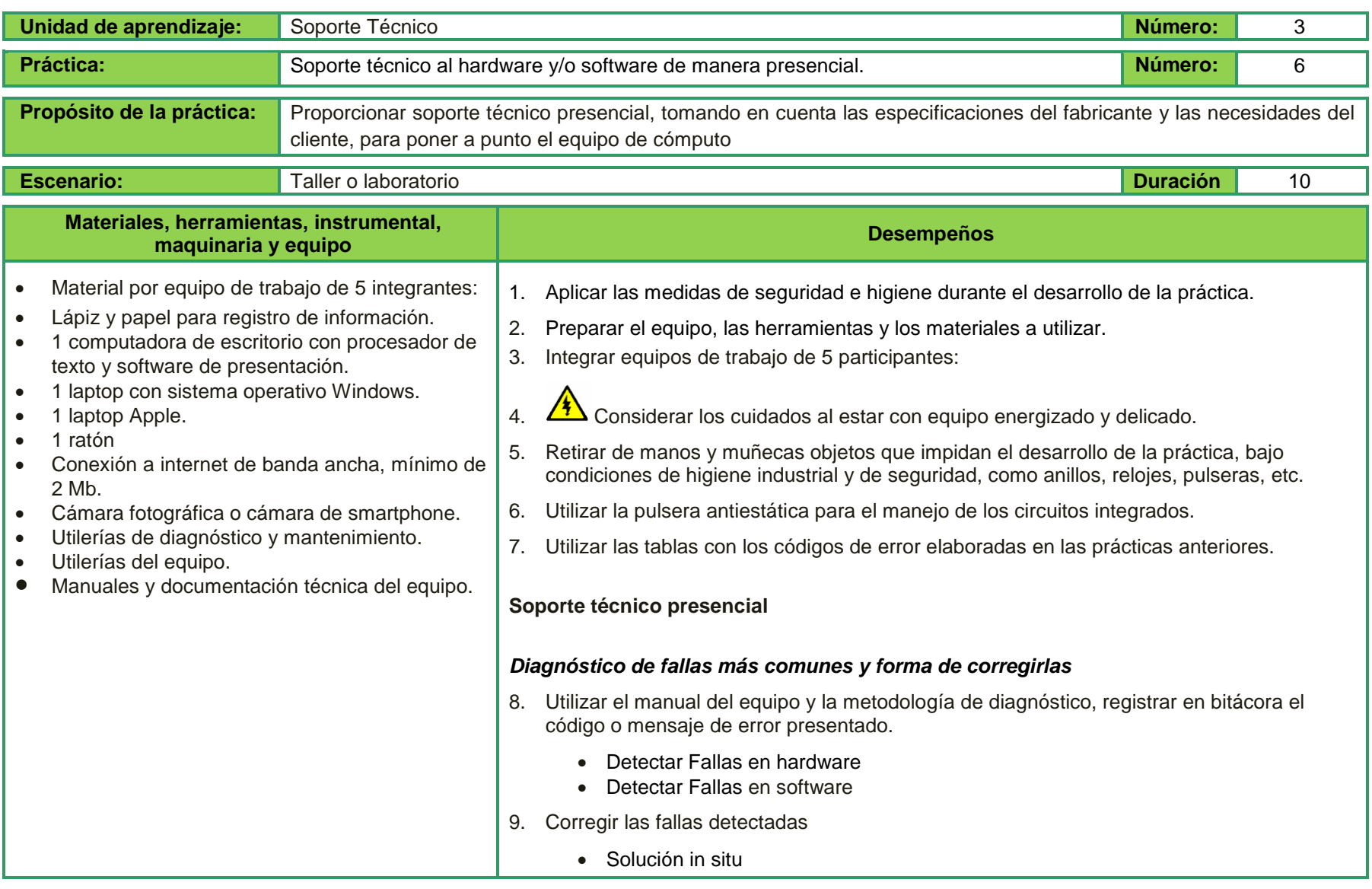

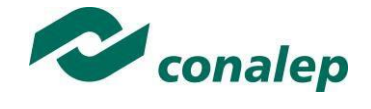

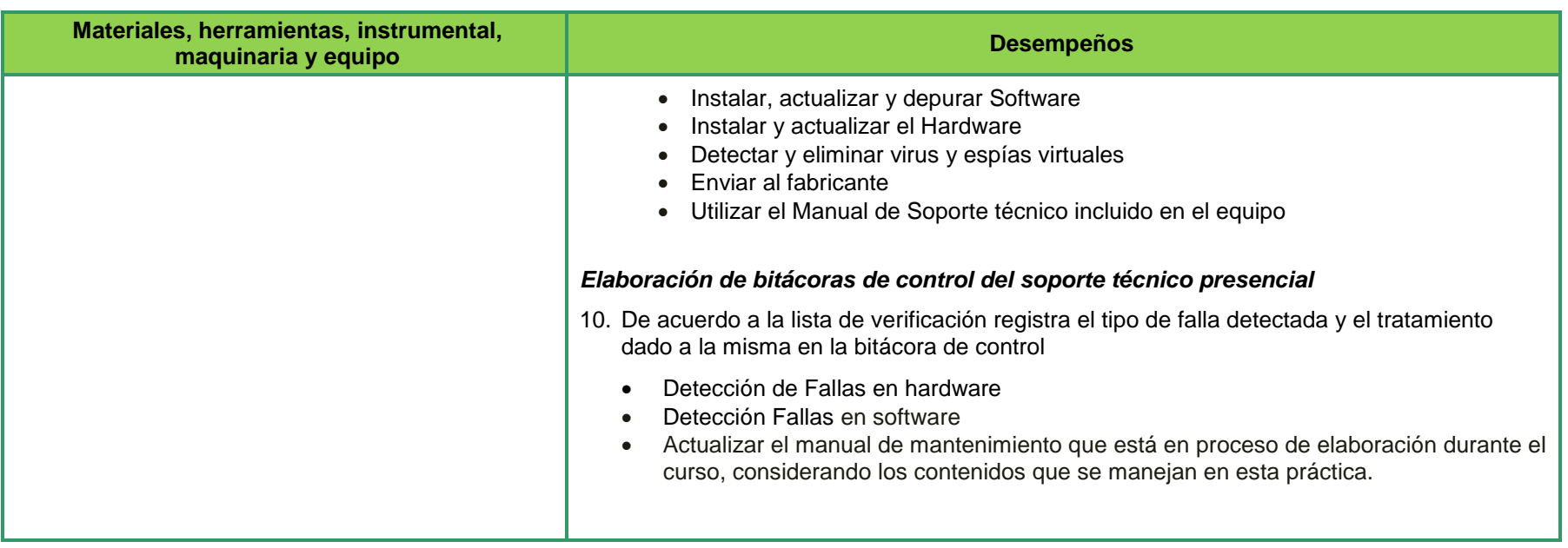

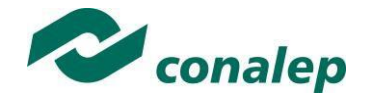

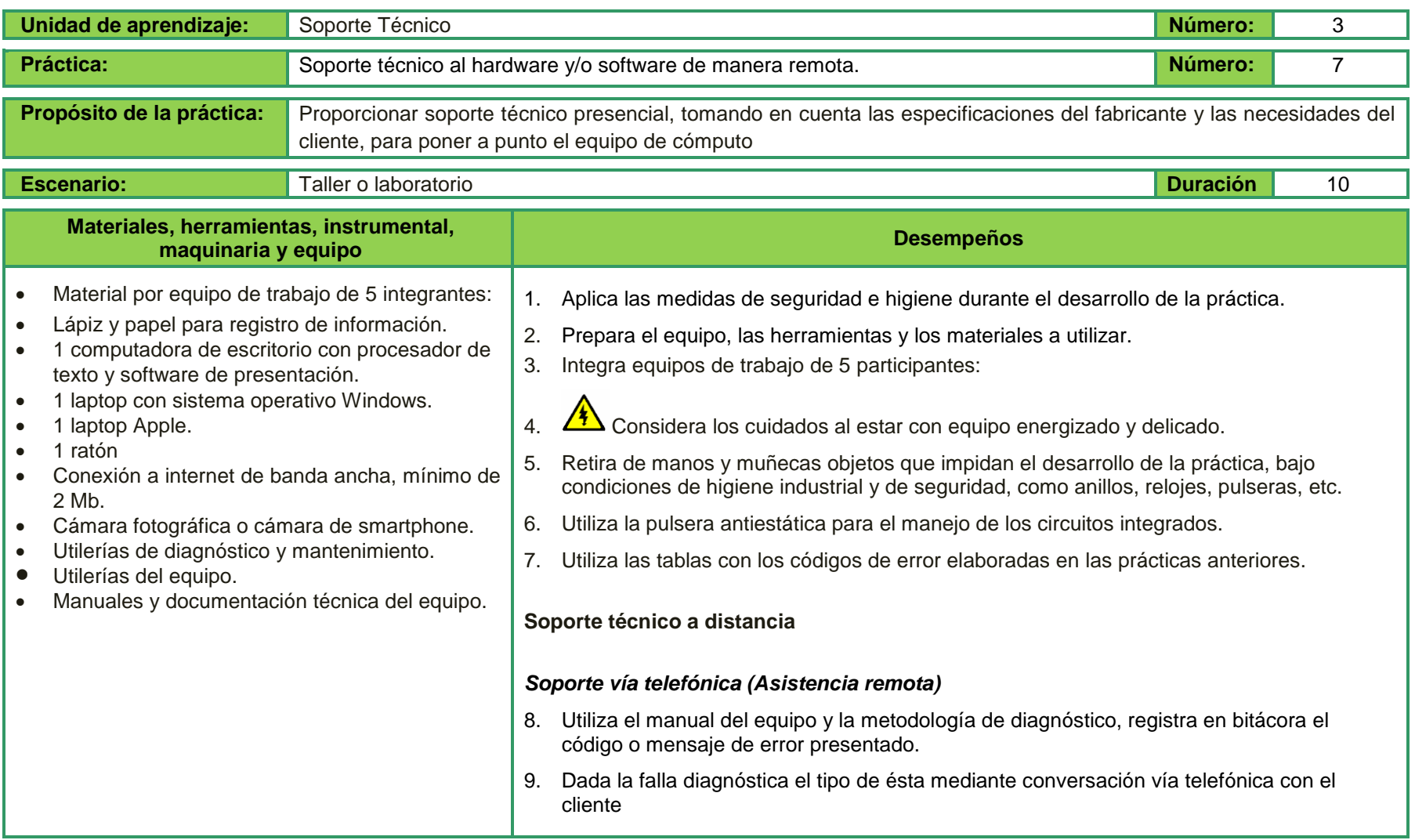

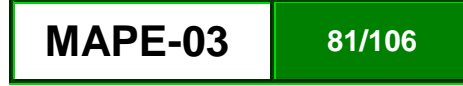

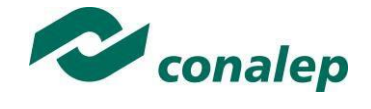

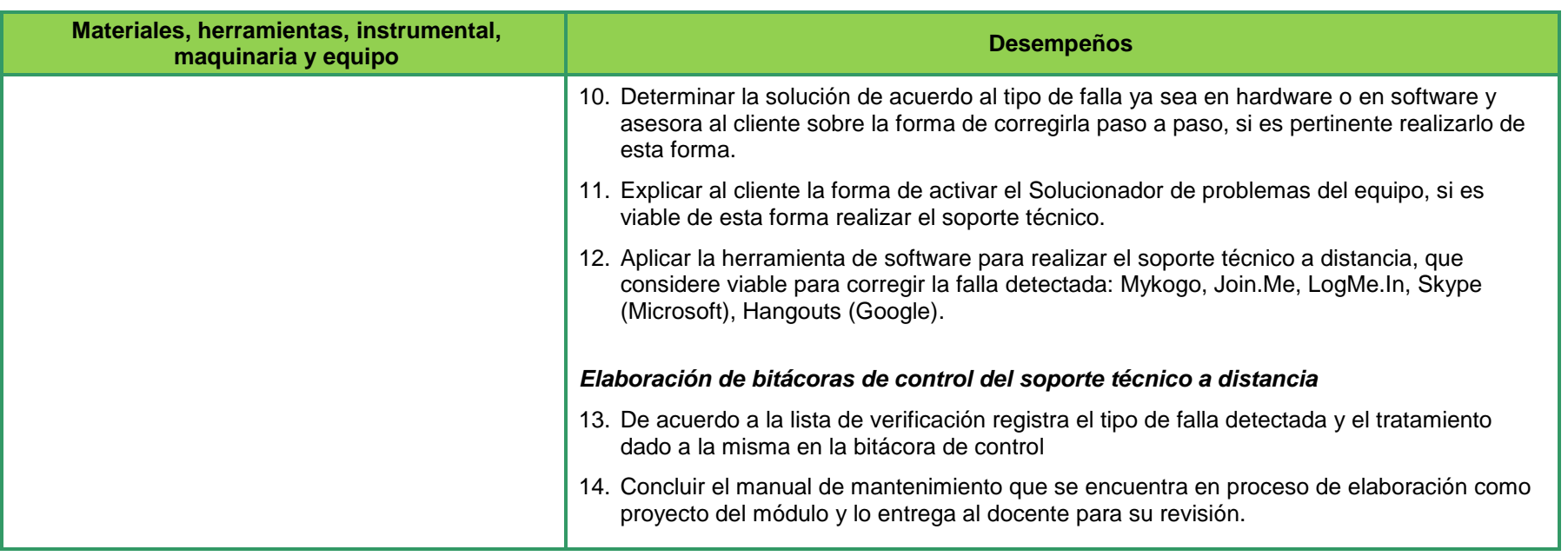

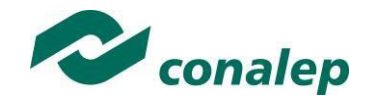

# **II. Guía de evaluación del módulo Mantenimiento de equipo de cómputo básico**

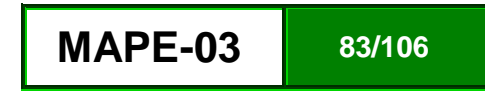

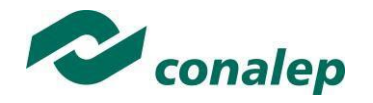

### **7. Descripción**

La guía de evaluación es un documento que define el proceso de recolección y valoración de las evidencias requeridas por el módulo desarrollado y tiene el propósito de guiar en la evaluación de las competencias adquiridas por los alumnos, asociadas a los Resultados de Aprendizaje; en donde, además, describe las técnicas y los instrumentos a utilizar y la ponderación de cada actividad de evaluación. Los Resultados de Aprendizaje se definen tomando como referentes: las **competencias genéricas** que va adquiriendo el alumno para desempeñarse en los ámbitos personal y profesional que le permitan convivir de manera armónica con el medio ambiente y la sociedad; las **disciplinares**, esenciales para que los alumnos puedan desempeñarse eficazmente en diversos ámbitos, desarrolladas en torno a áreas del conocimiento y las **profesionales** que le permitan un desempeño eficiente, autónomo, flexible y responsable de su ejercicio profesional y de actividades laborales específicas, en un entorno cambiante que exige la multifuncionalidad.

Durante el proceso de enseñanza - aprendizaje es importante considerar tres finalidades de evaluación: **diagnóstica, formativa y sumativa**.

La evaluación **diagnóstica** nos permite establecer un **punto de partida** fundamentado en la detección de la situación en la que se encuentran nuestros alumnos. Permite también establecer vínculos socio-afectivos entre el docente y su grupo. El alumno a su vez podrá obtener información sobre los aspectos donde deberá hacer énfasis en su dedicación. El docente podrá **identificar las características del grupo y orientar adecuadamente sus estrategias**. En esta etapa pueden utilizarse mecanismos informales de recopilación de información.

La evaluación **formativa** se realiza durante todo el proceso de aprendizaje del alumno, en forma constante, ya sea al finalizar cada actividad de aprendizaje o en la integración de varias de éstas. Tiene como finalidad **informar a los alumnos de sus avances** con respecto a los aprendizajes que deben alcanzar y advertirle sobre dónde y en qué aspectos tiene debilidades o dificultades para poder regular sus procesos. Aquí se admiten errores, se identifican y se corrigen; es factible trabajar colaborativamente. Asimismo, el docente puede asumir nuevas estrategias que contribuyan a mejorar los resultados del grupo.

Finalmente, la evaluación **sumativa** es adoptada básicamente por una función social, ya que mediante ella se asume una acreditación, una promoción, un fracaso escolar, índices de deserción, etc., a través de **criterios estandarizados y bien definidos**. Las evidencias se elaboran en forma individual, puesto que se está asignando, convencionalmente, un criterio o valor. Manifiesta la síntesis de los logros obtenidos por ciclo o período escolar.

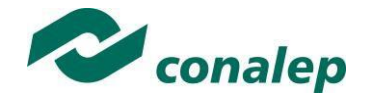

Con respecto al agente o responsable de llevar a cabo la evaluación, se distinguen tres categorías: la **autoevaluación** que se refiere a la valoración que hace el alumno sobre su propia actuación, lo que le permite reconocer sus posibilidades, limitaciones y cambios necesarios para mejorar su aprendizaje. Los roles de evaluador y evaluado coinciden en las mismas personas

La **coevaluación** en la que los alumnos se evalúan mutuamente, es decir, evaluadores y evaluados intercambian su papel alternativamente; los alumnos en conjunto, participan en la valoración de los aprendizajes logrados, ya sea por algunos de sus miembros o del grupo en su conjunto; La coevaluación permite al alumno y al docente:

- Identificar los logros personales y grupales
- Fomentar la participación, reflexión y crítica constructiva ante situaciones de aprendizaje
- Opinar sobre su actuación dentro del grupo
- Desarrollar actitudes que se orienten hacia la integración del grupo
- Mejorar su responsabilidad e identificación con el trabajo
- Emitir juicios valorativos acerca de otros en un ambiente de libertad, compromiso y responsabilidad

La **heteroevaluación** que es el tipo de evaluación que con mayor frecuencia se utiliza, donde el docente es quien, evalúa, su variante externa, se da cuando agentes no integrantes del proceso enseñanza-aprendizaje son los evaluadores, otorgando cierta objetividad por su no implicación.

Cada uno de los Resultados de Aprendizaje (RA) tiene asignada al menos una actividad de evaluación (AE), a la cual se le ha determinado una ponderación con respecto a la Unidad a la cual pertenece. Ésta a su vez, tiene una ponderación que, sumada con el resto de Unidades, **conforma el 100%.** Es decir, para considerar que se ha adquirido la competencia correspondiente al módulo de que se trate, deberá **ir acumulando** dichos porcentajes a lo largo del período para estar en condiciones de acreditar el mismo. Cada una de estas ponderaciones dependerá de la relevancia que tenga dicha actividad con respecto al RA y éste a su vez, con respecto a la Unidad de Aprendizaje.

La ponderación que se asigna en cada una de las actividades queda asimismo establecida en la **Tabla de ponderación**, la cual está desarrollada en una hoja de cálculo que permite, tanto al alumno como al docente, ir observando y calculando los avances en términos de porcentaje, que se van alcanzando. Esta tabla de ponderación contiene los Resultados de Aprendizaje y las Unidades a las cuales pertenecen. Asimismo, indica, en la columna de actividades de evaluación, la codificación asignada a ésta desde el programa de estudios y que a su vez queda vinculada al Sistema de Evaluación Escolar SAE. Las columnas de aspectos a evaluar, corresponden al tipo de aprendizaje que se evalúa: **C = conceptual; P = Procedimental y A = Actitudinal**. Las siguientes tres columnas indican, en términos de porcentaje: la primera el **peso específico** asignado desde el programa de estudios para esa actividad; la segunda, **peso logrado**, es el nivel que el alumno alcanzó con base en las evidencias o desempeños demostrados; la tercera, **peso acumulado**, se refiere a la suma de los porcentajes alcanzados en las diversas actividades de evaluación y que deberá acumular a lo largo del ciclo escolar.

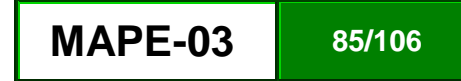

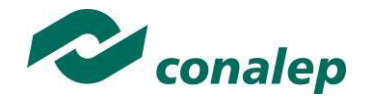

Otro elemento que complementa a la matriz de ponderación es la **rúbrica o matriz de valoración**, que establece los **indicadores y criterios** a considerar para evaluar, ya sea un producto, un desempeño o una actitud. Una matriz de valoración o rúbrica es, como su nombre lo indica, una matriz de doble entrada en la cual se establecen, por un lado, los **indicadores** o aspectos específicos que se deben tomar en cuenta como **mínimo indispensable** para evaluar si se ha logrado el resultado de aprendizaje esperado y, por otro, los criterios o **niveles de calidad o satisfacción alcanzados**. En las celdas centrales se describen los criterios que se van a utilizar para evaluar esos indicadores, explicando cuáles son las características de cada uno. Los criterios que se han establecido son: **Excelente**, en el cual, además de cumplir con los estándares o requisitos establecidos como necesarios en el logro del producto o desempeño, es propositivo, demuestra iniciativa y creatividad, o que va más allá de lo que se le solicita como mínimo, aportando elementos adicionales en pro del indicador; **Suficiente**, si cumple con los estándares o requisitos establecidos como necesarios para demostrar que se ha desempeñado adecuadamente en la actividad o elaboración del producto. Es en este nivel en el que podemos decir que se ha adquirido la competencia. **Insuficiente**, para cuando no cumple con los estándares o requisitos mínimos establecidos para el desempeño o producto.

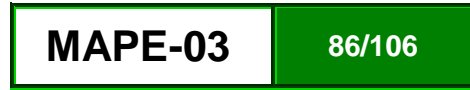

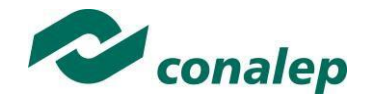

### **8. Tabla de ponderación**

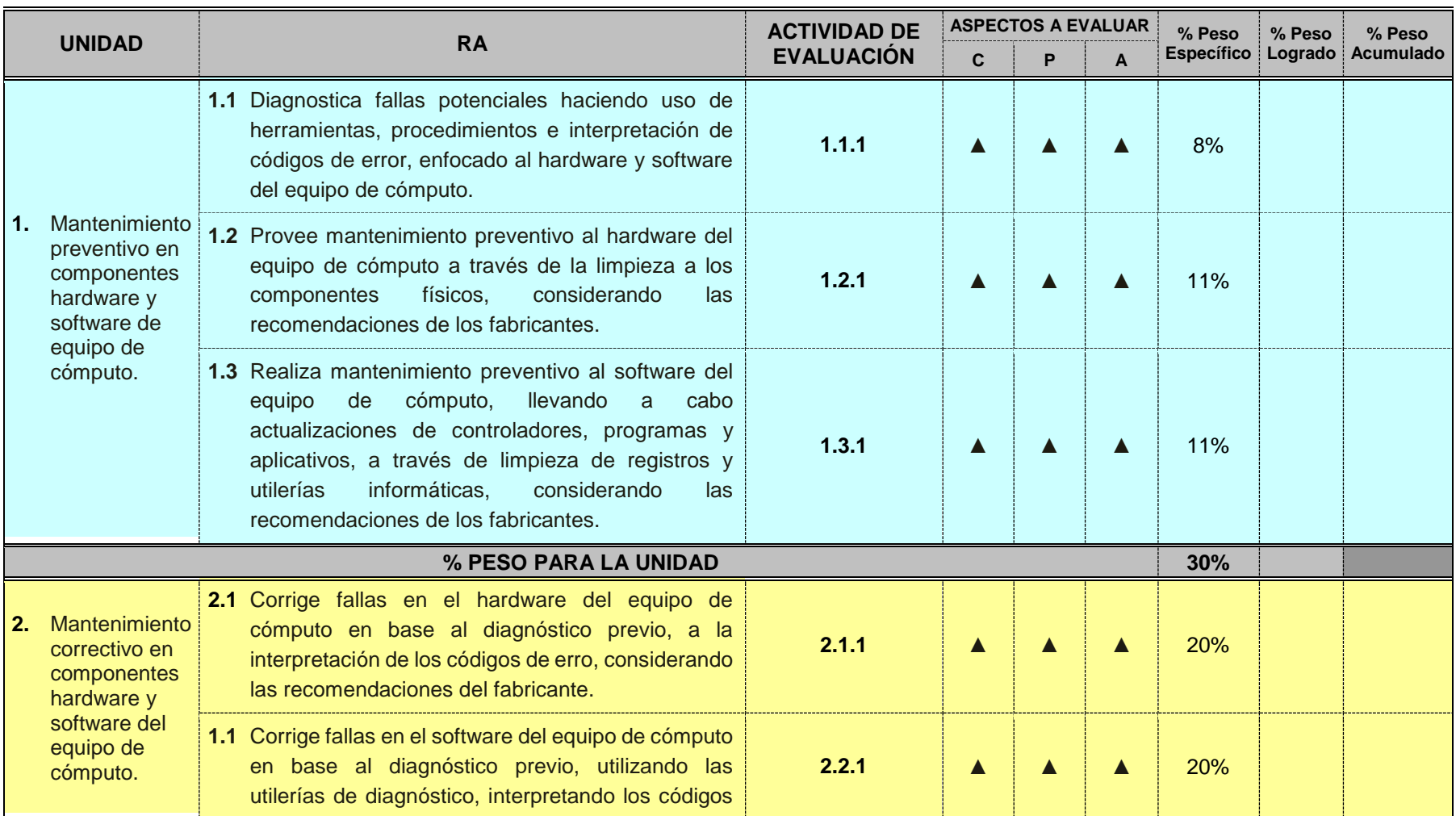

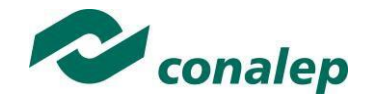

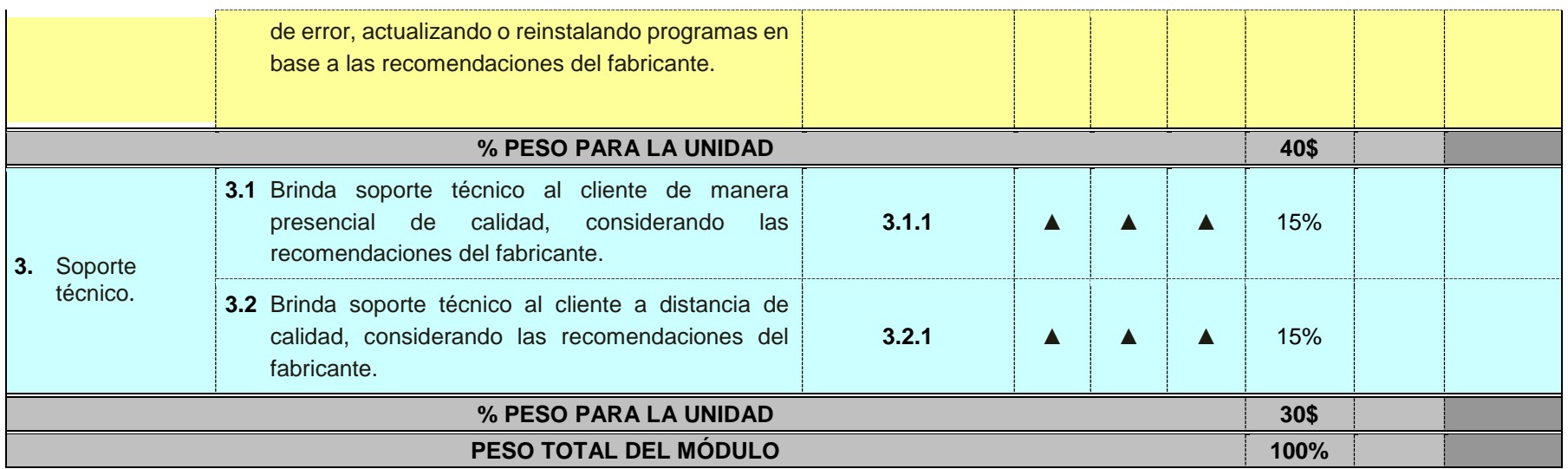

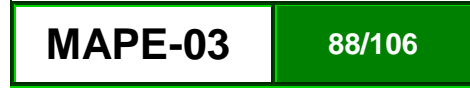

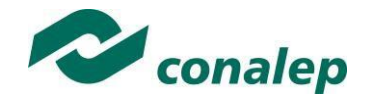

**9. Desarrollo de actividades de evaluación.**

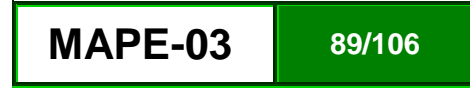

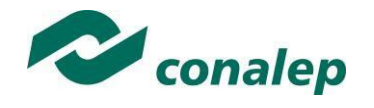

**10. Matriz de valoración o rúbrica**

# **MATRIZ DE VALORACIÓN O RÚBRICA**

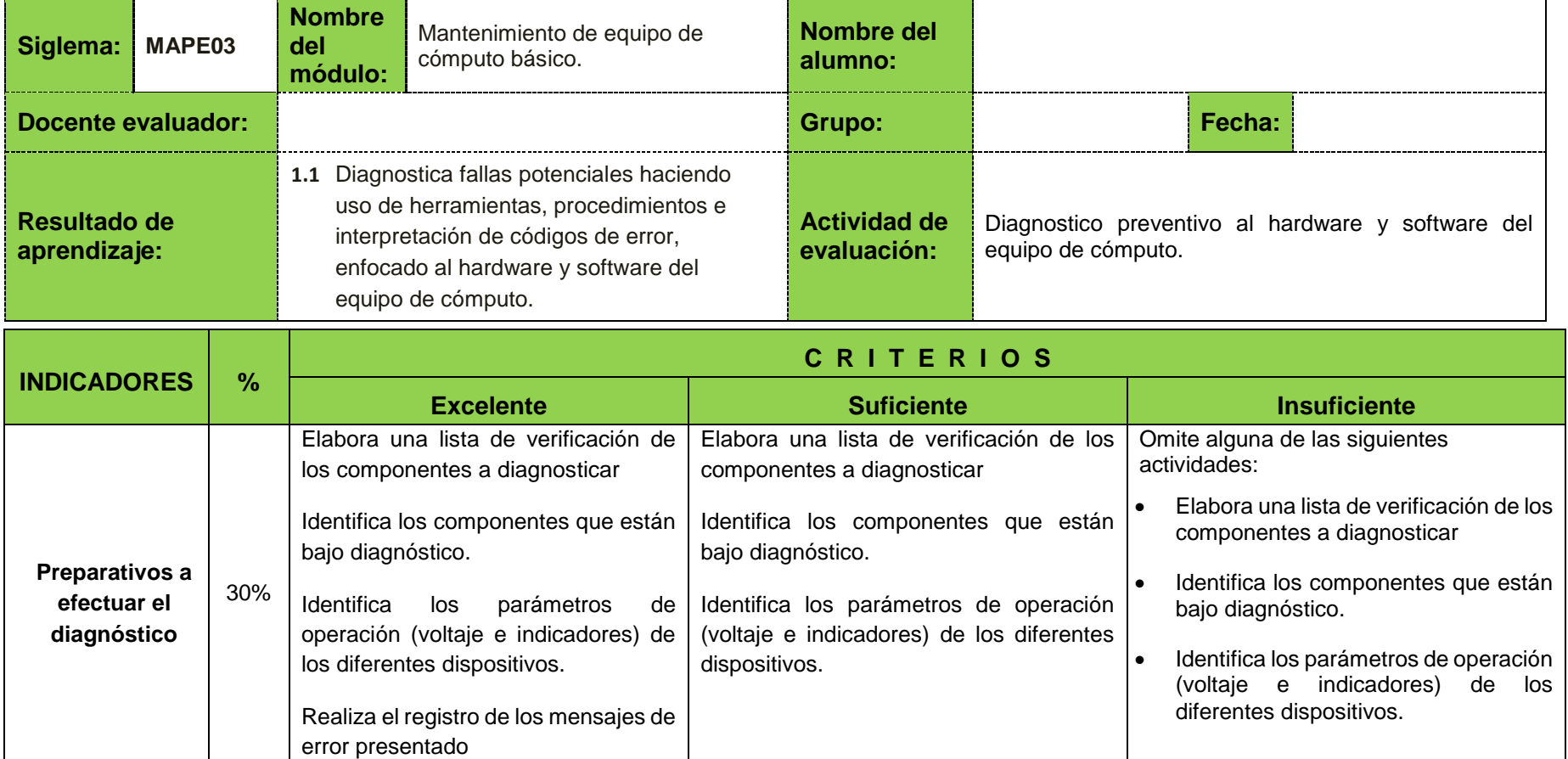

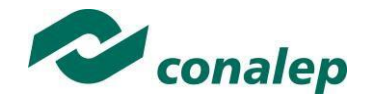

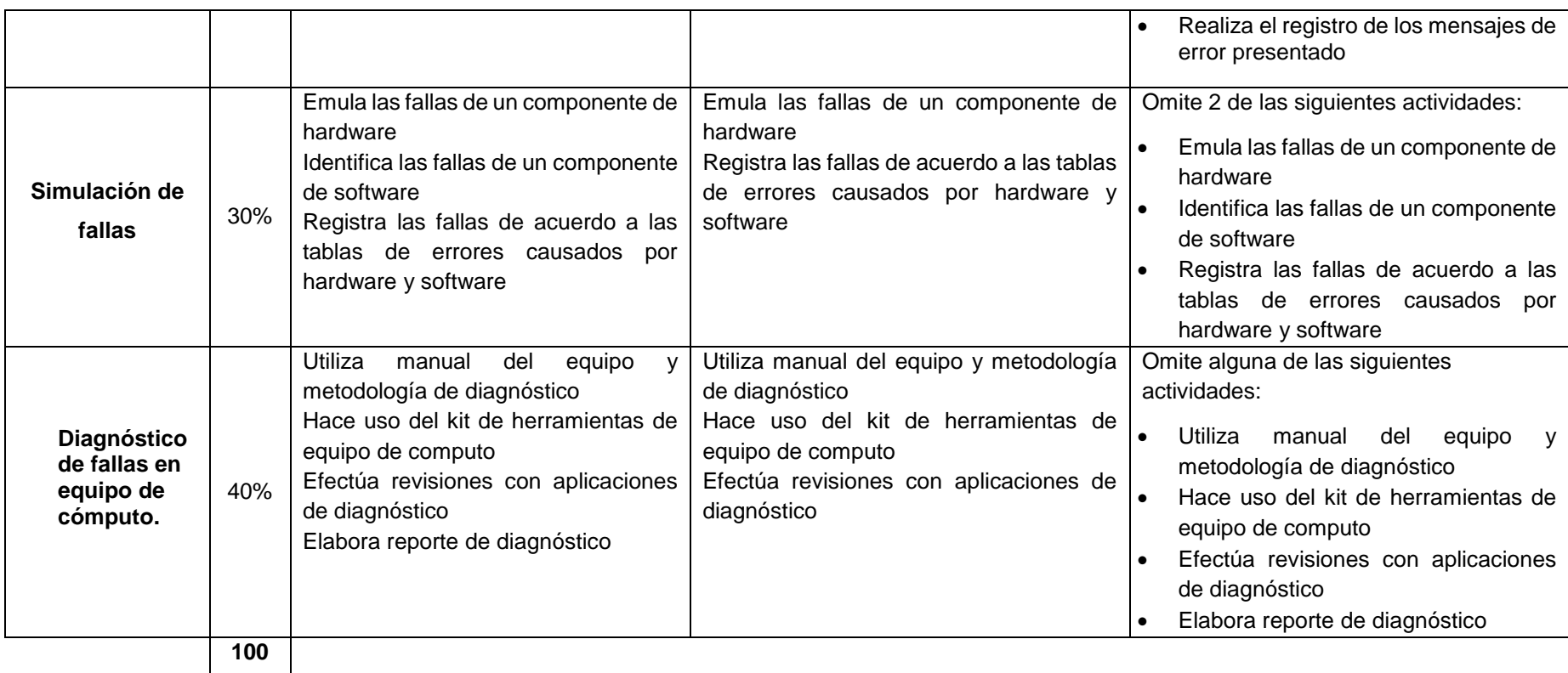

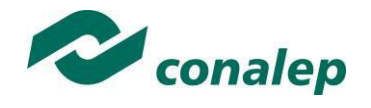

### **MATRIZ DE VALORACIÓN O RÚBRICA**

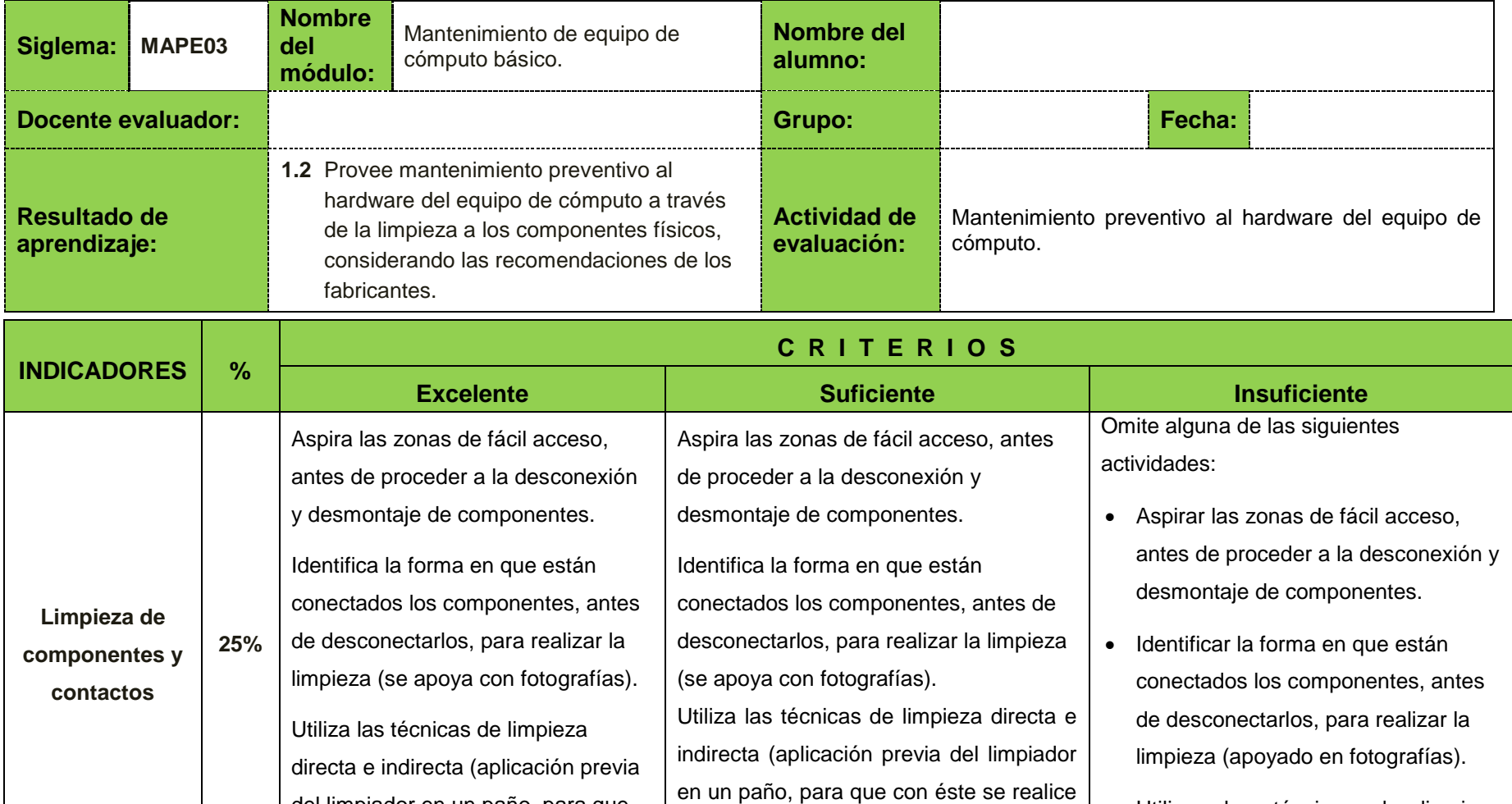

la limpieza del componente).

del limpiador en un paño, para que con éste se realice la limpieza del

componente).

 Utilizar las técnicas de limpieza directa e indirecta (aplicación previa del limpiador en un paño, para que

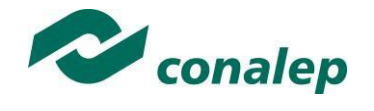

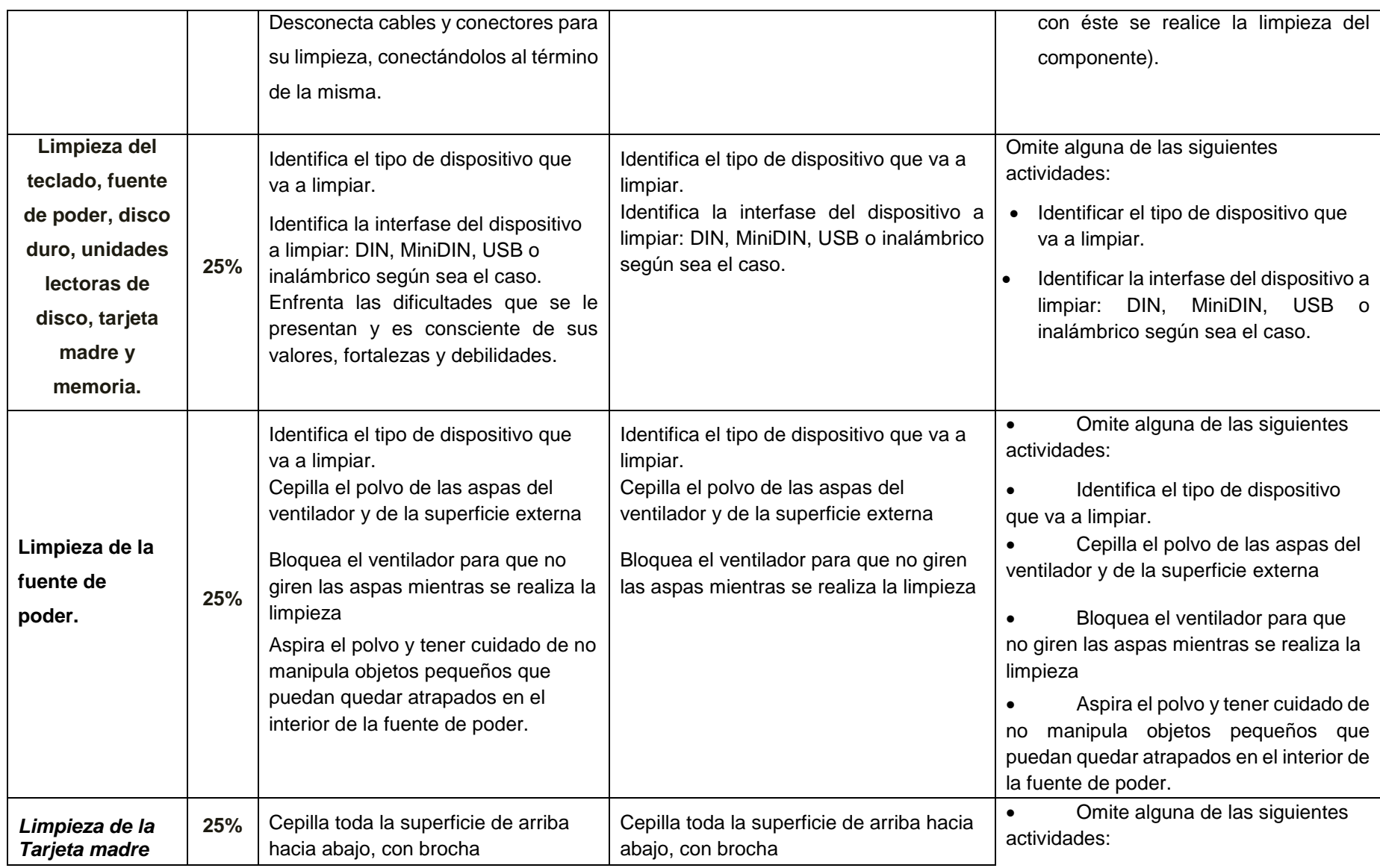

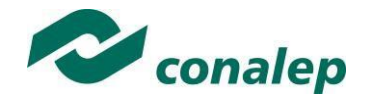

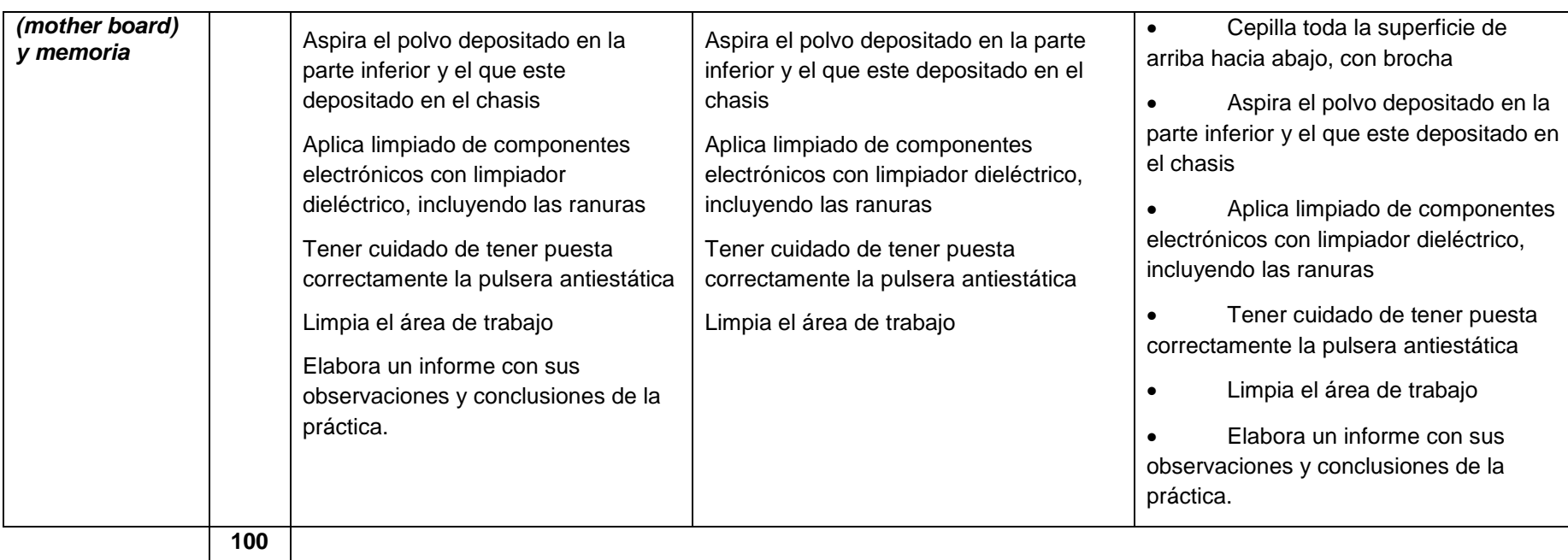

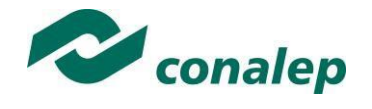

# **MATRIZ DE VALORACIÓN O RÚBRICA**

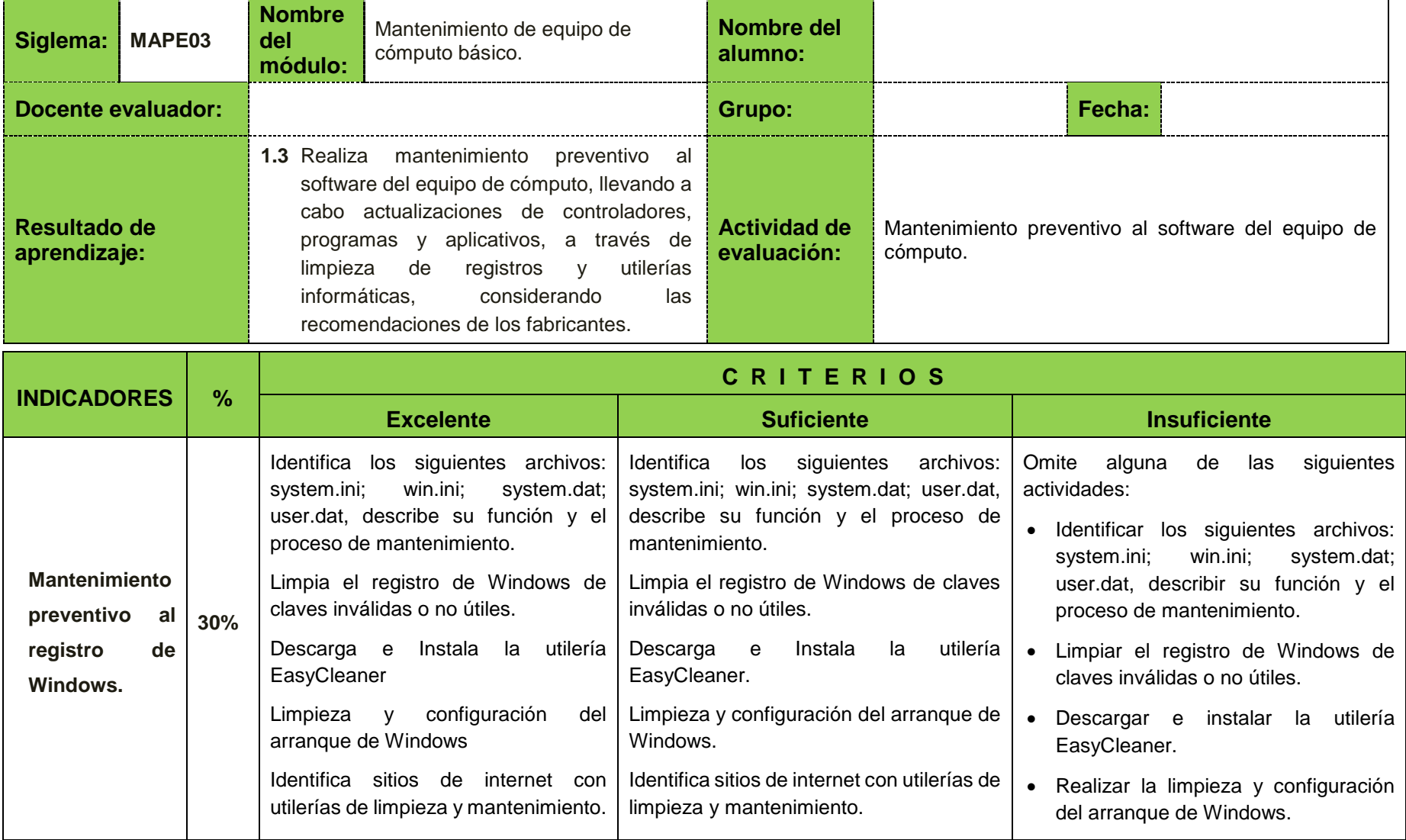

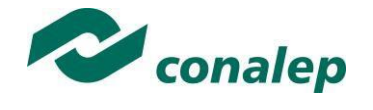

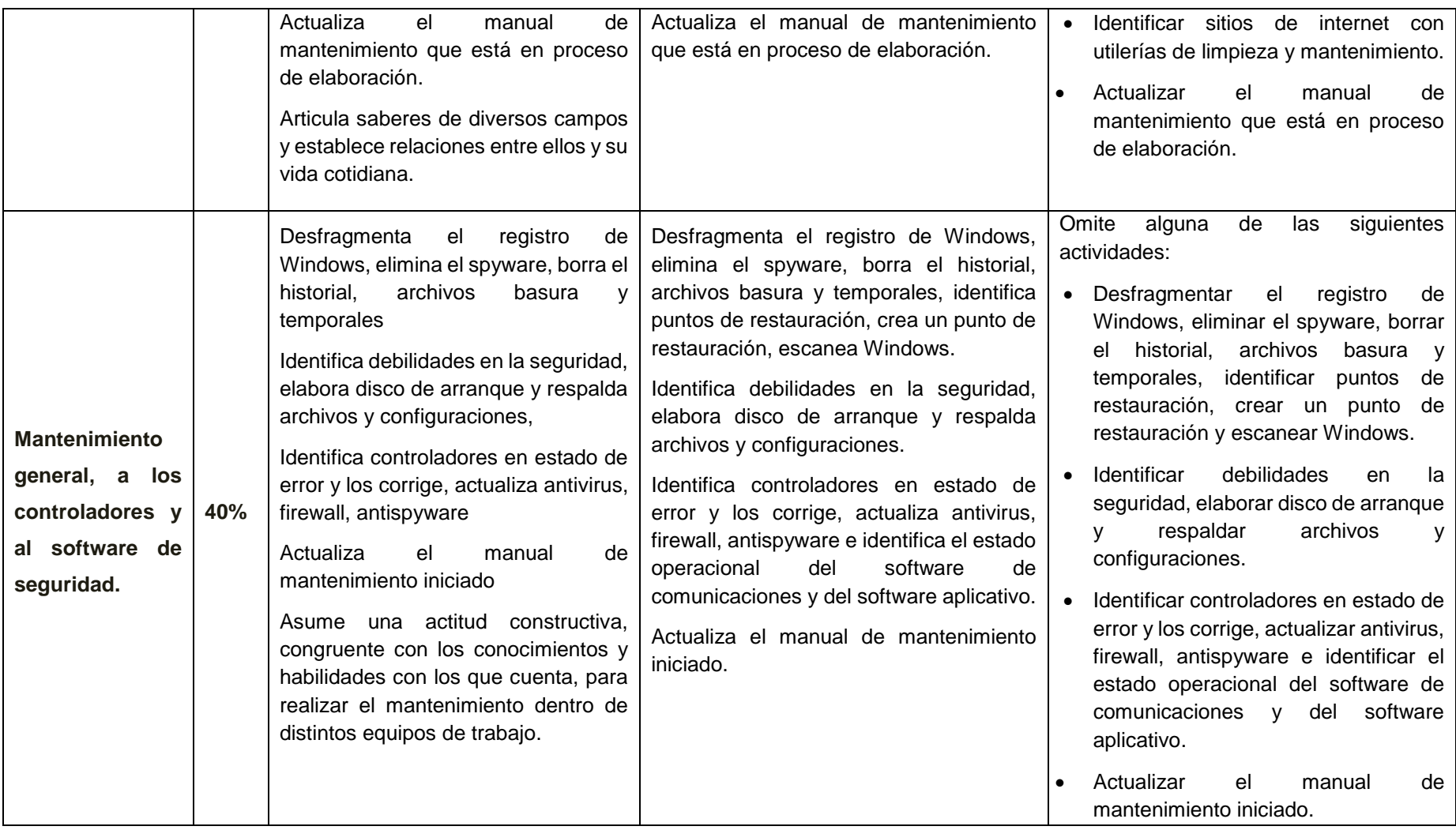

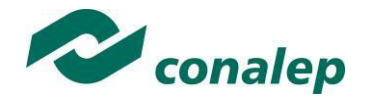

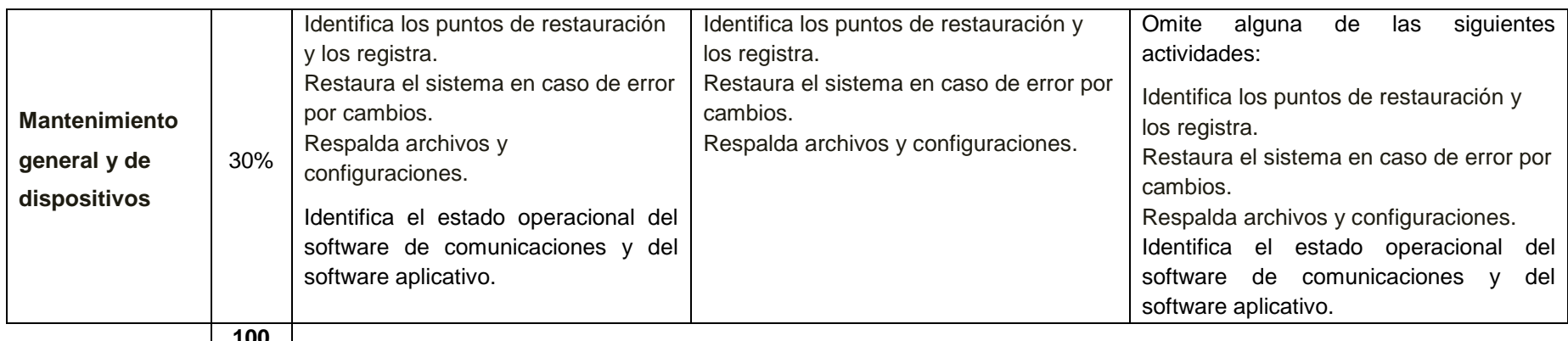

**100**

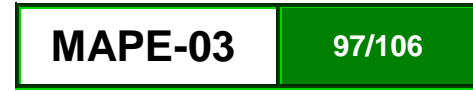

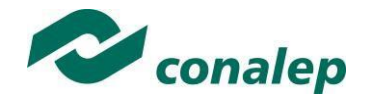

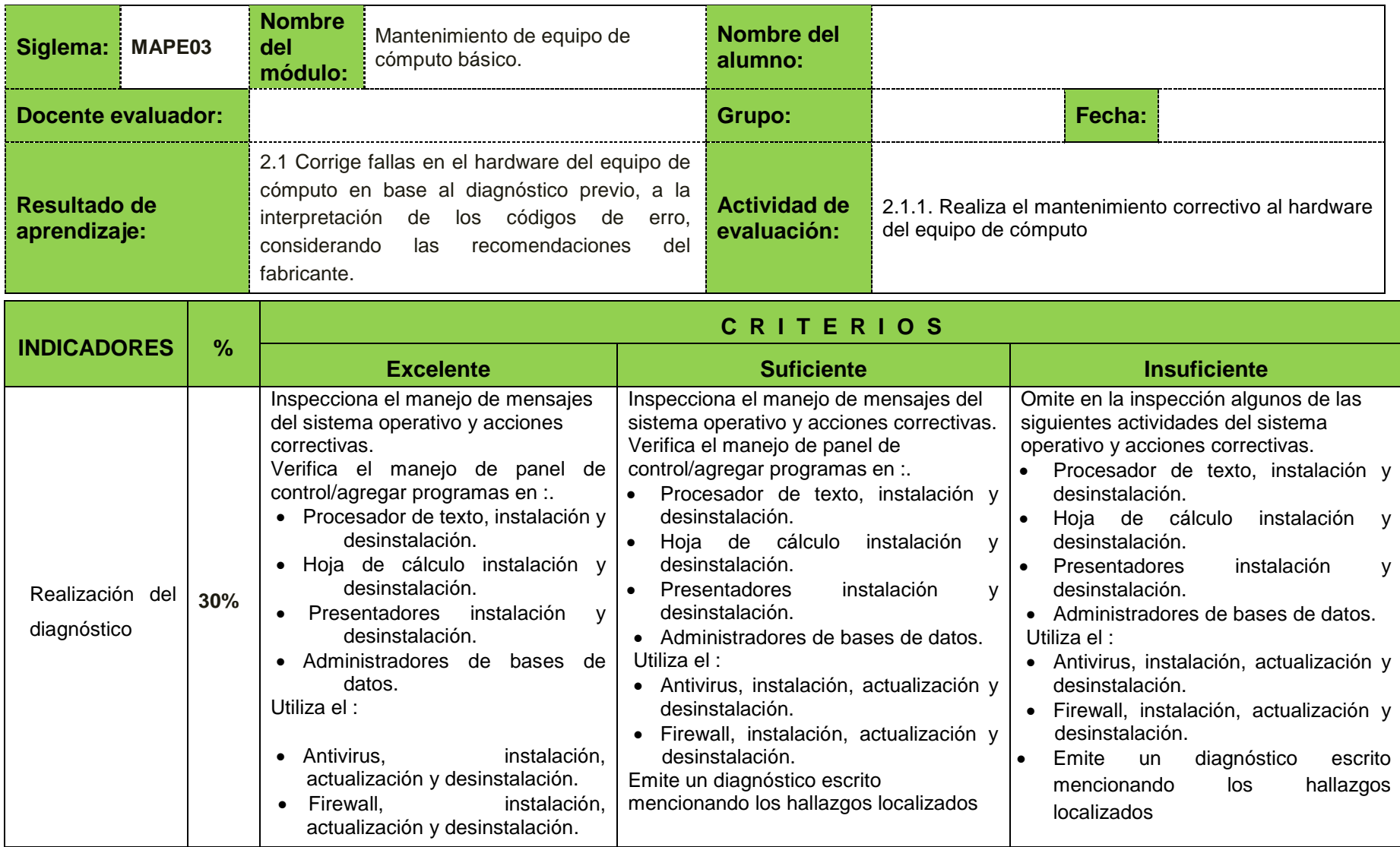

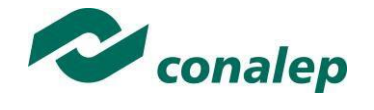

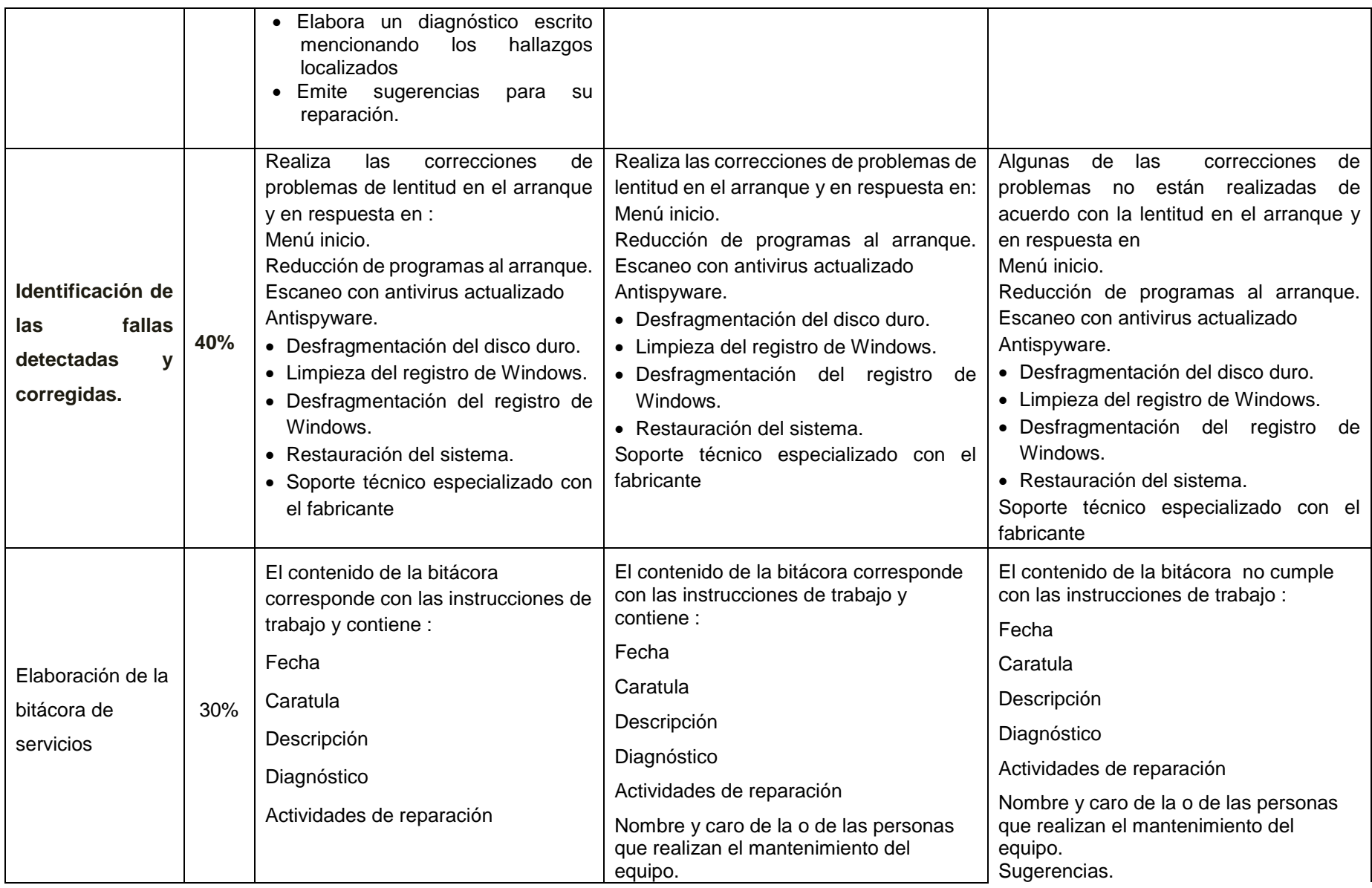

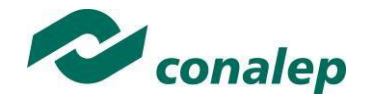

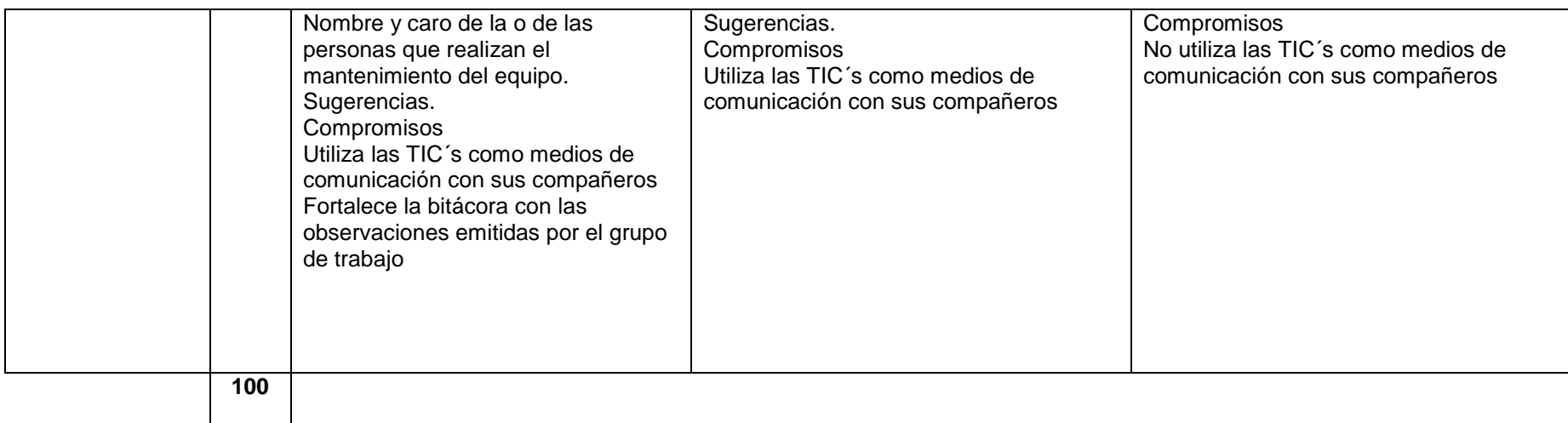

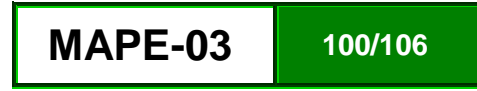

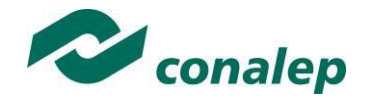

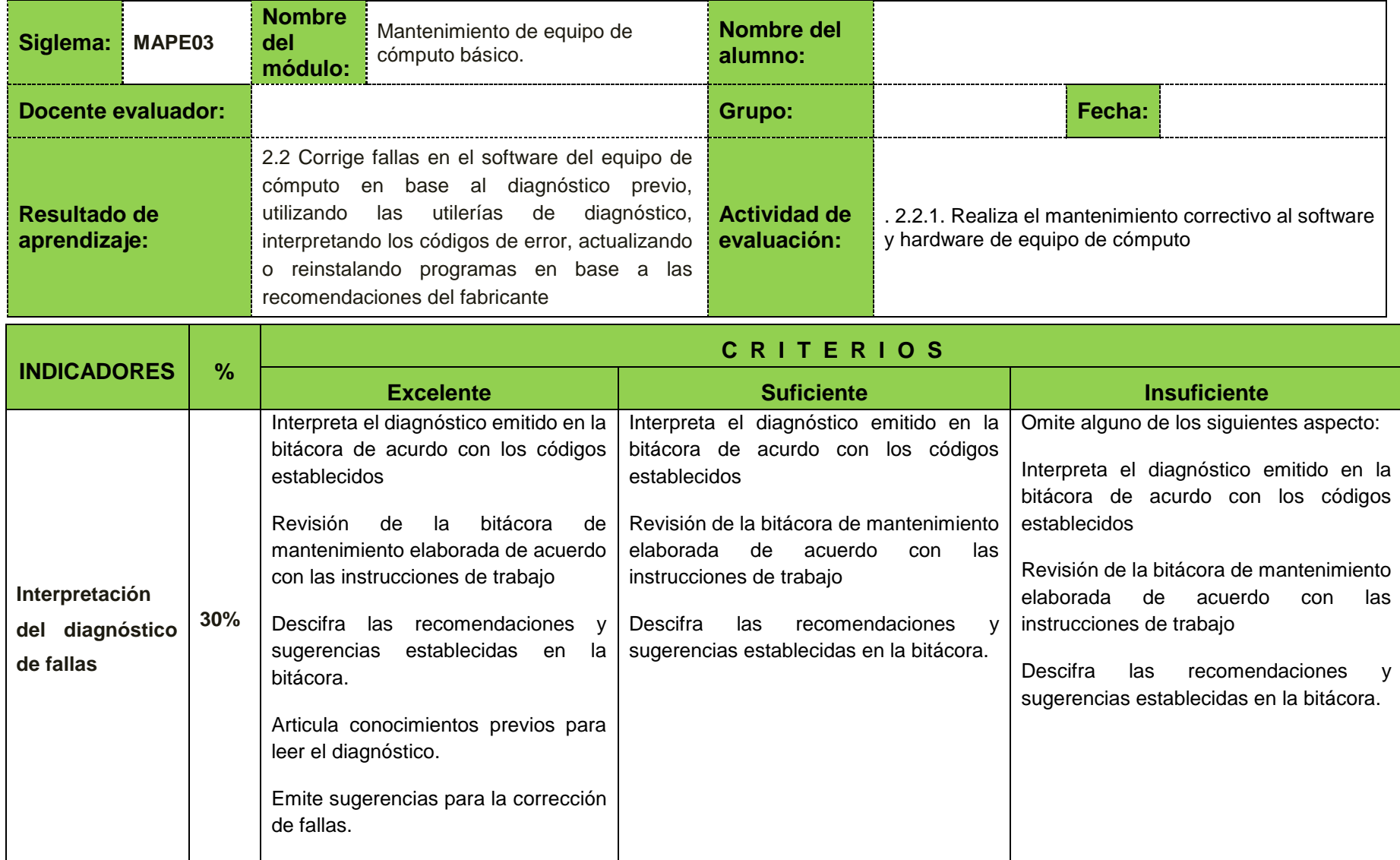

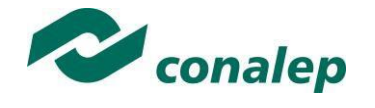

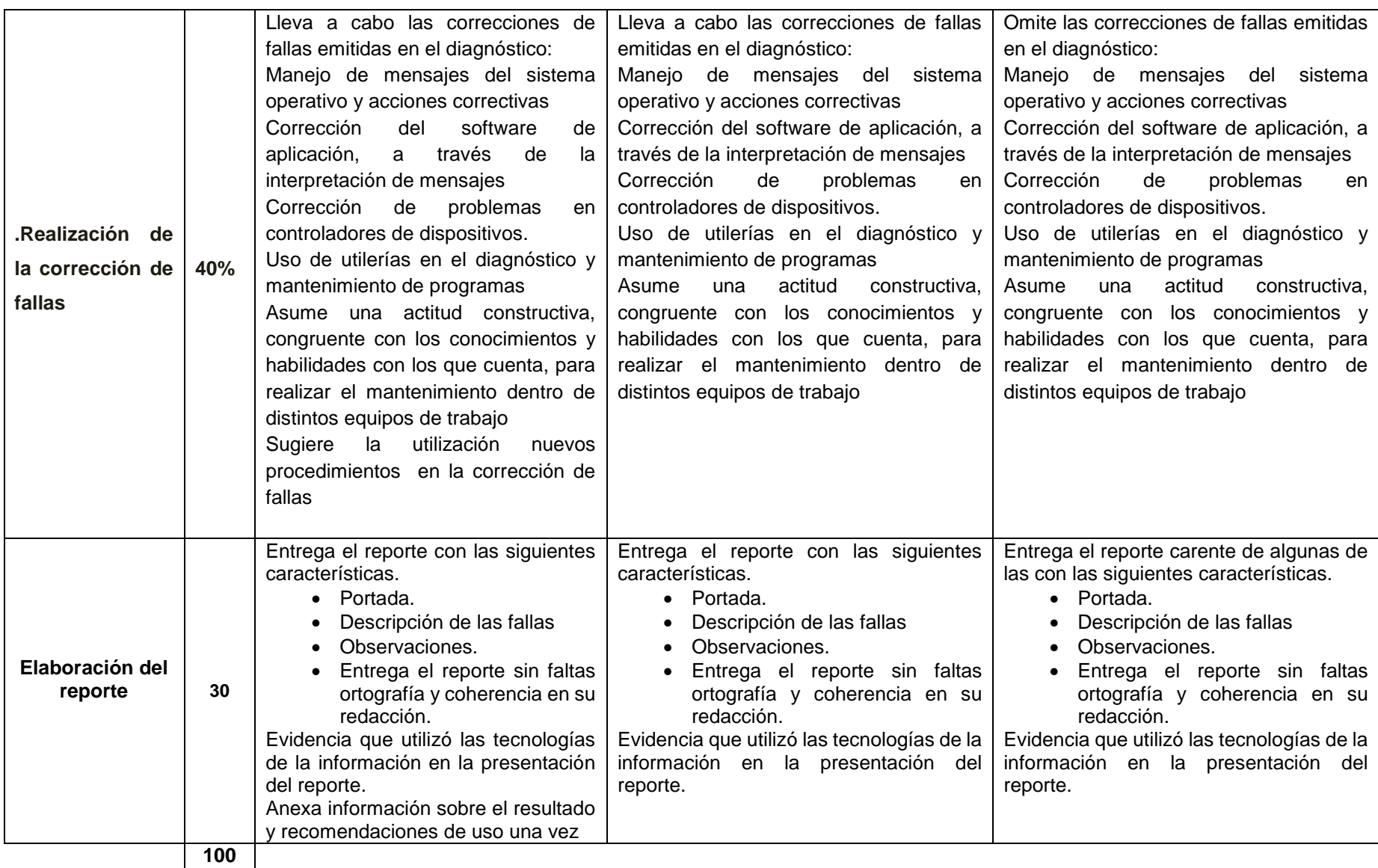

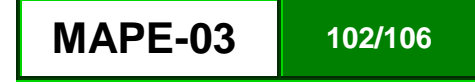

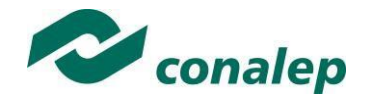

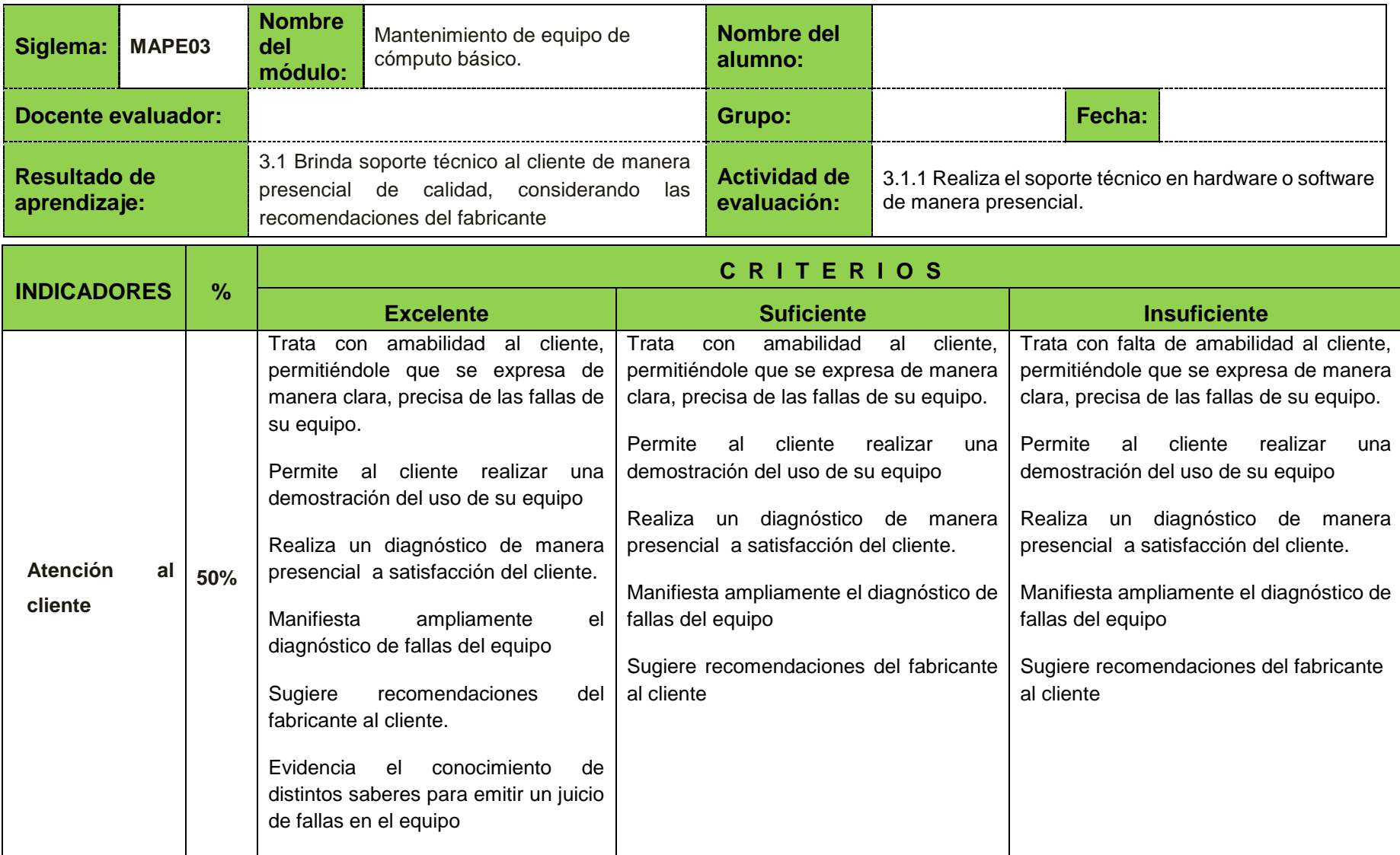

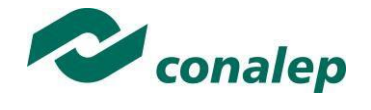

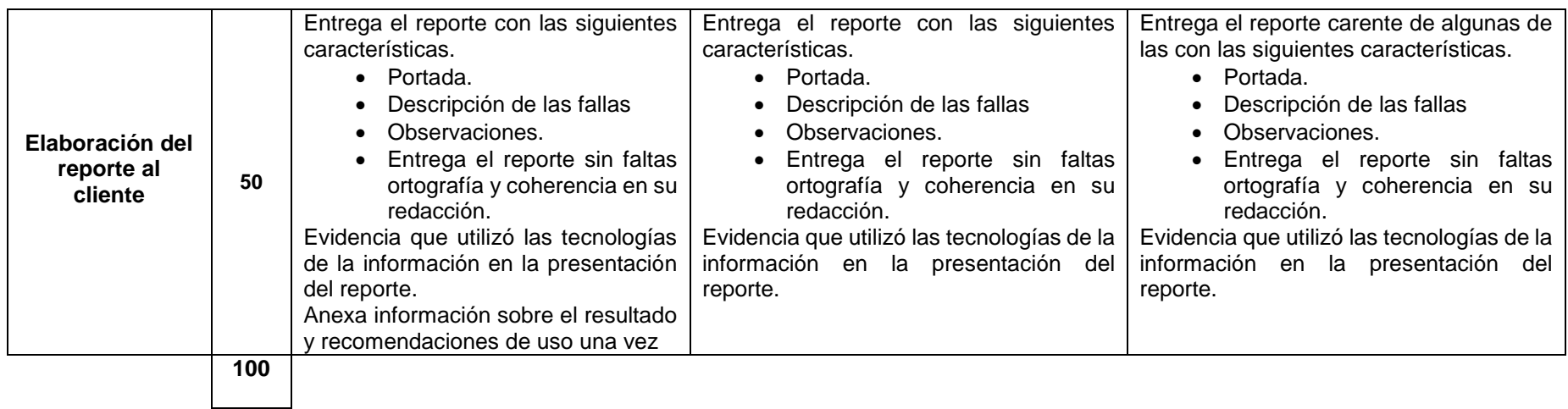

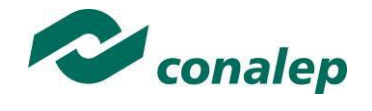

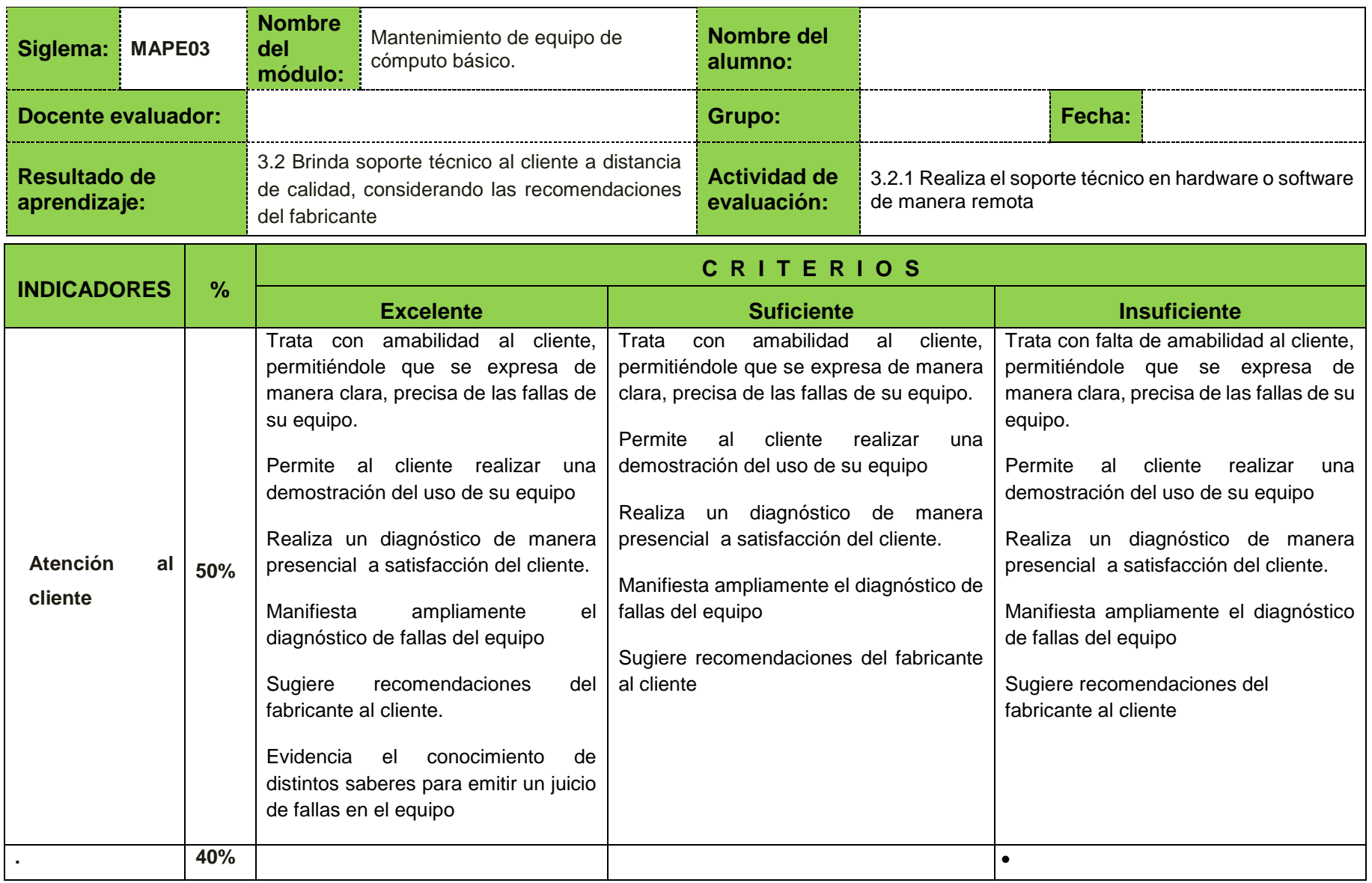

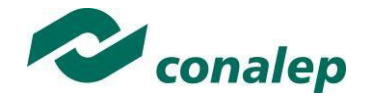

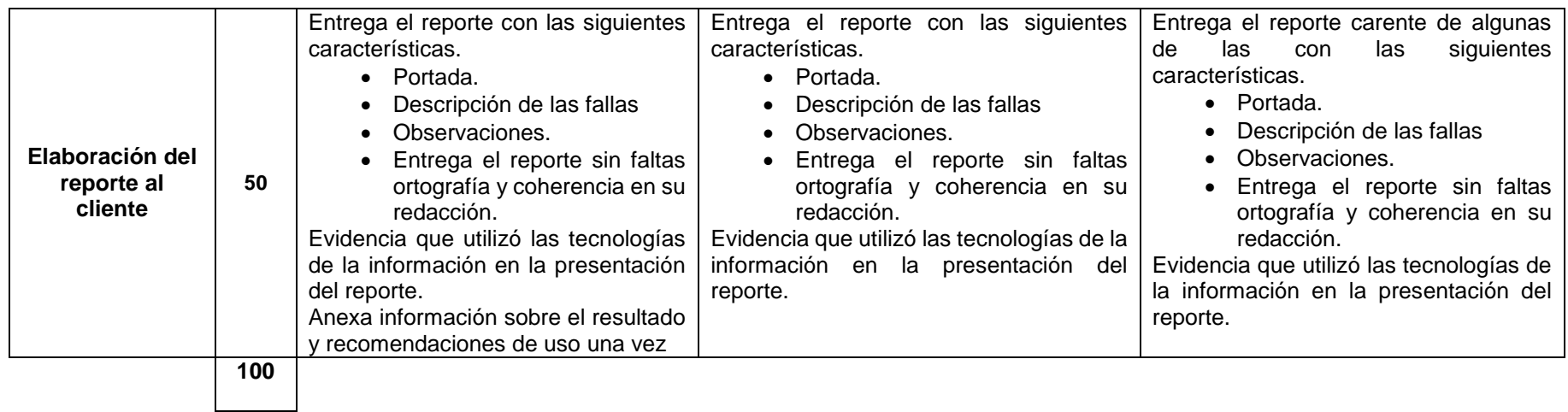

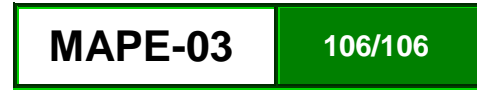